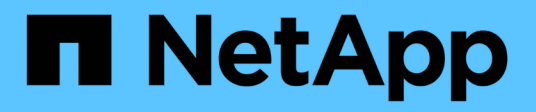

# **Cloud Volumes ONTAP 9.12.1** 릴리스 정보

Cloud Volumes ONTAP release notes

NetApp April 22, 2024

This PDF was generated from https://docs.netapp.com/ko-kr/cloud-volumes-ontap-9121 relnotes/index.html on April 22, 2024. Always check docs.netapp.com for the latest.

# 목차

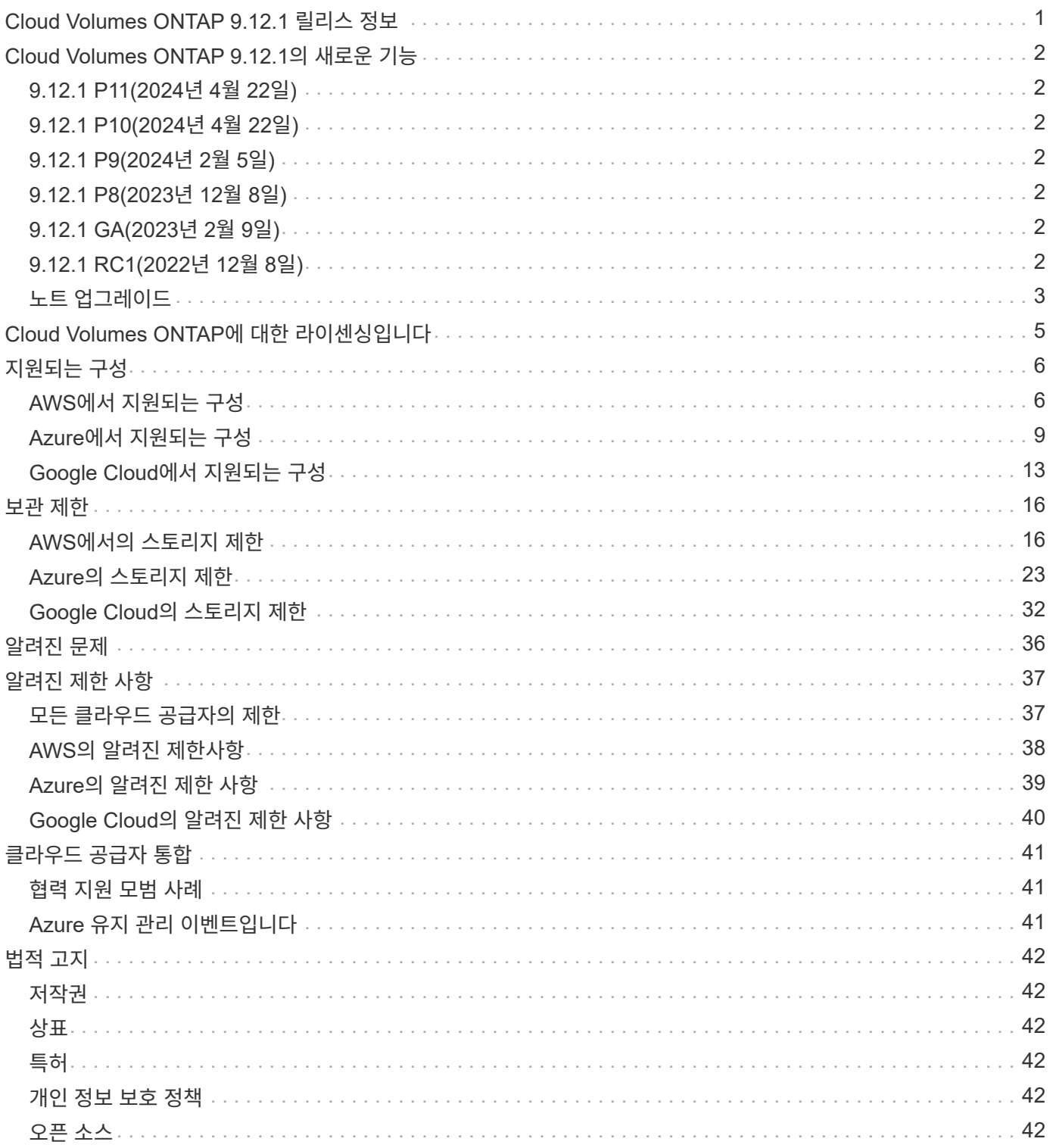

# <span id="page-2-0"></span>**Cloud Volumes ONTAP 9.12.1** 릴리스 정보

# <span id="page-3-0"></span>**Cloud Volumes ONTAP 9.12.1**의 새로운 기능

Cloud Volumes ONTAP 9.12.1에는 새로운 개선 사항이 포함되어 있습니다.

최신 버전의 BlueXP(이전 Cloud Manager)에는 추가 기능 및 향상된 기능이 도입되었습니다. 를 참조하십시오 ["BlueXP](https://docs.netapp.com/us-en/bluexp-cloud-volumes-ontap/whats-new.html) [릴리스](https://docs.netapp.com/us-en/bluexp-cloud-volumes-ontap/whats-new.html) [정보](https://docs.netapp.com/us-en/bluexp-cloud-volumes-ontap/whats-new.html)["](https://docs.netapp.com/us-en/bluexp-cloud-volumes-ontap/whats-new.html) 를 참조하십시오.

# <span id="page-3-1"></span>**9.12.1 P11(2024**년 **4**월 **22**일**)**

이제 모든 클라우드 제공업체가 Cloud Volumes ONTAP에서 9.12.1 P11 패치를 사용할 수 있습니다. BlueXP는 기존 시스템을 이 패치 릴리즈로 업그레이드하라는 메시지를 표시합니다.

["P11](https://mysupport.netapp.com/site/products/all/details/cloud-volumes-ontap/downloads-tab/download/62632/9.12.1P11) [패치에서](https://mysupport.netapp.com/site/products/all/details/cloud-volumes-ontap/downloads-tab/download/62632/9.12.1P11) [해결된](https://mysupport.netapp.com/site/products/all/details/cloud-volumes-ontap/downloads-tab/download/62632/9.12.1P11) [버그](https://mysupport.netapp.com/site/products/all/details/cloud-volumes-ontap/downloads-tab/download/62632/9.12.1P11) [목록을](https://mysupport.netapp.com/site/products/all/details/cloud-volumes-ontap/downloads-tab/download/62632/9.12.1P11) [봅니다](https://mysupport.netapp.com/site/products/all/details/cloud-volumes-ontap/downloads-tab/download/62632/9.12.1P11)["](https://mysupport.netapp.com/site/products/all/details/cloud-volumes-ontap/downloads-tab/download/62632/9.12.1P11) (NetApp Support 사이트 로그인 필요).

# <span id="page-3-2"></span>**9.12.1 P10(2024**년 **4**월 **22**일**)**

이제 모든 클라우드 제공업체가 Cloud Volumes ONTAP에서 9.12.1 P10 패치를 사용할 수 있습니다. BlueXP는 기존 시스템을 이 패치 릴리즈로 업그레이드하라는 메시지를 표시합니다.

["P10](https://mysupport.netapp.com/site/products/all/details/cloud-volumes-ontap/downloads-tab/download/62632/9.12.1P10) [패치에서](https://mysupport.netapp.com/site/products/all/details/cloud-volumes-ontap/downloads-tab/download/62632/9.12.1P10) [수정된](https://mysupport.netapp.com/site/products/all/details/cloud-volumes-ontap/downloads-tab/download/62632/9.12.1P10) [버그](https://mysupport.netapp.com/site/products/all/details/cloud-volumes-ontap/downloads-tab/download/62632/9.12.1P10) [목록을](https://mysupport.netapp.com/site/products/all/details/cloud-volumes-ontap/downloads-tab/download/62632/9.12.1P10) [봅니다](https://mysupport.netapp.com/site/products/all/details/cloud-volumes-ontap/downloads-tab/download/62632/9.12.1P10)["](https://mysupport.netapp.com/site/products/all/details/cloud-volumes-ontap/downloads-tab/download/62632/9.12.1P10) (NetApp Support 사이트 로그인 필요).

# <span id="page-3-3"></span>**9.12.1 P9(2024**년 **2**월 **5**일**)**

이제 모든 클라우드 제공업체가 Cloud Volumes ONTAP에서 9.12.1 P9 패치를 사용할 수 있습니다. BlueXP는 기존 시스템을 이 패치 릴리즈로 업그레이드하라는 메시지를 표시합니다.

["P9](https://mysupport.netapp.com/site/products/all/details/cloud-volumes-ontap/downloads-tab/download/62632/9.12.1P9) [패치에서](https://mysupport.netapp.com/site/products/all/details/cloud-volumes-ontap/downloads-tab/download/62632/9.12.1P9) [수정된](https://mysupport.netapp.com/site/products/all/details/cloud-volumes-ontap/downloads-tab/download/62632/9.12.1P9) [버그](https://mysupport.netapp.com/site/products/all/details/cloud-volumes-ontap/downloads-tab/download/62632/9.12.1P9) [목록을](https://mysupport.netapp.com/site/products/all/details/cloud-volumes-ontap/downloads-tab/download/62632/9.12.1P9) [봅니다](https://mysupport.netapp.com/site/products/all/details/cloud-volumes-ontap/downloads-tab/download/62632/9.12.1P9)["](https://mysupport.netapp.com/site/products/all/details/cloud-volumes-ontap/downloads-tab/download/62632/9.12.1P9) (NetApp Support 사이트 로그인 필요).

# <span id="page-3-4"></span>**9.12.1 P8(2023**년 **12**월 **8**일**)**

이제 모든 클라우드 제공업체가 Cloud Volumes ONTAP에서 9.12.1 P8 패치를 사용할 수 있습니다. BlueXP는 기존 시스템을 이 패치 릴리즈로 업그레이드하라는 메시지를 표시합니다.

["P8](https://mysupport.netapp.com/site/products/all/details/cloud-volumes-ontap/downloads-tab/download/62632/9.12.1P8) [패치에서](https://mysupport.netapp.com/site/products/all/details/cloud-volumes-ontap/downloads-tab/download/62632/9.12.1P8) [수정된](https://mysupport.netapp.com/site/products/all/details/cloud-volumes-ontap/downloads-tab/download/62632/9.12.1P8) [버그](https://mysupport.netapp.com/site/products/all/details/cloud-volumes-ontap/downloads-tab/download/62632/9.12.1P8) [목록을](https://mysupport.netapp.com/site/products/all/details/cloud-volumes-ontap/downloads-tab/download/62632/9.12.1P8) [봅니다](https://mysupport.netapp.com/site/products/all/details/cloud-volumes-ontap/downloads-tab/download/62632/9.12.1P8)["](https://mysupport.netapp.com/site/products/all/details/cloud-volumes-ontap/downloads-tab/download/62632/9.12.1P8) (NetApp Support 사이트 로그인 필요).

# <span id="page-3-5"></span>**9.12.1 GA(2023**년 **2**월 **9**일**)**

Cloud Volumes ONTAP 9.12.1의 GA(General Availability) 릴리스는 현재 AWS, Azure 및 Google 클라우드에서 사용할 수 있습니다. GA 릴리스에는 버그 수정이 포함되어 있습니다.

# <span id="page-3-6"></span>**9.12.1 RC1(2022**년 **12**월 **8**일**)**

Cloud Volumes ONTAP 9.12.1 출시 후보 1은 현재 AWS, Azure 및 Google Cloud에서 사용할 수 있습니다. 이 릴리즈에는 다음과 같은 새로운 기능과 향상된 기능이 포함되어 있습니다.

## **GCP**의 **ONTAP S3** 라이센스

ONTAP S3 라이센스는 이제 Google 클라우드 플랫폼에서 버전 9.12.1 이상을 실행하는 신규 및 기존 Cloud Volumes ONTAP 시스템에 포함되어 있습니다.

["ONTAP](https://docs.netapp.com/us-en/ontap/object-storage-management/index.html)[에서](https://docs.netapp.com/us-en/ontap/object-storage-management/index.html) [S3](https://docs.netapp.com/us-en/ontap/object-storage-management/index.html) [오브젝트](https://docs.netapp.com/us-en/ontap/object-storage-management/index.html) [스토리지](https://docs.netapp.com/us-en/ontap/object-storage-management/index.html) [서비스를](https://docs.netapp.com/us-en/ontap/object-storage-management/index.html) [구성](https://docs.netapp.com/us-en/ontap/object-storage-management/index.html) [및](https://docs.netapp.com/us-en/ontap/object-storage-management/index.html) [관리하는](https://docs.netapp.com/us-en/ontap/object-storage-management/index.html) [방법에](https://docs.netapp.com/us-en/ontap/object-storage-management/index.html) [대해](https://docs.netapp.com/us-en/ontap/object-storage-management/index.html) [알아보십시오](https://docs.netapp.com/us-en/ontap/object-storage-management/index.html)["](https://docs.netapp.com/us-en/ontap/object-storage-management/index.html)

### **Cloud Volumes ONTAP**에서 **NVMe-TCP** 지원

Cloud Volumes ONTAP 버전 9.12.1 이상을 사용하는 경우 클라우드 공급자는 NVMe-TCP를 지원합니다. BlueXP는 NVMe-TCP에 대한 관리 기능을 제공하지 않습니다.

ONTAP를 통해 NVMe를 구성하는 방법에 대한 자세한 내용은 을 참조하십시오 ["NVMe](https://docs.netapp.com/us-en/ontap/san-admin/configure-svm-nvme-task.html)[용](https://docs.netapp.com/us-en/ontap/san-admin/configure-svm-nvme-task.html) [스토리지](https://docs.netapp.com/us-en/ontap/san-admin/configure-svm-nvme-task.html) [VM](https://docs.netapp.com/us-en/ontap/san-admin/configure-svm-nvme-task.html)[을](https://docs.netapp.com/us-en/ontap/san-admin/configure-svm-nvme-task.html) [구성합니다](https://docs.netapp.com/us-en/ontap/san-admin/configure-svm-nvme-task.html)["](https://docs.netapp.com/us-en/ontap/san-admin/configure-svm-nvme-task.html).

### 공유 관리 디스크를 사용하는 단일 가용성 영역의 **Azure HA**

이제 공유 관리 디스크 위에서 실행되는 Microsoft Azure LRS(Locally Redundant Storage)를 사용하여 Cloud Volumes ONTAP HA 구성을 배포할 수 있습니다. 로컬 중복 스토리지는 동일한 지역의 단일 데이터 센터 내에서 데이터를 세 번 복제합니다.

HA 구성 아키텍처 및 구성 요소에 대한 자세한 내용은 를 참조하십시오 ["Azure](https://docs.netapp.com/us-en/bluexp-cloud-volumes-ontap/concept-ha-azure.html)[의](https://docs.netapp.com/us-en/bluexp-cloud-volumes-ontap/concept-ha-azure.html) [고가용성](https://docs.netapp.com/us-en/bluexp-cloud-volumes-ontap/concept-ha-azure.html) [쌍](https://docs.netapp.com/us-en/bluexp-cloud-volumes-ontap/concept-ha-azure.html)[".](https://docs.netapp.com/us-en/bluexp-cloud-volumes-ontap/concept-ha-azure.html)

Azure에서 단일 가용성 영역에 새로운 HA 쌍을 구축하면 이제 스토리지에 페이지 Blob 대신 LRS 공유 관리 디스크를 사용할 수 있습니다. 작업 환경 마법사에는 변경 사항이 없습니다. 이 새 구성을 사용하려면 단일 가용성 영역을 선택하기만 하면 됩니다. 자세한 내용은 을 참조하십시오 ["Azure](https://docs.netapp.com/us-en/bluexp-cloud-volumes-ontap/task-deploying-otc-azure.html)[에서](https://docs.netapp.com/us-en/bluexp-cloud-volumes-ontap/task-deploying-otc-azure.html) [Cloud Volumes ONTAP HA](https://docs.netapp.com/us-en/bluexp-cloud-volumes-ontap/task-deploying-otc-azure.html) [쌍](https://docs.netapp.com/us-en/bluexp-cloud-volumes-ontap/task-deploying-otc-azure.html) [시작](https://docs.netapp.com/us-en/bluexp-cloud-volumes-ontap/task-deploying-otc-azure.html)["](https://docs.netapp.com/us-en/bluexp-cloud-volumes-ontap/task-deploying-otc-azure.html).

### 공유 관리 디스크를 사용하는 여러 가용성 영역의 **Azure HA**

이제 한 지역 내에 Azure 여러 가용성 영역을 사용하여 Cloud Volumes ONTAP HA 구성을 구축할 수 있습니다. 새로운 구성은 데이터 센터 장애로부터 보호하고 Azure ZRS(Zone-Redundant Storage) 공유 관리 디스크를 사용하여 애플리케이션 가용성을 유지합니다. 이 기능은 현재 미국 서부 2, 서유럽, 북유럽 및 프랑스 중부 지역에서만 사용할 수 있습니다.

HA 구성 아키텍처 및 구성 요소에 대한 자세한 내용은 를 참조하십시오 ["Azure](https://docs.netapp.com/us-en/bluexp-cloud-volumes-ontap/concept-ha-azure.html)[의](https://docs.netapp.com/us-en/bluexp-cloud-volumes-ontap/concept-ha-azure.html) [고가용성](https://docs.netapp.com/us-en/bluexp-cloud-volumes-ontap/concept-ha-azure.html) [쌍](https://docs.netapp.com/us-en/bluexp-cloud-volumes-ontap/concept-ha-azure.html)[".](https://docs.netapp.com/us-en/bluexp-cloud-volumes-ontap/concept-ha-azure.html)

이 새 구성을 사용하려면 을 참조하십시오 ["Azure](https://docs.netapp.com/us-en/bluexp-cloud-volumes-ontap/task-deploying-otc-azure.html)[에서](https://docs.netapp.com/us-en/bluexp-cloud-volumes-ontap/task-deploying-otc-azure.html) [Cloud Volumes ONTAP HA](https://docs.netapp.com/us-en/bluexp-cloud-volumes-ontap/task-deploying-otc-azure.html) [쌍](https://docs.netapp.com/us-en/bluexp-cloud-volumes-ontap/task-deploying-otc-azure.html) [시작](https://docs.netapp.com/us-en/bluexp-cloud-volumes-ontap/task-deploying-otc-azure.html)["](https://docs.netapp.com/us-en/bluexp-cloud-volumes-ontap/task-deploying-otc-azure.html).

관리되는 디스크의 영역 중복 스토리지에 대한 자세한 내용은 을 참조하십시오 ["Microsoft Azure](https://learn.microsoft.com/en-us/azure/virtual-machines/disks-redundancy#zone-redundant-storage-for-managed-disks) [설명서](https://learn.microsoft.com/en-us/azure/virtual-machines/disks-redundancy#zone-redundant-storage-for-managed-disks)[."](https://learn.microsoft.com/en-us/azure/virtual-machines/disks-redundancy#zone-redundant-storage-for-managed-disks)

# <span id="page-4-0"></span>노트 업그레이드

이 릴리스 업그레이드에 대한 자세한 내용은 이 노트를 참조하십시오.

### 업그레이드 방법

Cloud Volumes ONTAP 업그레이드는 BlueXP에서 완료해야 합니다. System Manager 또는 CLI를 사용하여 Cloud Volumes ONTAP를 업그레이드해서는 안 됩니다. 이렇게 하면 시스템 안정성에 영향을 줄 수 있습니다.

["BlueXP](http://docs.netapp.com/us-en/bluexp-cloud-volumes-ontap/task-updating-ontap-cloud.html)[에서](http://docs.netapp.com/us-en/bluexp-cloud-volumes-ontap/task-updating-ontap-cloud.html) [알림을](http://docs.netapp.com/us-en/bluexp-cloud-volumes-ontap/task-updating-ontap-cloud.html) [받을](http://docs.netapp.com/us-en/bluexp-cloud-volumes-ontap/task-updating-ontap-cloud.html) [때](http://docs.netapp.com/us-en/bluexp-cloud-volumes-ontap/task-updating-ontap-cloud.html) [업그레이드하는](http://docs.netapp.com/us-en/bluexp-cloud-volumes-ontap/task-updating-ontap-cloud.html) [방법에](http://docs.netapp.com/us-en/bluexp-cloud-volumes-ontap/task-updating-ontap-cloud.html) [대해](http://docs.netapp.com/us-en/bluexp-cloud-volumes-ontap/task-updating-ontap-cloud.html) [알아봅니다](http://docs.netapp.com/us-en/bluexp-cloud-volumes-ontap/task-updating-ontap-cloud.html)[".](http://docs.netapp.com/us-en/bluexp-cloud-volumes-ontap/task-updating-ontap-cloud.html)

## 지원되는 업그레이드 경로입니다

9.12.0 및 9.11.1 릴리스에서 Cloud Volumes ONTAP 9.12.1로 업그레이드할 수 있습니다. BlueXP에서 해당 Cloud Volumes ONTAP 시스템을 이 릴리즈로 업그레이드하라는 메시지가 표시됩니다.

## 커넥터의 필수 버전입니다

BlueXP Connector에서 새로운 Cloud Volumes ONTAP 9.12.1 시스템을 구축하고 기존 시스템을 9.12.1로 업그레이드하려면 버전 3.9.24 이상을 실행해야 합니다.

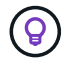

Connector의 자동 업그레이드는 기본적으로 활성화되어 있으므로 최신 버전을 실행해야 합니다.

### 알아 보십시오

- 단일 노드 시스템을 업그레이드하면 시스템이 최대 25분 동안 오프라인 상태로 전환되고 이 동안 I/O가 중단됩니다.
- HA 2노드 업그레이드는 무중단으로 I/O를 업그레이드할 수 있으며 이 무중단 업그레이드 프로세스 중에 각 노드가 동시 업그레이드되어 클라이언트에 I/O를 계속 제공합니다.

### **C4, M4** 및 **R4 EC2** 인스턴스 유형으로 **AWS**에서 업그레이드

AWS에서는 새로운 Cloud Volumes ONTAP 구축에서 C4, M4 및 R4 EC2 인스턴스 유형이 더 이상 지원되지 않습니다. C4, M4 또는 R4 인스턴스 유형에서 실행 중인 기존 시스템이 있는 경우 C5, M5 또는 R5 인스턴스 제품군의 인스턴스 유형으로 변경해야 합니다. 인스턴스 유형을 변경할 수 없는 경우 업그레이드하기 전에 향상된 네트워킹을 활성화해야 합니다.

["AWS](https://docs.netapp.com/us-en/bluexp-cloud-volumes-ontap/task-updating-ontap-cloud.html#upgrades-in-aws-with-c4-m4-and-r4-ec2-instance-types)[에서](https://docs.netapp.com/us-en/bluexp-cloud-volumes-ontap/task-updating-ontap-cloud.html#upgrades-in-aws-with-c4-m4-and-r4-ec2-instance-types) [C4, M4](https://docs.netapp.com/us-en/bluexp-cloud-volumes-ontap/task-updating-ontap-cloud.html#upgrades-in-aws-with-c4-m4-and-r4-ec2-instance-types) [및](https://docs.netapp.com/us-en/bluexp-cloud-volumes-ontap/task-updating-ontap-cloud.html#upgrades-in-aws-with-c4-m4-and-r4-ec2-instance-types) [R4 EC2](https://docs.netapp.com/us-en/bluexp-cloud-volumes-ontap/task-updating-ontap-cloud.html#upgrades-in-aws-with-c4-m4-and-r4-ec2-instance-types) [인스턴스](https://docs.netapp.com/us-en/bluexp-cloud-volumes-ontap/task-updating-ontap-cloud.html#upgrades-in-aws-with-c4-m4-and-r4-ec2-instance-types) [유형으로](https://docs.netapp.com/us-en/bluexp-cloud-volumes-ontap/task-updating-ontap-cloud.html#upgrades-in-aws-with-c4-m4-and-r4-ec2-instance-types) [업그레이드하는](https://docs.netapp.com/us-en/bluexp-cloud-volumes-ontap/task-updating-ontap-cloud.html#upgrades-in-aws-with-c4-m4-and-r4-ec2-instance-types) [방법을](https://docs.netapp.com/us-en/bluexp-cloud-volumes-ontap/task-updating-ontap-cloud.html#upgrades-in-aws-with-c4-m4-and-r4-ec2-instance-types) [알아보십시오](https://docs.netapp.com/us-en/bluexp-cloud-volumes-ontap/task-updating-ontap-cloud.html#upgrades-in-aws-with-c4-m4-and-r4-ec2-instance-types)[".](https://docs.netapp.com/us-en/bluexp-cloud-volumes-ontap/task-updating-ontap-cloud.html#upgrades-in-aws-with-c4-m4-and-r4-ec2-instance-types) ["Cloud Volumes ONTAP](https://docs.netapp.com/us-en/bluexp-cloud-volumes-ontap/task-change-ec2-instance.html)[의](https://docs.netapp.com/us-en/bluexp-cloud-volumes-ontap/task-change-ec2-instance.html) [EC2](https://docs.netapp.com/us-en/bluexp-cloud-volumes-ontap/task-change-ec2-instance.html) [인스턴스](https://docs.netapp.com/us-en/bluexp-cloud-volumes-ontap/task-change-ec2-instance.html) [유형을](https://docs.netapp.com/us-en/bluexp-cloud-volumes-ontap/task-change-ec2-instance.html) [변경하는](https://docs.netapp.com/us-en/bluexp-cloud-volumes-ontap/task-change-ec2-instance.html) [방법에](https://docs.netapp.com/us-en/bluexp-cloud-volumes-ontap/task-change-ec2-instance.html) [대해](https://docs.netapp.com/us-en/bluexp-cloud-volumes-ontap/task-change-ec2-instance.html) [알아보십시오](https://docs.netapp.com/us-en/bluexp-cloud-volumes-ontap/task-change-ec2-instance.html)["](https://docs.netapp.com/us-en/bluexp-cloud-volumes-ontap/task-change-ec2-instance.html).

을 참조하십시오 ["NetApp](https://mysupport.netapp.com/info/communications/ECMLP2880231.html) [지원](https://mysupport.netapp.com/info/communications/ECMLP2880231.html)["](https://mysupport.netapp.com/info/communications/ECMLP2880231.html) 이러한 인스턴스 유형의 가용성 및 지원에 대한 자세한 내용을 보려면 를 참조하십시오.

# <span id="page-6-0"></span>**Cloud Volumes ONTAP**에 대한 라이센싱입니다

Cloud Volumes ONTAP은 다양한 라이센스 옵션을 제공하므로 요구사항에 맞는 소비 모델을 선택할 수 있습니다.

신규 고객은 다음과 같은 라이선스 옵션을 사용할 수 있습니다.

용량 기반 라이센스 패키지

용량 기반 라이센스를 통해 Cloud Volumes ONTAP 1TiB 용량 단위로 비용을 지불할 수 있습니다. 라이센스는 NetApp 계정에 연결되며, 라이센스를 통해 사용할 수 있는 용량이 충분한 경우 라이센스에 대해 여러 시스템을 청구할 수 있습니다.

용량 기반 라이센스는 *package* 형식으로 제공됩니다. Cloud Volumes ONTAP 시스템을 구축할 때 비즈니스 요구 사항에 따라 여러 라이센스 패키지 중에서 선택할 수 있습니다.

유연한 **Keystone** 구독

OpEx 소비 모델을 선호하는 투자자들에게 원활한 하이브리드 클라우드 경험을 제공하여 선불 CapEx 또는 임대를 지불하는 종량제 구독 기반 서비스입니다.

충전은 Keystone 유연한 구독에서 하나 이상의 Cloud Volumes ONTAP HA 쌍에 대한 확정된 용량 크기를 기준으로 합니다.

이전 by-node 라이센스 모델은 이미 라이선스를 구입했거나 현재 마켓플레이스 서브스크립션을 보유하고 있는 기존 고객에게도 계속 사용할 수 있습니다.

["](https://docs.netapp.com/us-en/bluexp-cloud-volumes-ontap/concept-licensing.html)[이러한](https://docs.netapp.com/us-en/bluexp-cloud-volumes-ontap/concept-licensing.html) [라이센스](https://docs.netapp.com/us-en/bluexp-cloud-volumes-ontap/concept-licensing.html) [옵션에](https://docs.netapp.com/us-en/bluexp-cloud-volumes-ontap/concept-licensing.html) [대해](https://docs.netapp.com/us-en/bluexp-cloud-volumes-ontap/concept-licensing.html) [자세](https://docs.netapp.com/us-en/bluexp-cloud-volumes-ontap/concept-licensing.html)[히](https://docs.netapp.com/us-en/bluexp-cloud-volumes-ontap/concept-licensing.html) [알아보십시오](https://docs.netapp.com/us-en/bluexp-cloud-volumes-ontap/concept-licensing.html)["](https://docs.netapp.com/us-en/bluexp-cloud-volumes-ontap/concept-licensing.html)

# <span id="page-7-0"></span>지원되는 구성

# <span id="page-7-1"></span>**AWS**에서 지원되는 구성

AWS에서는 여러 Cloud Volumes ONTAP 구성이 지원됩니다.

### 지원되는 노드 수입니다

Cloud Volumes ONTAP는 AWS에서 단일 노드 시스템으로, 내결함성 및 무중단 운영을 지원하는 고가용성(HA) 노드 쌍으로 제공됩니다.

단일 노드 시스템을 HA 쌍으로 업그레이드하는 것은 지원되지 않습니다. 단일 노드 시스템과 HA 쌍 간에 전환하려면 새 시스템을 구축하고 기존 시스템의 데이터를 새 시스템으로 복제해야 합니다.

#### 지원되는 스토리지

Cloud Volumes ONTAP은 여러 유형의 EBS 디스크와 데이터 계층화를 위한 S3 오브젝트 스토리지를 지원합니다. 최대 스토리지 용량은 선택한 라이센스에 따라 결정됩니다.

라이센스별 스토리지 지원

각 라이센스는 다른 최대 시스템 용량을 지원합니다. 최대 시스템 용량에는 디스크 기반 스토리지와 데이터 계층화에 사용되는 오브젝트 스토리지가 포함됩니다. NetApp은 이 제한을 초과하지 않습니다.

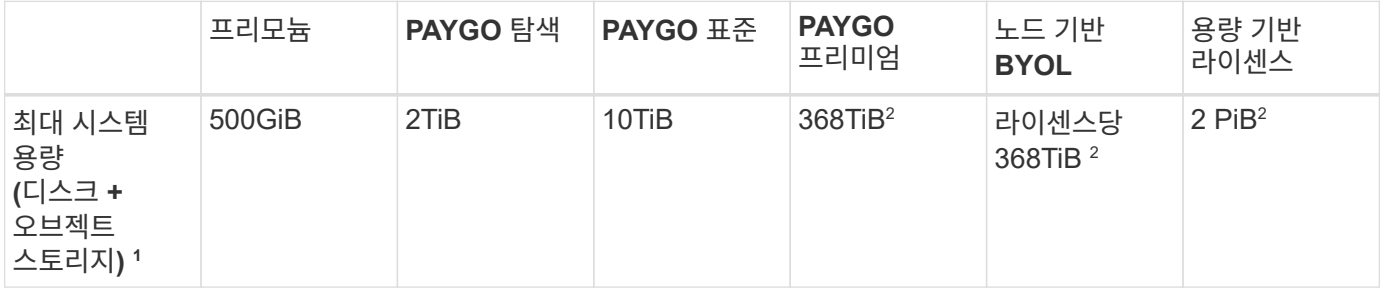

- 1. HA 쌍의 경우 용량 한도는 전체 HA 쌍의 용량입니다. 노드 수에는 적용되지 않습니다. 예를 들어, Premium 라이센스를 사용하는 경우 두 노드 간에 최대 368TiB의 용량을 가질 수 있습니다.
- 2. 일부 구성에서는 디스크 제한만으로 용량 제한에 도달하지 못합니다. 이 경우 를 통해 용량 제한에 도달할 수 있습니다 ["](https://docs.netapp.com/us-en/bluexp-cloud-volumes-ontap/concept-data-tiering.html)[비활성](https://docs.netapp.com/us-en/bluexp-cloud-volumes-ontap/concept-data-tiering.html) [데이터를](https://docs.netapp.com/us-en/bluexp-cloud-volumes-ontap/concept-data-tiering.html) [오브젝트](https://docs.netapp.com/us-en/bluexp-cloud-volumes-ontap/concept-data-tiering.html) [스토리지로](https://docs.netapp.com/us-en/bluexp-cloud-volumes-ontap/concept-data-tiering.html) [계](https://docs.netapp.com/us-en/bluexp-cloud-volumes-ontap/concept-data-tiering.html)[층](https://docs.netapp.com/us-en/bluexp-cloud-volumes-ontap/concept-data-tiering.html)화["](https://docs.netapp.com/us-en/bluexp-cloud-volumes-ontap/concept-data-tiering.html). 디스크 제한에 대한 자세한 내용은 를 참조하십시오 ["](#page-17-1)[보관](#page-17-1) [제한](#page-17-1)["](#page-17-1).
- 3. PAYGO Explore를 제외한 모든 Cloud Volumes ONTAP 구성에서 SSD를 사용할 경우 향상된 쓰기 성능이 활성화됩니다.
- 4. 처리량 최적화 HDD(st1)를 사용하는 경우에는 데이터를 오브젝트 스토리지에 계층화하지 않는 것이 좋습니다.

지원되는 디스크 크기입니다

AWS에서는 aggregate에 동일한 크기의 디스크를 최대 6개까지 포함할 수 있습니다. 하지만 Amazon EBS Elastic Volumes 기능을 지원하는 구성이 있는 경우 aggregate에 디스크를 최대 8개까지 포함할 수 있습니다. ["Elastic](https://docs.netapp.com/us-en/bluexp-cloud-volumes-ontap/concept-aws-elastic-volumes.html) [Volumes](https://docs.netapp.com/us-en/bluexp-cloud-volumes-ontap/concept-aws-elastic-volumes.html) [지원에](https://docs.netapp.com/us-en/bluexp-cloud-volumes-ontap/concept-aws-elastic-volumes.html) [대해](https://docs.netapp.com/us-en/bluexp-cloud-volumes-ontap/concept-aws-elastic-volumes.html) [자세](https://docs.netapp.com/us-en/bluexp-cloud-volumes-ontap/concept-aws-elastic-volumes.html)히 [알아보십시오](https://docs.netapp.com/us-en/bluexp-cloud-volumes-ontap/concept-aws-elastic-volumes.html)["](https://docs.netapp.com/us-en/bluexp-cloud-volumes-ontap/concept-aws-elastic-volumes.html)

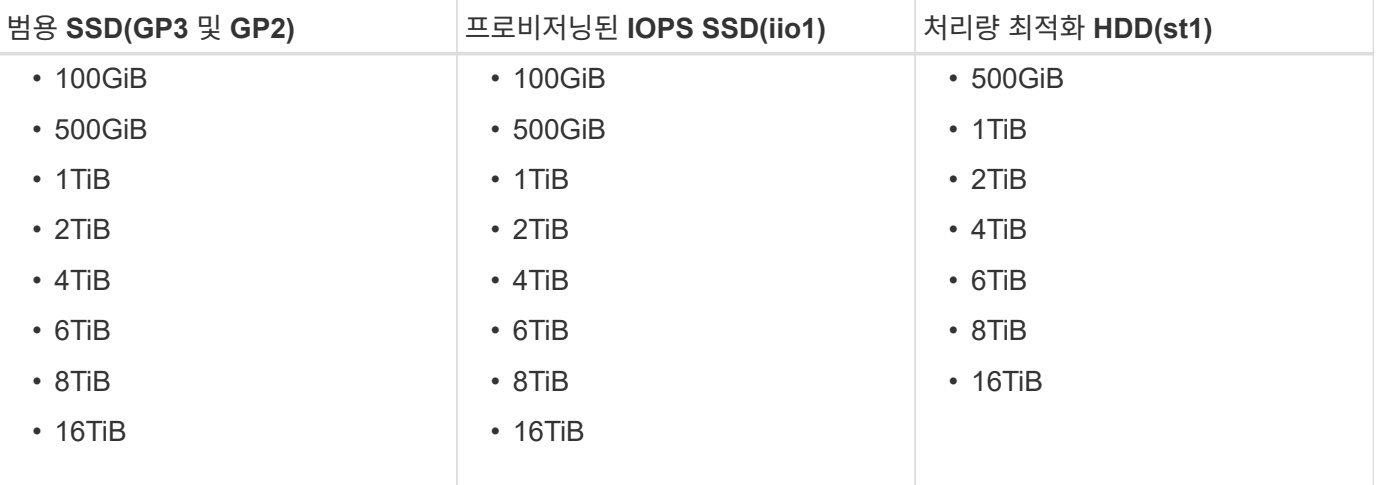

## 지원되는 **EC2** 컴퓨팅

각 Cloud Volumes ONTAP 라이센스는 서로 다른 EC2 인스턴스 유형을 지원합니다. 아래 표에는 지원되는 각 인스턴스 유형에 대한 vCPU, RAM 및 대역폭이 나와 있습니다. ["EC2](https://aws.amazon.com/ec2/instance-types/) [인스턴스](https://aws.amazon.com/ec2/instance-types/) [유형에](https://aws.amazon.com/ec2/instance-types/) [대한](https://aws.amazon.com/ec2/instance-types/) [최신](https://aws.amazon.com/ec2/instance-types/) [세부](https://aws.amazon.com/ec2/instance-types/) [정보는](https://aws.amazon.com/ec2/instance-types/) [AWS](https://aws.amazon.com/ec2/instance-types/)[를](https://aws.amazon.com/ec2/instance-types/) [참조하십시오](https://aws.amazon.com/ec2/instance-types/)[".](https://aws.amazon.com/ec2/instance-types/)

아래 표에 표시된 대역폭 은 각 인스턴스 유형에 대해 문서화된 AWS 제한과 일치합니다. 이러한 제한은 Cloud Volumes ONTAP이 제공할 수 있는 것과 완전히 일치하지는 않습니다. 예상 성능은 을 참조하십시오 ["NetApp](https://www.netapp.com/us/media/tr-4383.pdf) [기](https://www.netapp.com/us/media/tr-4383.pdf)술 [보고서](https://www.netapp.com/us/media/tr-4383.pdf) [4383:](https://www.netapp.com/us/media/tr-4383.pdf) [애플리케이션](https://www.netapp.com/us/media/tr-4383.pdf) [워크로드를](https://www.netapp.com/us/media/tr-4383.pdf) [포함한](https://www.netapp.com/us/media/tr-4383.pdf) [Amazon Web Services](https://www.netapp.com/us/media/tr-4383.pdf)[의](https://www.netapp.com/us/media/tr-4383.pdf) [Cloud Volumes ONTAP](https://www.netapp.com/us/media/tr-4383.pdf) [성능](https://www.netapp.com/us/media/tr-4383.pdf) [특](https://www.netapp.com/us/media/tr-4383.pdf)성["](https://www.netapp.com/us/media/tr-4383.pdf).

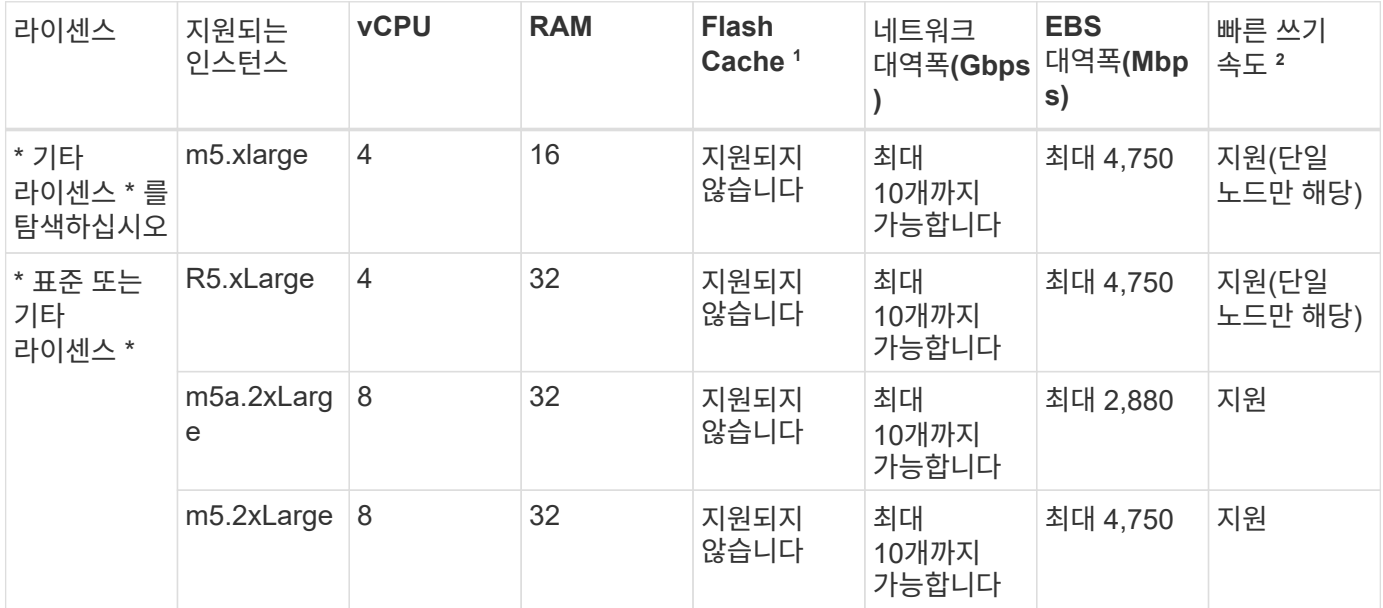

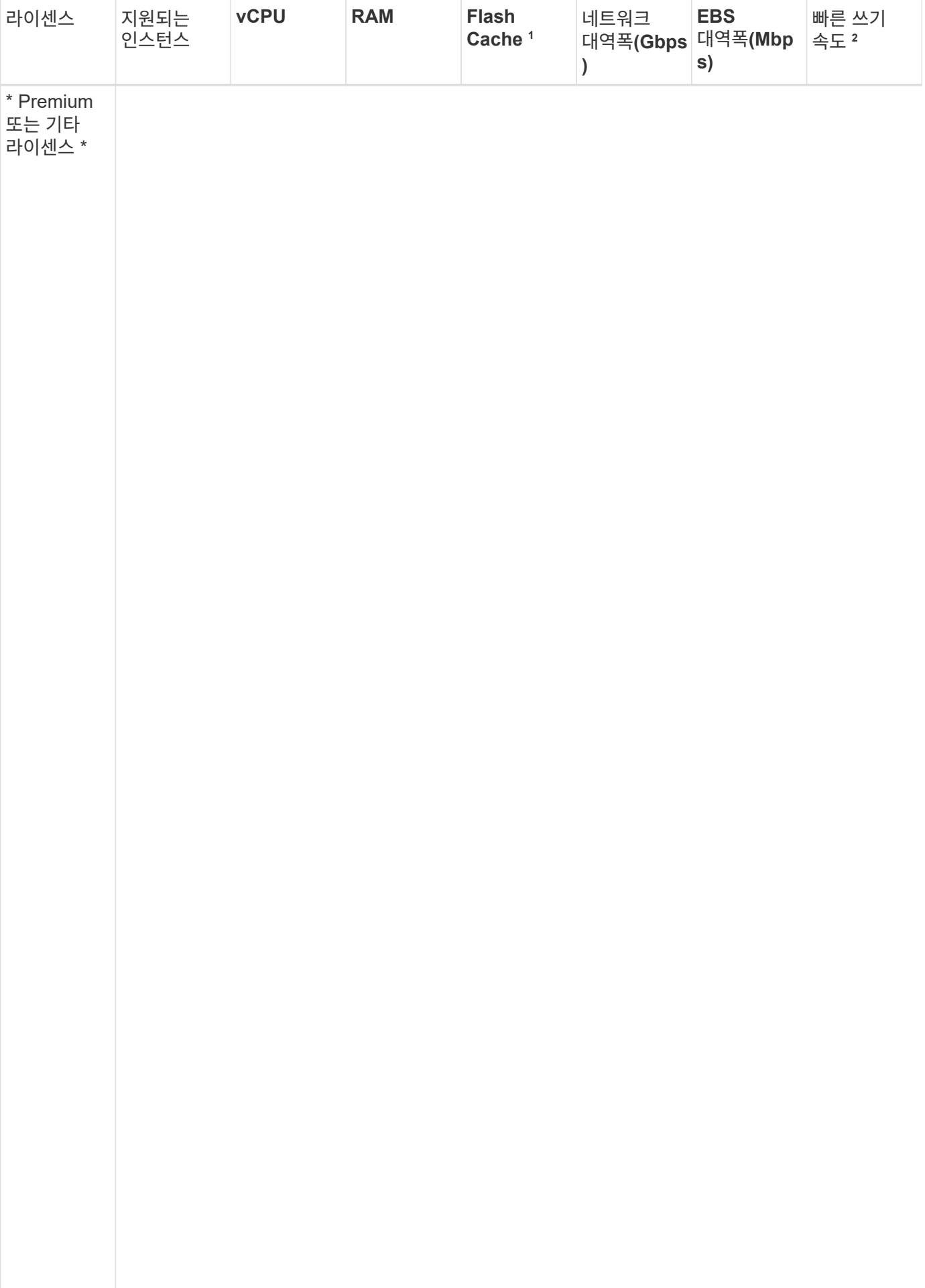

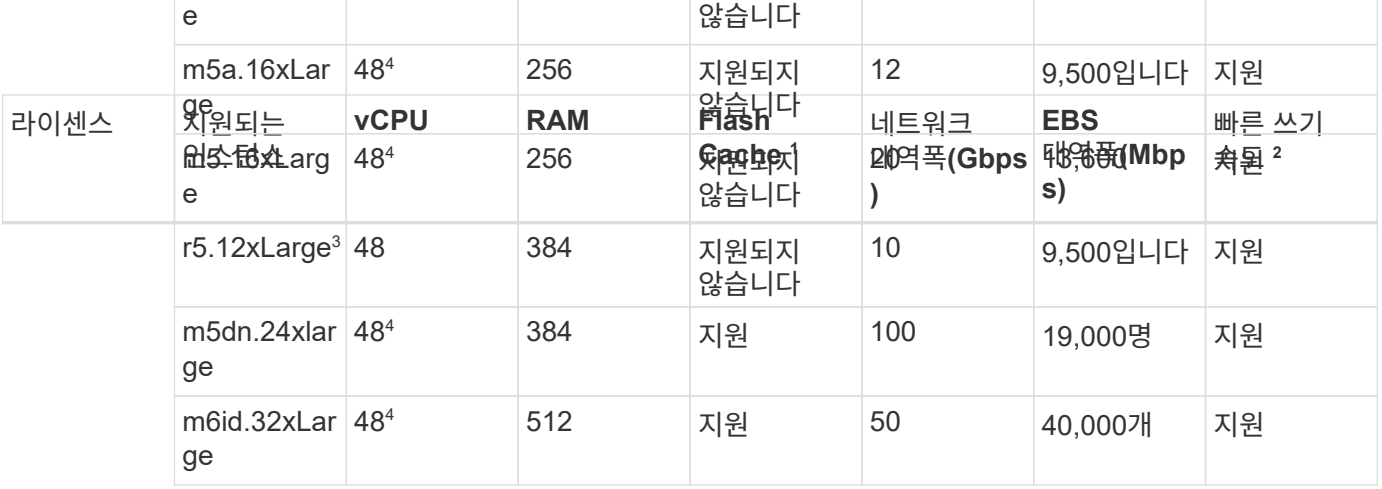

- 1. 일부 인스턴스 유형에는 Cloud Volumes ONTAP가 Flash Cache 로 사용하는 로컬 NVMe 스토리지가 있습니다. Flash Cache는 최근에 읽은 사용자 데이터와 NetApp 메타데이터의 실시간 지능형 캐싱을 통해 데이터 액세스 속도를 높입니다. 데이터베이스, 이메일, 파일 서비스를 비롯한 랜덤 읽기 집약적인 워크로드에 효과적입니다. Flash Cache의 성능 향상 기능을 활용하려면 모든 볼륨에서 압축을 해제해야 합니다. ["Flash](https://docs.netapp.com/us-en/bluexp-cloud-volumes-ontap/concept-flash-cache.html) [Cache](https://docs.netapp.com/us-en/bluexp-cloud-volumes-ontap/concept-flash-cache.html)[에](https://docs.netapp.com/us-en/bluexp-cloud-volumes-ontap/concept-flash-cache.html) [대해](https://docs.netapp.com/us-en/bluexp-cloud-volumes-ontap/concept-flash-cache.html) [자세](https://docs.netapp.com/us-en/bluexp-cloud-volumes-ontap/concept-flash-cache.html)[히](https://docs.netapp.com/us-en/bluexp-cloud-volumes-ontap/concept-flash-cache.html) [알아보십시오](https://docs.netapp.com/us-en/bluexp-cloud-volumes-ontap/concept-flash-cache.html)[".](https://docs.netapp.com/us-en/bluexp-cloud-volumes-ontap/concept-flash-cache.html)
- 2. Cloud Volumes ONTAP는 HA Pair를 사용할 경우 대부분의 인스턴스 유형에서 빠른 쓰기 속도를 지원합니다. 단일 노드 시스템을 사용하는 경우 모든 인스턴스 유형에서 높은 쓰기 속도가 지원됩니다. ["](https://docs.netapp.com/us-en/bluexp-cloud-volumes-ontap/concept-write-speed.html)쓰[기](https://docs.netapp.com/us-en/bluexp-cloud-volumes-ontap/concept-write-speed.html) [속도](https://docs.netapp.com/us-en/bluexp-cloud-volumes-ontap/concept-write-speed.html) [선택에](https://docs.netapp.com/us-en/bluexp-cloud-volumes-ontap/concept-write-speed.html) [대해](https://docs.netapp.com/us-en/bluexp-cloud-volumes-ontap/concept-write-speed.html) [자세](https://docs.netapp.com/us-en/bluexp-cloud-volumes-ontap/concept-write-speed.html)[히](https://docs.netapp.com/us-en/bluexp-cloud-volumes-ontap/concept-write-speed.html) [알아보세요](https://docs.netapp.com/us-en/bluexp-cloud-volumes-ontap/concept-write-speed.html)["](https://docs.netapp.com/us-en/bluexp-cloud-volumes-ontap/concept-write-speed.html).
- 3. r5.12xLarge 인스턴스 유형은 지원 가능성의 알려진 제한 사항이 있습니다. 패닉이 발생하여 노드가 예기치 않게 재부팅되는 경우 시스템에서 문제 해결에 사용되는 핵심 파일을 수집하지 못하고 문제의 근본 원인을 해결하지 못할 수 있습니다. 고객은 위험 및 제한된 지원 약관에 동의하며 이 조건이 발생할 경우 모든 지원 책임을 집니다. 이 제한은 새로 구축된 HA 쌍과 9.8에서 업그레이드된 HA 쌍에 영향을 미칩니다. 새로 구축된 단일 노드 시스템에는 이러한 제한이 적용되지 않습니다.
- 4. 이러한 EC2 인스턴스 유형은 48개 이상의 vCPU를 지원하지만 Cloud Volumes ONTAP는 최대 48개의 vCPU를 지원합니다.
- 5. EC2 인스턴스 유형을 선택하면 해당 인스턴스가 공유 인스턴스인지 전용 인스턴스인지 지정할 수 있습니다.
- 6. Cloud Volumes ONTAP는 예약된 EC2 인스턴스 또는 주문형 EC2 인스턴스에서 실행할 수 있습니다. 다른 인스턴스 유형을 사용하는 솔루션은 지원되지 않습니다.

### 지원 지역

AWS 지역 지원은 를 참조하십시오 ["Cloud Volumes](https://cloud.netapp.com/cloud-volumes-global-regions) [글](https://cloud.netapp.com/cloud-volumes-global-regions)로[벌](https://cloud.netapp.com/cloud-volumes-global-regions) [지역](https://cloud.netapp.com/cloud-volumes-global-regions)["](https://cloud.netapp.com/cloud-volumes-global-regions).

# <span id="page-10-0"></span>**Azure**에서 지원되는 구성

Azure에서는 여러 Cloud Volumes ONTAP 구성이 지원됩니다.

라이센스에 의해 지원되는 구성

Cloud Volumes ONTAP는 Azure에서 단일 노드 시스템으로, 내결함성 및 무중단 운영을 지원하는 고가용성(HA) 노드 쌍으로 제공됩니다.

단일 노드 시스템을 HA 쌍으로 업그레이드하는 것은 지원되지 않습니다. 단일 노드 시스템과 HA 쌍 간에 전환하려면 새 시스템을 구축하고 기존 시스템의 데이터를 새 시스템으로 복제해야 합니다.

### 단일 노드 시스템

#### Azure에서 Cloud Volumes ONTAP를 단일 노드 시스템으로 구축할 때 다음 구성 중에서 선택할 수 있습니다.

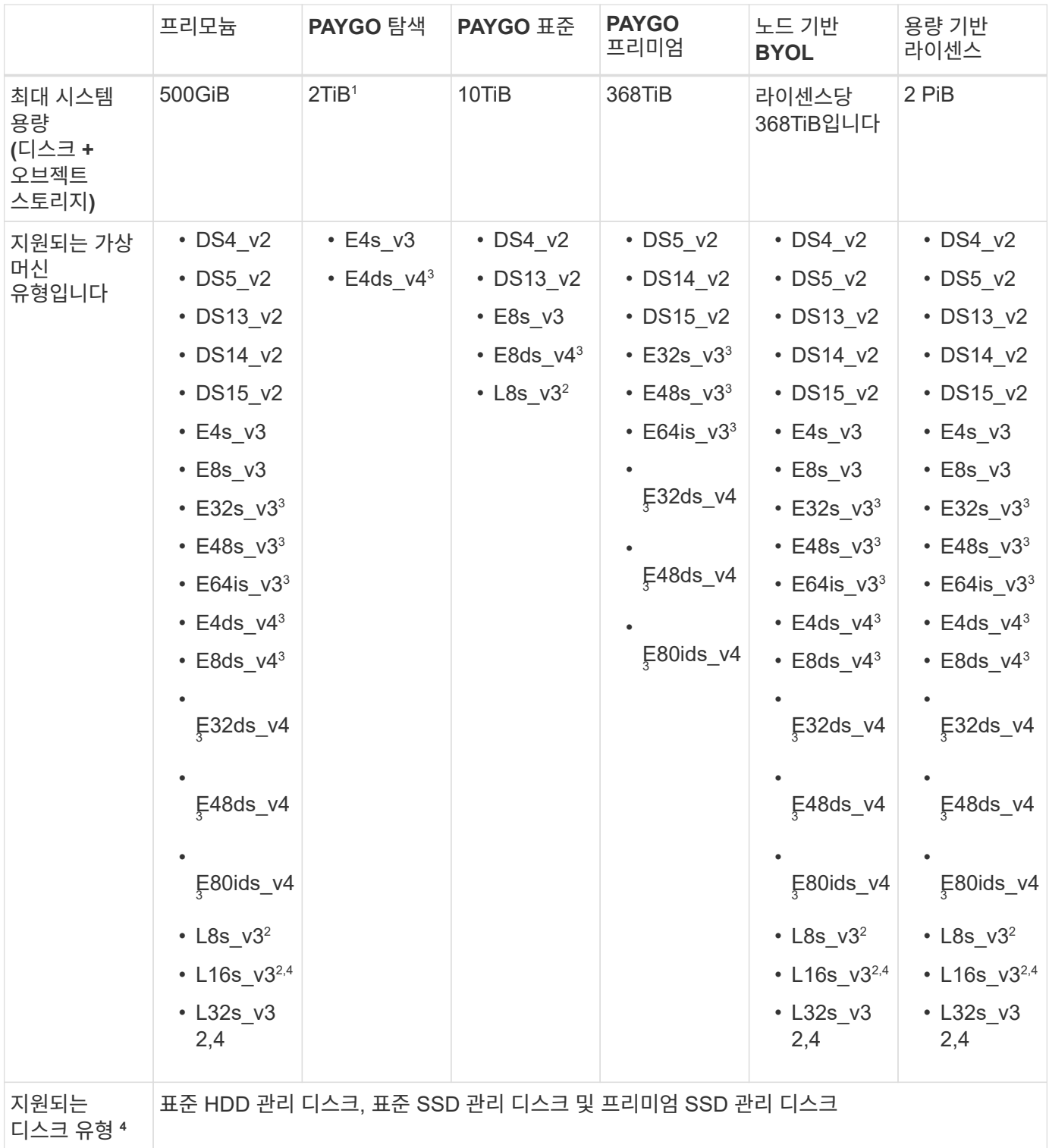

참고:

- 1. PAYGO Explore에서는 Azure Blob 저장소에 대한 데이터 계층화가 지원되지 않습니다.
- 2. 이 VM 유형에는 Cloud Volumes ONTAP가 \_Flash Cache\_로 사용하는 로컬 NVMe 스토리지가 포함됩니다. Flash Cache는 최근에 읽은 사용자 데이터와 NetApp 메타데이터의 실시간 지능형 캐싱을 통해 데이터 액세스

속도를 높입니다. 데이터베이스, 이메일, 파일 서비스를 비롯한 랜덤 읽기 집약적인 워크로드에 효과적입니다. ["](https://docs.netapp.com/us-en/bluexp-cloud-volumes-ontap/concept-flash-cache.html)[자세한](https://docs.netapp.com/us-en/bluexp-cloud-volumes-ontap/concept-flash-cache.html) [정보](https://docs.netapp.com/us-en/bluexp-cloud-volumes-ontap/concept-flash-cache.html)[".](https://docs.netapp.com/us-en/bluexp-cloud-volumes-ontap/concept-flash-cache.html)

3. 이러한 VM 유형은 을 사용합니다 ["](https://docs.microsoft.com/en-us/azure/virtual-machines/windows/disks-enable-ultra-ssd)울[트라급](https://docs.microsoft.com/en-us/azure/virtual-machines/windows/disks-enable-ultra-ssd) [SSD"](https://docs.microsoft.com/en-us/azure/virtual-machines/windows/disks-enable-ultra-ssd) VNVRAM의 경우, 더 나은 쓰기 성능을 제공합니다.

새 Cloud Volumes ONTAP 시스템을 배포할 때 이러한 VM 유형을 선택하면 VNVRAM에 Ultra SSD를 사용하지 않는 다른 VM 유형으로 변경할 수 없습니다. 예를 들어, E8ds\_v4에서 E8s\_v3으로 변경할 수는 없지만 두 VM 유형 모두 Ultra SSD를 사용하므로 E8ds\_v4에서 E32ds\_v4로 변경할 수 있습니다.

반대로 다른 VM 유형을 사용하여 Cloud Volumes ONTAP를 구축한 경우 VNVRAM용 Ultra SSD를 사용하는 VM 유형으로 변경할 수 없습니다. 예를 들어, E8s\_v3에서 E8ds\_v4로 변경할 수 없습니다.

- 4. 단일 노드 시스템을 사용하는 경우 모든 인스턴스 유형에서 높은 쓰기 속도가 지원됩니다. 배포 도중 또는 이후에 BlueXP에서 빠른 쓰기 속도를 활성화할 수 있습니다. ["](https://docs.netapp.com/us-en/bluexp-cloud-volumes-ontap/concept-write-speed.html)[쓰](https://docs.netapp.com/us-en/bluexp-cloud-volumes-ontap/concept-write-speed.html)[기](https://docs.netapp.com/us-en/bluexp-cloud-volumes-ontap/concept-write-speed.html) [속도](https://docs.netapp.com/us-en/bluexp-cloud-volumes-ontap/concept-write-speed.html) [선택에](https://docs.netapp.com/us-en/bluexp-cloud-volumes-ontap/concept-write-speed.html) [대해](https://docs.netapp.com/us-en/bluexp-cloud-volumes-ontap/concept-write-speed.html) [자세](https://docs.netapp.com/us-en/bluexp-cloud-volumes-ontap/concept-write-speed.html)히 [알아보세요](https://docs.netapp.com/us-en/bluexp-cloud-volumes-ontap/concept-write-speed.html)[".](https://docs.netapp.com/us-en/bluexp-cloud-volumes-ontap/concept-write-speed.html)
- 5. SSD를 사용할 경우 향상된 쓰기 성능이 활성화됩니다.
- 6. Azure 지역 지원은 를 참조하십시오 ["Cloud Volumes](https://cloud.netapp.com/cloud-volumes-global-regions) [글](https://cloud.netapp.com/cloud-volumes-global-regions)로[벌](https://cloud.netapp.com/cloud-volumes-global-regions) [지역](https://cloud.netapp.com/cloud-volumes-global-regions)["](https://cloud.netapp.com/cloud-volumes-global-regions).
- 7. Cloud Volumes ONTAP는 클라우드 공급자의 예약된 VM 인스턴스 또는 주문형 VM 인스턴스에서 실행될 수 있습니다. 다른 VM 인스턴스 유형을 사용하는 솔루션은 지원되지 않습니다.

#### **HA** 쌍

Azure에서 Cloud Volumes ONTAP를 HA 쌍으로 구축할 경우, 다음 구성 중에서 선택할 수 있습니다.

페이지 **blob**과 **HA** 쌍

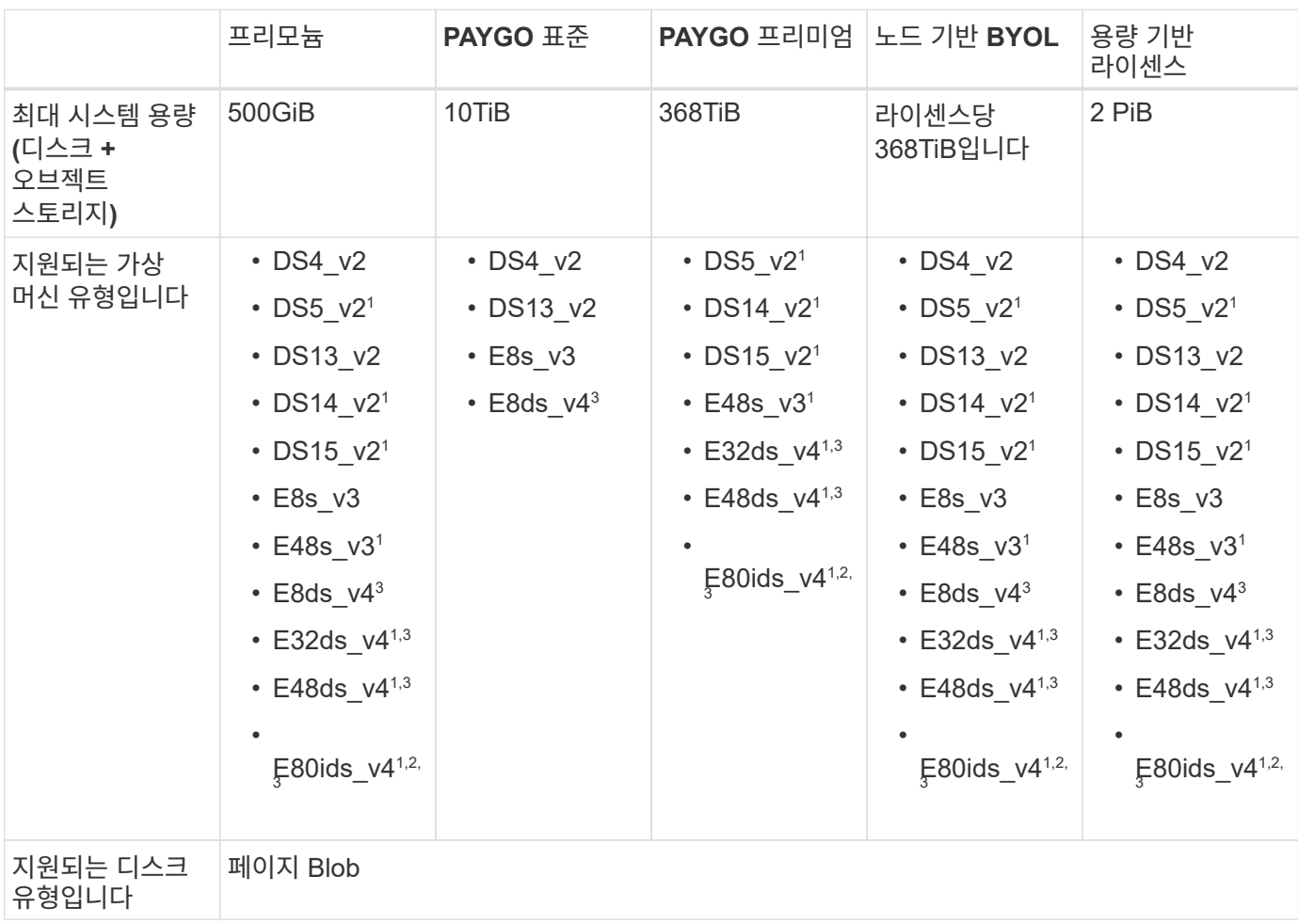

참고:

- 1. Cloud Volumes ONTAP는 HA 쌍을 사용하는 경우 이러한 VM 유형의 빠른 쓰기 속도를 지원합니다. 배포 도중 또는 이후에 BlueXP에서 빠른 쓰기 속도를 활성화할 수 있습니다. ["](https://docs.netapp.com/us-en/bluexp-cloud-volumes-ontap/concept-write-speed.html)[쓰](https://docs.netapp.com/us-en/bluexp-cloud-volumes-ontap/concept-write-speed.html)기 [속도](https://docs.netapp.com/us-en/bluexp-cloud-volumes-ontap/concept-write-speed.html) [선택에](https://docs.netapp.com/us-en/bluexp-cloud-volumes-ontap/concept-write-speed.html) [대해](https://docs.netapp.com/us-en/bluexp-cloud-volumes-ontap/concept-write-speed.html) [자세](https://docs.netapp.com/us-en/bluexp-cloud-volumes-ontap/concept-write-speed.html)히 [알아보세요](https://docs.netapp.com/us-en/bluexp-cloud-volumes-ontap/concept-write-speed.html)[".](https://docs.netapp.com/us-en/bluexp-cloud-volumes-ontap/concept-write-speed.html)
- 2. 이 VM은 Azure 유지 관리 제어가 필요한 경우에만 권장됩니다. 더 높은 가격 책정으로 인해 다른 사용 사례에는 권장되지 않습니다.
- 3. 이러한 VM 유형은 Cloud Volumes ONTAP 9.11.1 이하 배포에서만 지원됩니다.

공유 관리 디스크가 있는 **HA** 쌍

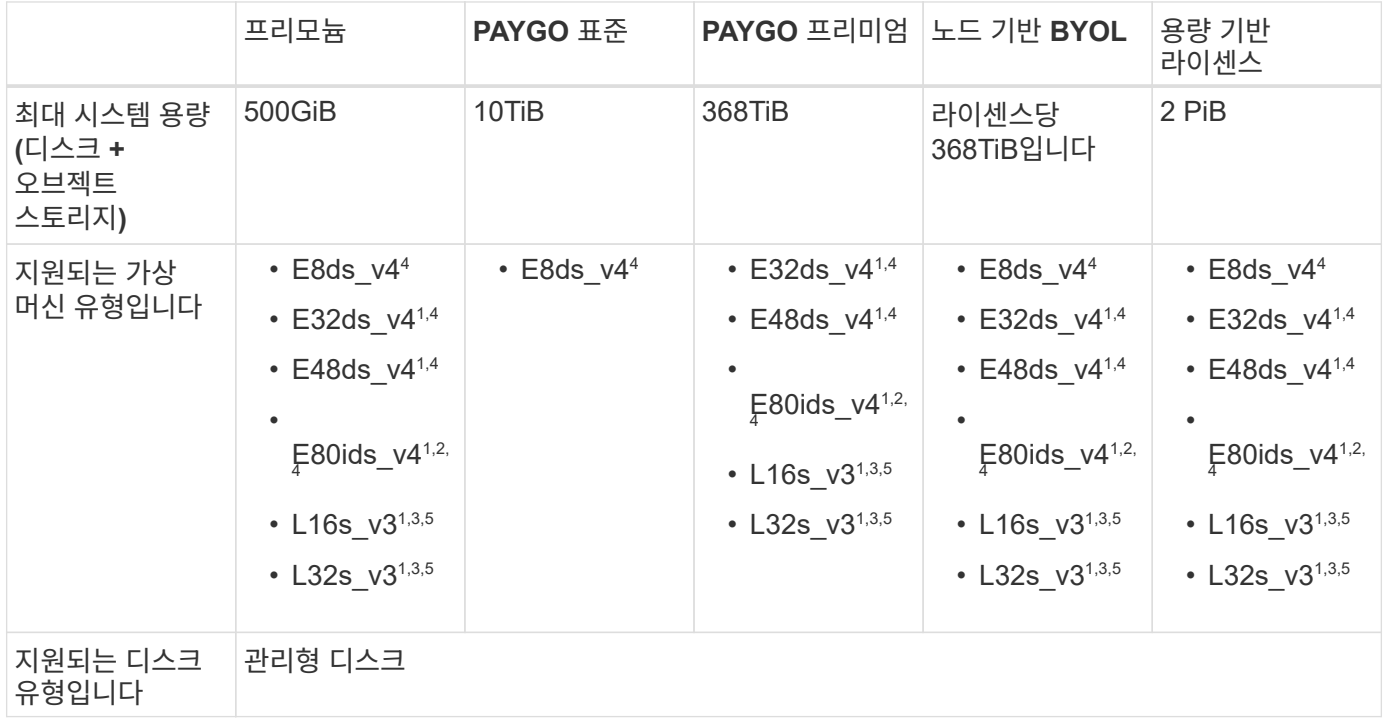

참고:

- 1. Cloud Volumes ONTAP는 HA 쌍을 사용하는 경우 이러한 VM 유형의 빠른 쓰기 속도를 지원합니다. 배포 도중 또는 이후에 BlueXP에서 빠른 쓰기 속도를 활성화할 수 있습니다. ["](https://docs.netapp.com/us-en/bluexp-cloud-volumes-ontap/concept-write-speed.html)[쓰](https://docs.netapp.com/us-en/bluexp-cloud-volumes-ontap/concept-write-speed.html)기 [속도](https://docs.netapp.com/us-en/bluexp-cloud-volumes-ontap/concept-write-speed.html) [선택에](https://docs.netapp.com/us-en/bluexp-cloud-volumes-ontap/concept-write-speed.html) [대해](https://docs.netapp.com/us-en/bluexp-cloud-volumes-ontap/concept-write-speed.html) [자세](https://docs.netapp.com/us-en/bluexp-cloud-volumes-ontap/concept-write-speed.html)히 [알아보세요](https://docs.netapp.com/us-en/bluexp-cloud-volumes-ontap/concept-write-speed.html)[".](https://docs.netapp.com/us-en/bluexp-cloud-volumes-ontap/concept-write-speed.html)
- 2. 이 VM은 Azure 유지 관리 제어가 필요한 경우에만 권장됩니다. 더 높은 가격 책정으로 인해 다른 사용 사례에는 권장되지 않습니다.
- 3. 이러한 VM 유형은 공유 관리 디스크에서 실행되는 단일 가용성 영역 구성의 HA 쌍에만 지원됩니다.
- 4. 이러한 VM 유형은 단일 가용성 영역의 HA 쌍과 공유 관리 디스크에서 실행되는 여러 가용성 영역 구성에 대해 지원됩니다.
- 5. 이 VM 유형에는 Cloud Volumes ONTAP가 Flash Cache 로 사용하는 로컬 NVMe 스토리지가 포함됩니다. Flash Cache는 최근에 읽은 사용자 데이터와 NetApp 메타데이터의 실시간 지능형 캐싱을 통해 데이터 액세스 속도를 높입니다. 데이터베이스, 이메일, 파일 서비스를 비롯한 랜덤 읽기 집약적인 워크로드에 효과적입니다. ["](https://docs.netapp.com/us-en/bluexp-cloud-volumes-ontap/concept-flash-cache.html)[자세한](https://docs.netapp.com/us-en/bluexp-cloud-volumes-ontap/concept-flash-cache.html) [정보](https://docs.netapp.com/us-en/bluexp-cloud-volumes-ontap/concept-flash-cache.html)[".](https://docs.netapp.com/us-en/bluexp-cloud-volumes-ontap/concept-flash-cache.html)

지원되는 디스크 크기입니다

Azure에서는 aggregate에 동일한 유형과 크기의 디스크를 최대 12개까지 포함할 수 있습니다.

단일 노드 시스템

단일 노드 시스템은 Azure 관리 디스크를 사용합니다. 지원되는 디스크 크기는 다음과 같습니다.

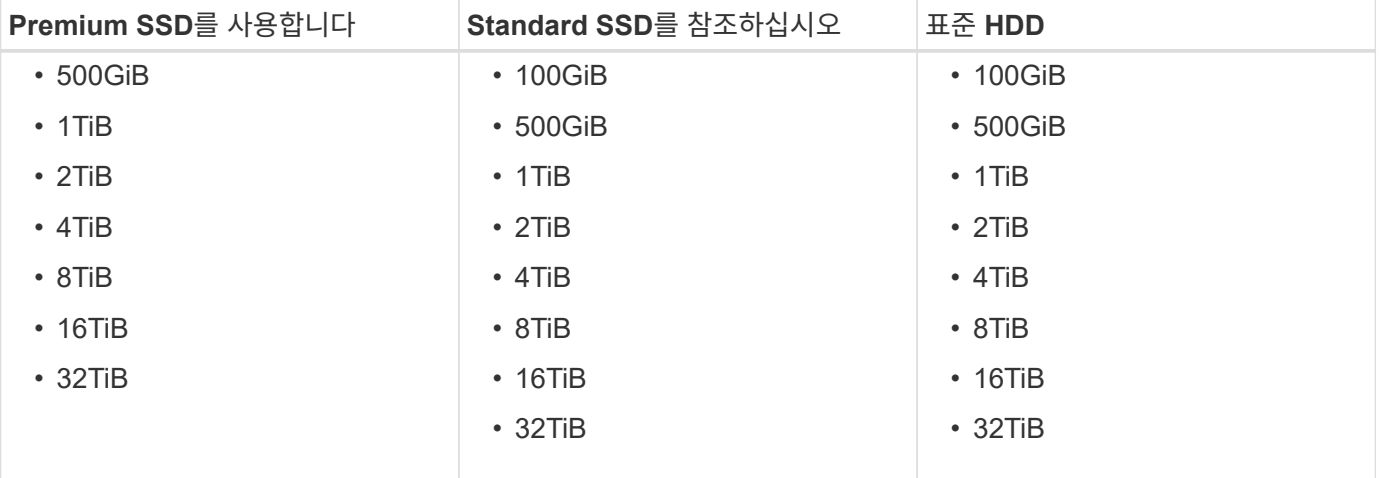

#### **HA** 쌍

HA 쌍은 관리형 디스크를 사용합니다. (페이지 Blob은 9.12.1 릴리즈 전에 구축된 HA 쌍으로 지원됩니다.)

지원되는 디스크 크기는 다음과 같습니다.

- 500GiB
- 1TiB
- 2TiB
- 4TiB
- 8TiB

# <span id="page-14-0"></span>**Google Cloud**에서 지원되는 구성

Google Cloud에서는 여러 Cloud Volumes ONTAP 구성이 지원됩니다.

라이센스에 의해 지원되는 구성

Cloud Volumes ONTAP는 Google Cloud Platform에서 단일 노드 시스템으로, 내결함성 및 무중단 운영을 지원하는 고가용성(HA) 노드 쌍으로 지원됩니다.

단일 노드 시스템을 HA 쌍으로 업그레이드하는 것은 지원되지 않습니다. 단일 노드 시스템과 HA 쌍 간에 전환하려면 새 시스템을 구축하고 기존 시스템의 데이터를 새 시스템으로 복제해야 합니다.

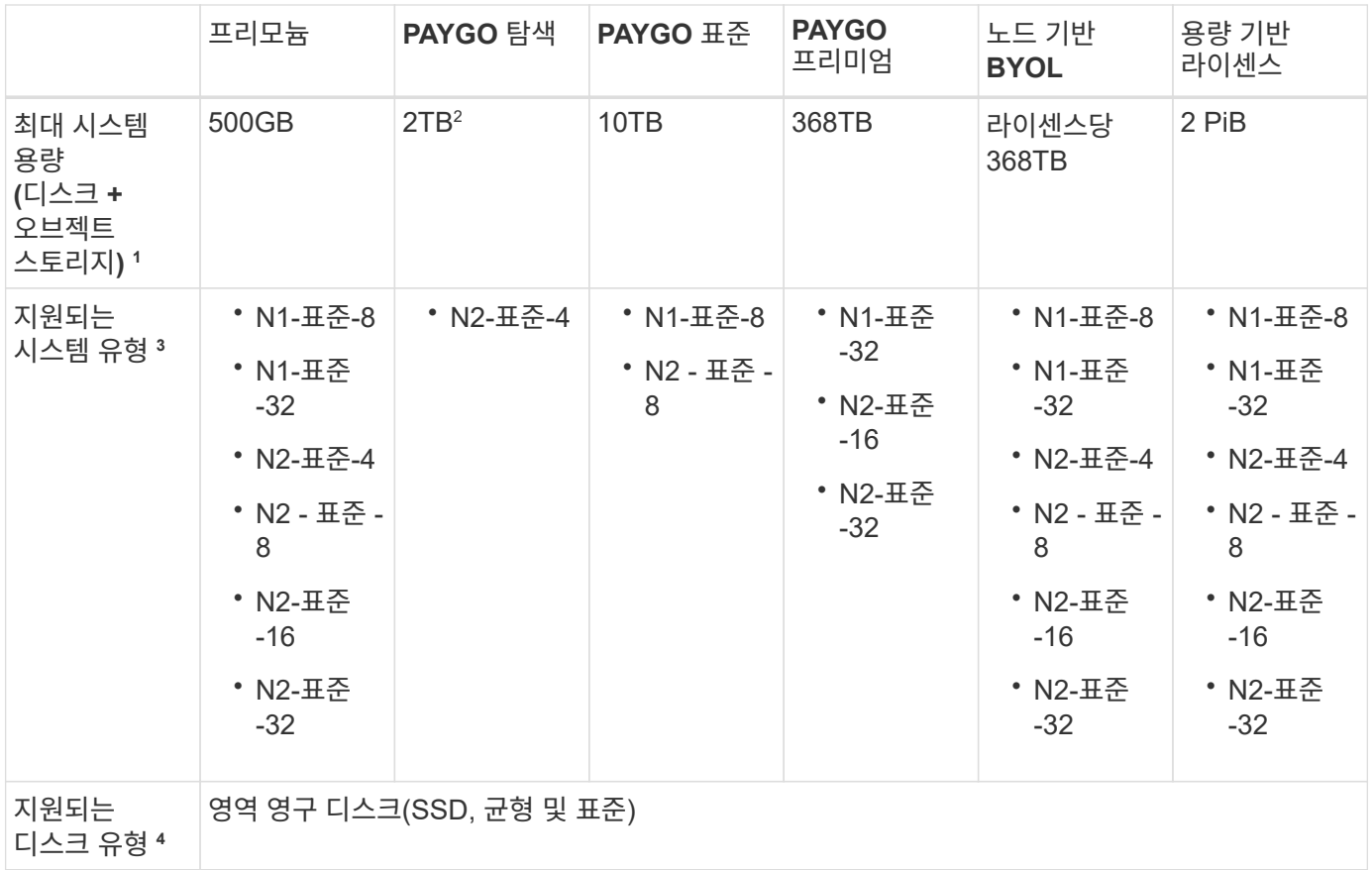

#### 참고:

1. 디스크 제한을 사용하면 디스크만 사용하여 최대 시스템 용량 제한에 도달하지 못할 수 있습니다. 용량 제한에 도달할 수 있습니다 ["](https://docs.netapp.com/us-en/bluexp-cloud-volumes-ontap/concept-data-tiering.html)[비활성](https://docs.netapp.com/us-en/bluexp-cloud-volumes-ontap/concept-data-tiering.html) [데이터를](https://docs.netapp.com/us-en/bluexp-cloud-volumes-ontap/concept-data-tiering.html) [오브젝트](https://docs.netapp.com/us-en/bluexp-cloud-volumes-ontap/concept-data-tiering.html) [스토리지로](https://docs.netapp.com/us-en/bluexp-cloud-volumes-ontap/concept-data-tiering.html) [계](https://docs.netapp.com/us-en/bluexp-cloud-volumes-ontap/concept-data-tiering.html)층화[".](https://docs.netapp.com/us-en/bluexp-cloud-volumes-ontap/concept-data-tiering.html)

["Google Cloud](#page-33-0)[의](#page-33-0) [디스크](#page-33-0) [제한에](#page-33-0) [대해](#page-33-0) [자세](#page-33-0)히 [알아보십시오](#page-33-0)["](#page-33-0).

- 2. PAYGO Explore에서는 Google Cloud Storage에 대한 데이터 계층화가 지원되지 않습니다.
- 3. CUSTOM-4-16384 시스템 유형은 새로운 Cloud Volumes ONTAP 시스템에서 더 이상 지원되지 않습니다.

이 기계 유형에서 실행 중인 기존 시스템이 있는 경우 계속 사용할 수 있지만 n2-standard-4 기계 유형으로 전환하는 것이 좋습니다.

- 4. SSD를 사용할 경우 향상된 쓰기 성능이 활성화됩니다.
- 5. BlueXP 인터페이스는 Standard 및 BYOL:n1-highmem-4에 대해 지원되는 추가 시스템 유형을 보여 줍니다. 그러나 이 기계 유형은 생산 환경에 사용할 수 없습니다. 특정 연구소 환경에서만 사용할 수 있도록 만들었습니다.
- 6. Google Cloud Platform 지역 지원은 를 참조하십시오 ["Cloud Volumes](https://cloud.netapp.com/cloud-volumes-global-regions) [글](https://cloud.netapp.com/cloud-volumes-global-regions)로벌 [지역](https://cloud.netapp.com/cloud-volumes-global-regions)[".](https://cloud.netapp.com/cloud-volumes-global-regions)
- 7. Cloud Volumes ONTAP는 클라우드 공급자의 예약된 VM 인스턴스 또는 주문형 VM 인스턴스에서 실행될 수 있습니다. 다른 VM 인스턴스 유형을 사용하는 솔루션은 지원되지 않습니다.

지원되는 디스크 크기입니다

Google Cloud에서는 aggregate에 동일한 유형과 크기의 디스크를 최대 6개까지 포함할 수 있습니다. 지원되는 디스크 크기는 다음과 같습니다.

- 100GB
- 500GB
- 1TB
- 2TB입니다
- 4TB
- 8TB
- 16TB
- 64TB

# <span id="page-17-0"></span>보관 제한

# <span id="page-17-1"></span>**AWS**에서의 스토리지 제한

Cloud Volumes ONTAP는 안정적인 운영을 제공하기 위해 스토리지 구성에 제한이 있습니다. 최상의 성능을 위해 시스템을 최대 값으로 구성하지 마십시오.

라이센스별 최대 시스템 용량

Cloud Volumes ONTAP 시스템의 최대 시스템 용량은 라이센스에 따라 결정됩니다. 최대 시스템 용량에는 디스크 기반 스토리지와 데이터 계층화에 사용되는 오브젝트 스토리지가 포함됩니다.

NetApp은 시스템 용량 제한을 초과하지 않습니다. 라이센스가 부여된 용량 제한에 도달하면 BlueXP에서 필요한 작업 메시지를 표시하고 더 이상 디스크를 추가할 수 없습니다.

일부 구성에서는 디스크 제한만으로 용량 제한에 도달하지 못합니다. 이 경우 를 통해 용량 제한에 도달할 수 있습니다 ["](https://docs.netapp.com/us-en/bluexp-cloud-volumes-ontap/concept-data-tiering.html)[비활성](https://docs.netapp.com/us-en/bluexp-cloud-volumes-ontap/concept-data-tiering.html) [데이터를](https://docs.netapp.com/us-en/bluexp-cloud-volumes-ontap/concept-data-tiering.html) [오브젝트](https://docs.netapp.com/us-en/bluexp-cloud-volumes-ontap/concept-data-tiering.html) [스토리지로](https://docs.netapp.com/us-en/bluexp-cloud-volumes-ontap/concept-data-tiering.html) [계](https://docs.netapp.com/us-en/bluexp-cloud-volumes-ontap/concept-data-tiering.html)층화[".](https://docs.netapp.com/us-en/bluexp-cloud-volumes-ontap/concept-data-tiering.html) 자세한 내용은 아래의 용량 및 디스크 제한을 참조하십시오.

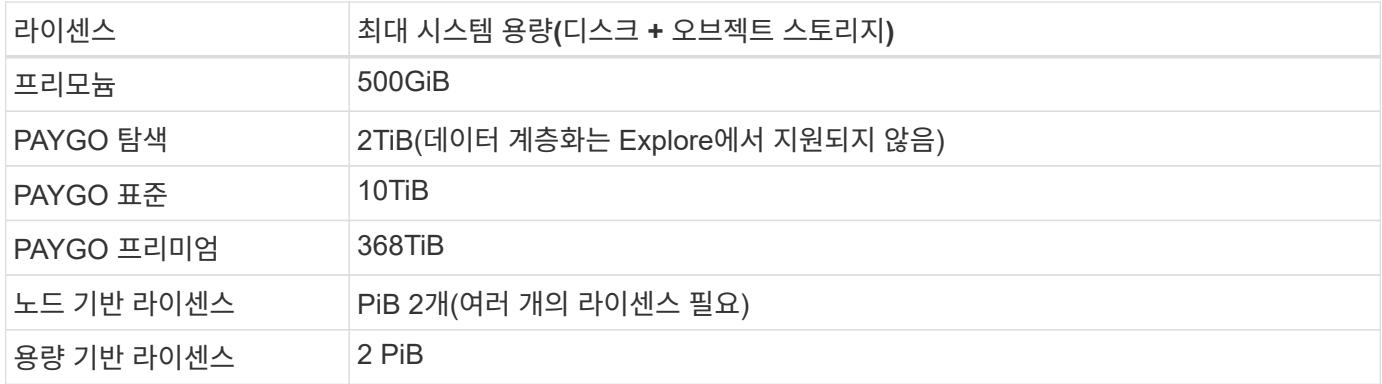

**HA**의 경우 노드당 또는 전체 **HA** 쌍의 라이센스 용량 제한이 있습니까**?**

용량 제한은 전체 HA 쌍에 대한 것입니다. 노드 단위로 표시되지 않습니다. 예를 들어, Premium 라이센스를 사용하는 경우 두 노드 간에 최대 368TiB의 용량을 가질 수 있습니다.

**AWS**의 **HA** 시스템에서 미러링된 데이터는 용량 제한에 따라 계산됩니까**?**

아니요, 그렇지 않습니다. AWS HA 쌍의 데이터는 노드 간에 동기식으로 미러링되므로 장애 발생 시 데이터를 사용할 수 있습니다. 예를 들어 노드 A에서 8TiB 디스크를 구입한 경우 BlueXP에서는 미러링된 데이터에 사용되는 노드 B에 8TiB 디스크도 할당합니다. 16TiB의 용량을 프로비저닝한 경우 라이센스 제한에서 8TiB만 가능합니다.

애그리게이트 제한

Cloud Volumes ONTAP는 EBS 볼륨을 디스크로 사용하고 이들을 \_aggregate\_로 그룹화합니다. Aggregate는 볼륨에 스토리지를 제공합니다.

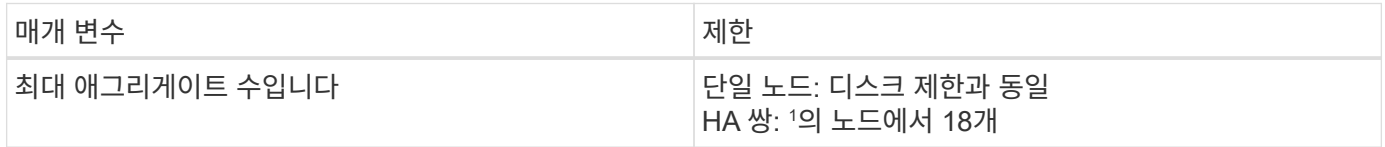

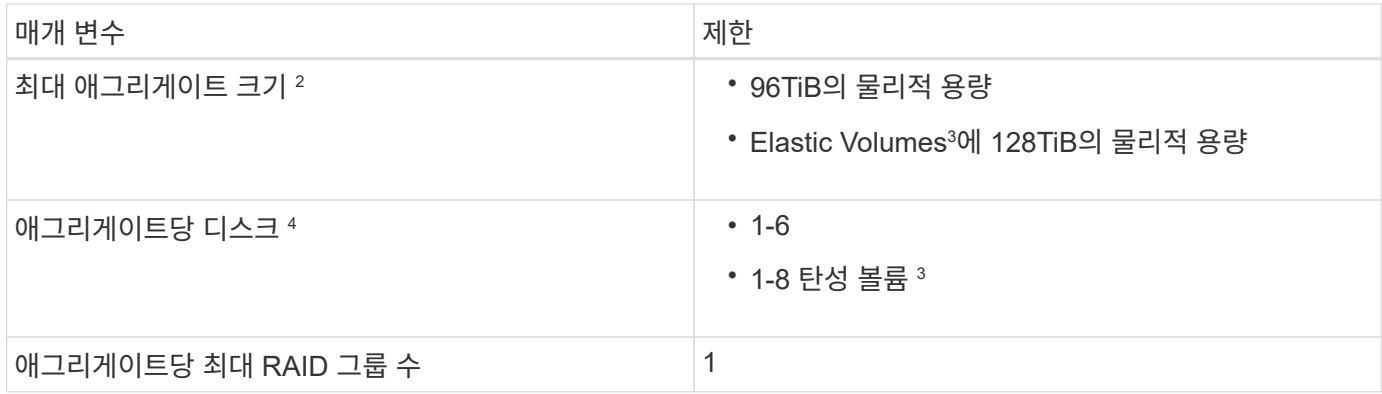

참고:

- 1. HA 2노드에서 두 노드 모두에 18개의 애그리게이트를 생성할 수 없습니다. 그렇게 할 경우 데이터 디스크 제한이 초과되기 때문입니다.
- 2. 최대 애그리게이트 크기는 애그리게이트를 구성하는 디스크를 기반으로 합니다. 이 제한에는 데이터 계층화에 사용되는 오브젝트 스토리지가 포함되지 않습니다.
- 3. Amazon EBS Elastic Volumes 기능을 지원하는 구성이 있는 경우, 애그리게이트에 최대 8개의 디스크를 포함할 수 있어 최대 128TiB의 용량을 제공합니다. GP3 또는 io1 디스크를 사용하는 경우 Amazon EBS Elastic Volumes 기능은 기본적으로 ON\_NEW\_Cloud Volumes ONTAP 9.11.0 이상의 시스템에서 활성화됩니다. ["Elastic](https://docs.netapp.com/us-en/bluexp-cloud-volumes-ontap/concept-aws-elastic-volumes.html) [Volumes](https://docs.netapp.com/us-en/bluexp-cloud-volumes-ontap/concept-aws-elastic-volumes.html) [지원에](https://docs.netapp.com/us-en/bluexp-cloud-volumes-ontap/concept-aws-elastic-volumes.html) [대해](https://docs.netapp.com/us-en/bluexp-cloud-volumes-ontap/concept-aws-elastic-volumes.html) [자세](https://docs.netapp.com/us-en/bluexp-cloud-volumes-ontap/concept-aws-elastic-volumes.html)히 [알아보십시오](https://docs.netapp.com/us-en/bluexp-cloud-volumes-ontap/concept-aws-elastic-volumes.html)["](https://docs.netapp.com/us-en/bluexp-cloud-volumes-ontap/concept-aws-elastic-volumes.html)
- 4. Aggregate의 모든 디스크는 동일한 크기여야 합니다.

### **EC2** 인스턴스별로 디스크 및 계층화가 제한됩니다

용량 제한은 사용하는 EC2 인스턴스 유형 제품군과 단일 노드 시스템을 사용하는지 HA 쌍을 사용하는지에 따라 다릅니다.

다음 노트는 아래 표에 표시되는 숫자에 대한 세부 정보를 제공합니다.

• 디스크 제한은 사용자 데이터가 포함된 디스크에만 적용됩니다.

이 제한에는 부팅 디스크 및 루트 디스크가 포함되지 않습니다.

- 디스크를 단독으로 사용하거나 디스크 및 콜드 데이터 계층화를 오브젝트 스토리지에 사용할 경우 최대 시스템 용량이 표시됩니다.
- Cloud Volumes ONTAP는 EBS 볼륨을 디스크로 사용하며 최대 디스크 크기는 16TiB입니다.

용량 기반 라이센스 제한

용량 기반 라이센스 패키지를 사용하는 Cloud Volumes ONTAP 시스템에는 다음과 같은 디스크 제한 사항이 적용됩니다. ["Cloud Volumes ONTAP](https://docs.netapp.com/us-en/bluexp-cloud-volumes-ontap/concept-licensing.html) [라이센스](https://docs.netapp.com/us-en/bluexp-cloud-volumes-ontap/concept-licensing.html) [옵션에](https://docs.netapp.com/us-en/bluexp-cloud-volumes-ontap/concept-licensing.html) [대해](https://docs.netapp.com/us-en/bluexp-cloud-volumes-ontap/concept-licensing.html) [자세](https://docs.netapp.com/us-en/bluexp-cloud-volumes-ontap/concept-licensing.html)[히](https://docs.netapp.com/us-en/bluexp-cloud-volumes-ontap/concept-licensing.html) [알아보십시오](https://docs.netapp.com/us-en/bluexp-cloud-volumes-ontap/concept-licensing.html)["](https://docs.netapp.com/us-en/bluexp-cloud-volumes-ontap/concept-licensing.html)

단일 노드

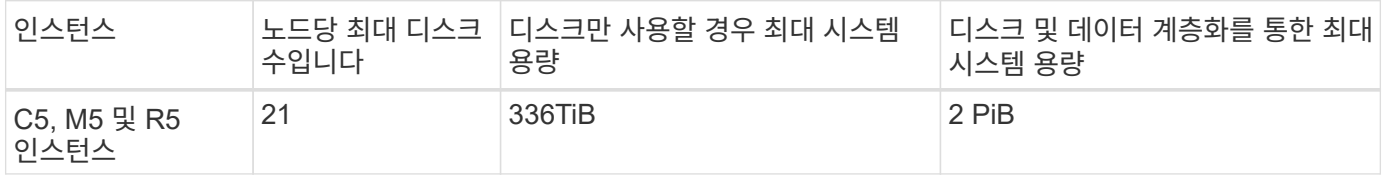

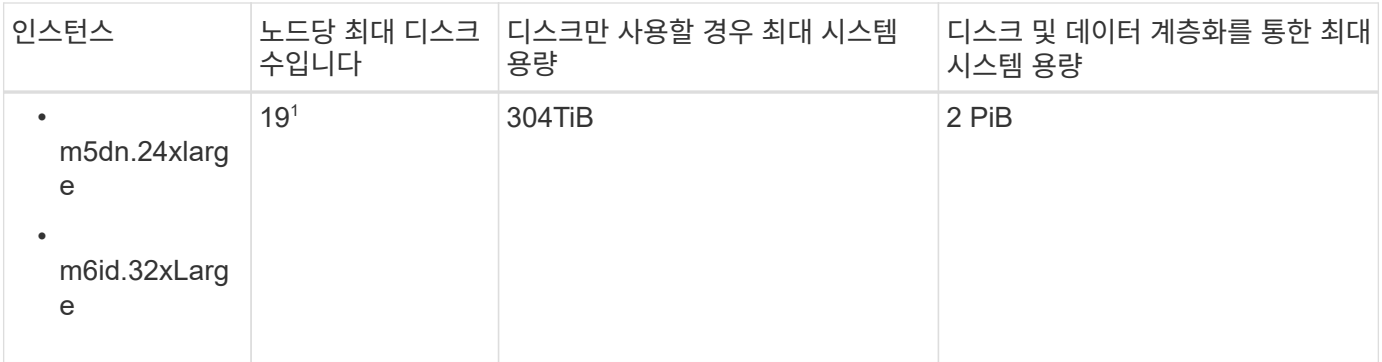

1. 이 인스턴스 유형은 다른 인스턴스 유형보다 더 많은 로컬 NVMe 디스크를 가지고 있으므로 더 적은 수의 데이터 디스크가 지원됩니다.

**HA** 쌍

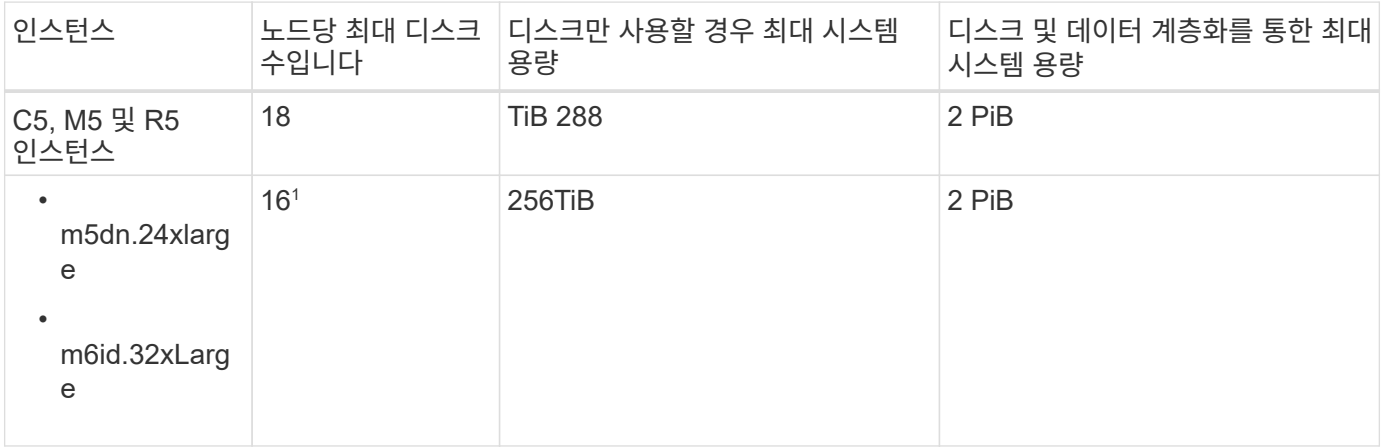

1. 이 인스턴스 유형은 다른 인스턴스 유형보다 더 많은 로컬 NVMe 디스크를 가지고 있으므로 더 적은 수의 데이터 디스크가 지원됩니다.

노드 기반 라이센스의 제한

노드별 Cloud Volumes ONTAP 라이센스를 설정할 수 있는 이전 세대 라이센스 모델인 노드 기반 라이센스를 사용하는 Cloud Volumes ONTAP 시스템에는 다음과 같은 디스크 제한이 적용됩니다. 기존 고객은 노드 기반 라이센스를 계속 사용할 수 있습니다.

Cloud Volumes ONTAP BYOL 단일 노드 또는 HA 쌍 시스템에 대해 노드 기반 라이센스를 여러 개 구매하여 최대 테스트 및 지원 시스템 용량 제한인 2개의 PiB까지 368TiB의 용량을 할당할 수 있습니다. 디스크 제한만으로는 용량 제한에 도달하지 못할 수 있습니다. 를 사용하면 디스크 제한을 초과할 수 있습니다 ["](https://docs.netapp.com/us-en/bluexp-cloud-volumes-ontap/concept-data-tiering.html)[비활성](https://docs.netapp.com/us-en/bluexp-cloud-volumes-ontap/concept-data-tiering.html) [데이터를](https://docs.netapp.com/us-en/bluexp-cloud-volumes-ontap/concept-data-tiering.html) [오브젝트](https://docs.netapp.com/us-en/bluexp-cloud-volumes-ontap/concept-data-tiering.html) [스토리지로](https://docs.netapp.com/us-en/bluexp-cloud-volumes-ontap/concept-data-tiering.html) [계](https://docs.netapp.com/us-en/bluexp-cloud-volumes-ontap/concept-data-tiering.html)층화["](https://docs.netapp.com/us-en/bluexp-cloud-volumes-ontap/concept-data-tiering.html). ["Cloud Volumes ONTAP](https://docs.netapp.com/us-en/bluexp-cloud-volumes-ontap/task-manage-node-licenses.html)[에](https://docs.netapp.com/us-en/bluexp-cloud-volumes-ontap/task-manage-node-licenses.html) [시스템](https://docs.netapp.com/us-en/bluexp-cloud-volumes-ontap/task-manage-node-licenses.html) [라이센스를](https://docs.netapp.com/us-en/bluexp-cloud-volumes-ontap/task-manage-node-licenses.html) [추가하는](https://docs.netapp.com/us-en/bluexp-cloud-volumes-ontap/task-manage-node-licenses.html) [방법에](https://docs.netapp.com/us-en/bluexp-cloud-volumes-ontap/task-manage-node-licenses.html) [대해](https://docs.netapp.com/us-en/bluexp-cloud-volumes-ontap/task-manage-node-licenses.html) [알아보십시오](https://docs.netapp.com/us-en/bluexp-cloud-volumes-ontap/task-manage-node-licenses.html)[".](https://docs.netapp.com/us-en/bluexp-cloud-volumes-ontap/task-manage-node-licenses.html) Cloud Volumes ONTAP는 최대 테스트 및 지원되는 시스템 용량인 2 PiB를 지원하지만 2 PiB 제한을 초과하면 지원되지 않는 시스템 구성이 발생합니다.

AWS Secret Cloud 및 Top Secret Cloud 지역에서는 Cloud Volumes ONTAP 9.12.1부터 다수의 노드 기반 라이센스 구매를 지원합니다.

**PAYGO Premium**이 포함된 단일 노드

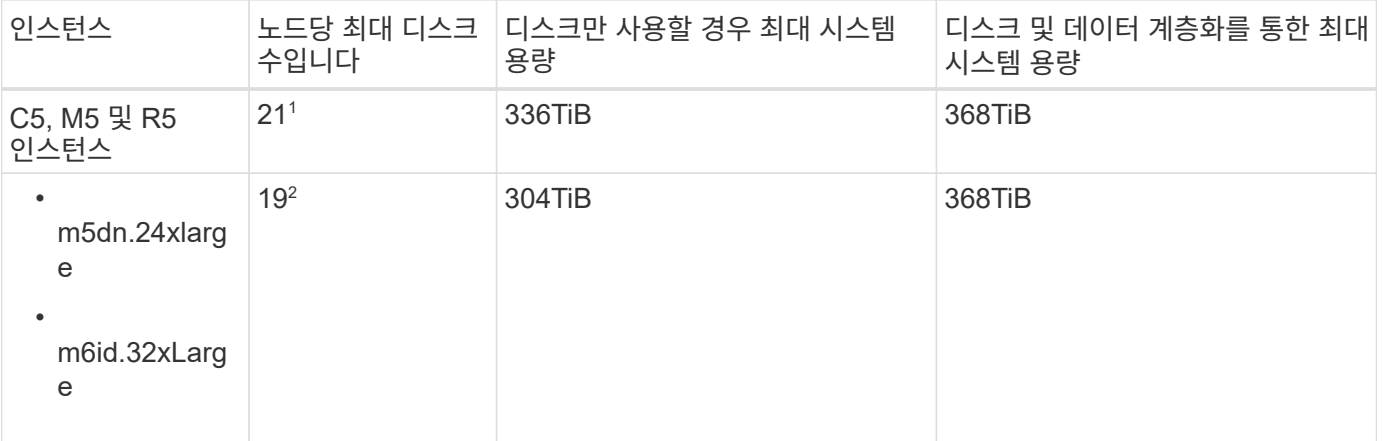

- 1. 21개의 데이터 디스크는 Cloud Volumes ONTAP의 \_new\_deDeployments에 대한 제한입니다. 9.7 이하 버전으로 생성된 시스템을 업그레이드하면 시스템에서 22개의 디스크를 계속 지원합니다. 9.8 릴리즈부터 시작되는 코어 디스크가 추가되었기 때문에 이러한 인스턴스 유형을 사용하는 새 시스템에서는 데이터 디스크가 1개 적게 지원됩니다.
- 2. 이 인스턴스 유형은 다른 인스턴스 유형보다 더 많은 로컬 NVMe 디스크를 가지고 있으므로 더 적은 수의 데이터 디스크가 지원됩니다.

**BYOL,** 단일 노드

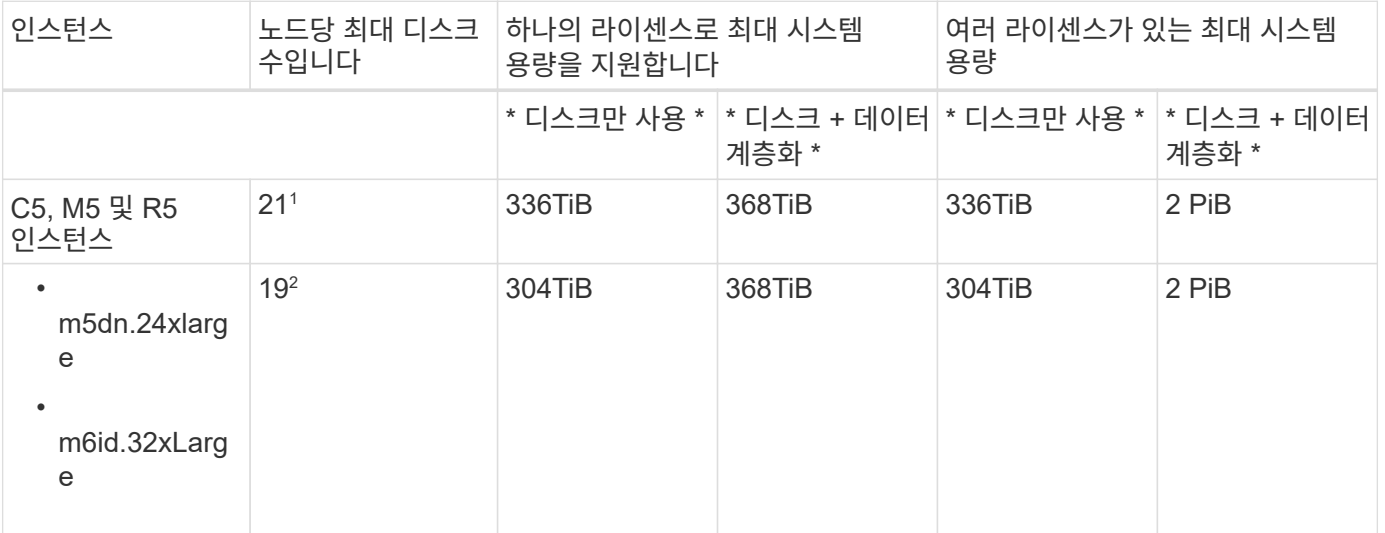

- 1. 21개의 데이터 디스크는 Cloud Volumes ONTAP의 \_new\_deDeployments에 대한 제한입니다. 9.7 이하 버전으로 생성된 시스템을 업그레이드하면 시스템에서 22개의 디스크를 계속 지원합니다. 9.8 릴리즈부터 시작되는 코어 디스크가 추가되었기 때문에 이러한 인스턴스 유형을 사용하는 새 시스템에서는 데이터 디스크가 1개 적게 지원됩니다.
- 2. 이 인스턴스 유형은 다른 인스턴스 유형보다 더 많은 로컬 NVMe 디스크를 가지고 있으므로 더 적은 수의 데이터 디스크가 지원됩니다.

#### **PAYGO Premium**과 **HA** 쌍

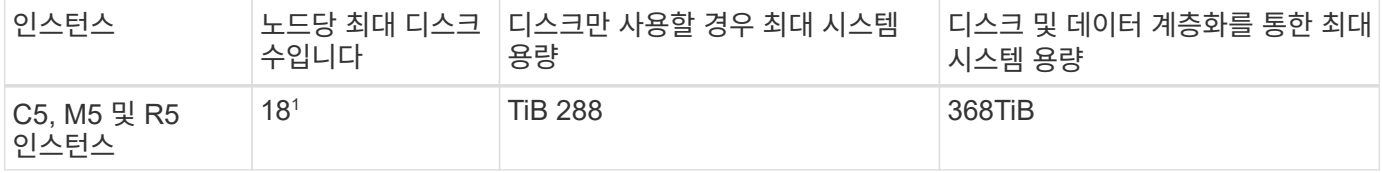

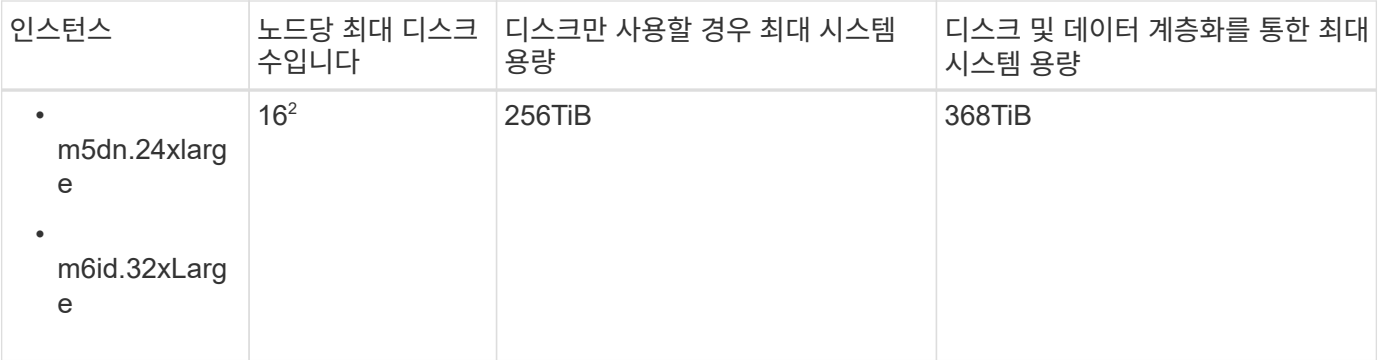

- 1. Cloud Volumes ONTAP의 \_new\_de구축에는 18개의 데이터 디스크가 제한됩니다. 9.7 이전 버전으로 생성된 시스템을 업그레이드하면 시스템에서 계속 19개의 디스크를 지원합니다. 9.8 릴리즈부터 시작되는 코어 디스크가 추가되었기 때문에 이러한 인스턴스 유형을 사용하는 새 시스템에서는 데이터 디스크가 1개 적게 지원됩니다.
- 2. 이 인스턴스 유형은 다른 인스턴스 유형보다 더 많은 로컬 NVMe 디스크를 가지고 있으므로 더 적은 수의 데이터 디스크가 지원됩니다.

#### **BYOL**의 **HA** 쌍

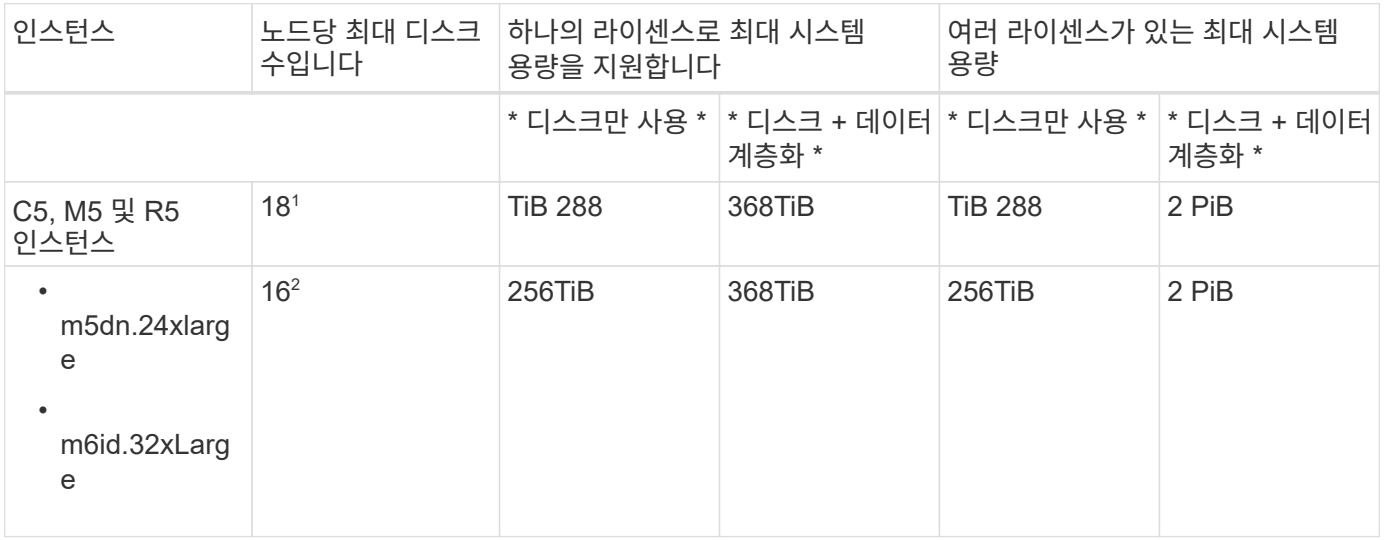

- 1. Cloud Volumes ONTAP의 \_new\_de구축에는 18개의 데이터 디스크가 제한됩니다. 9.7 이전 버전으로 생성된 시스템을 업그레이드하면 시스템에서 계속 19개의 디스크를 지원합니다. 9.8 릴리즈부터 시작되는 코어 디스크가 추가되었기 때문에 이러한 인스턴스 유형을 사용하는 새 시스템에서는 데이터 디스크가 1개 적게 지원됩니다.
- 2. 이 인스턴스 유형은 다른 인스턴스 유형보다 더 많은 로컬 NVMe 디스크를 가지고 있으므로 더 적은 수의 데이터 디스크가 지원됩니다.

### 스토리지 **VM** 제한

일부 구성을 사용하면 Cloud Volumes ONTAP용 SVM(스토리지 VM)을 추가로 생성할 수 있습니다.

#### ["](https://docs.netapp.com/us-en/bluexp-cloud-volumes-ontap/task-managing-svms-aws.html)[추가](https://docs.netapp.com/us-en/bluexp-cloud-volumes-ontap/task-managing-svms-aws.html) [스토리지](https://docs.netapp.com/us-en/bluexp-cloud-volumes-ontap/task-managing-svms-aws.html) [VM](https://docs.netapp.com/us-en/bluexp-cloud-volumes-ontap/task-managing-svms-aws.html)[을](https://docs.netapp.com/us-en/bluexp-cloud-volumes-ontap/task-managing-svms-aws.html) 생[성하는](https://docs.netapp.com/us-en/bluexp-cloud-volumes-ontap/task-managing-svms-aws.html) [방법을](https://docs.netapp.com/us-en/bluexp-cloud-volumes-ontap/task-managing-svms-aws.html) [알아보십시오](https://docs.netapp.com/us-en/bluexp-cloud-volumes-ontap/task-managing-svms-aws.html)["](https://docs.netapp.com/us-en/bluexp-cloud-volumes-ontap/task-managing-svms-aws.html).

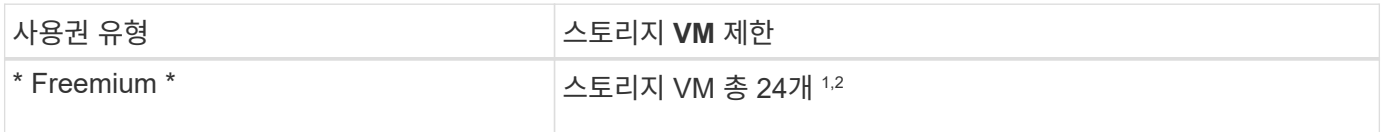

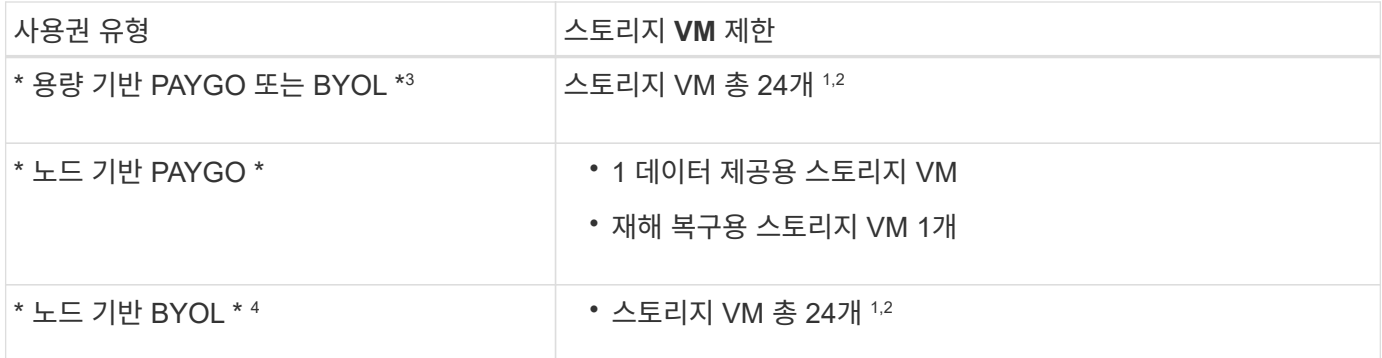

1. 사용하는 EC2 인스턴스 유형에 따라 이 제한을 줄일 수 있습니다. 인스턴스당 제한은 아래 섹션에 나와 있습니다.

- 2. 이러한 24개의 스토리지 VM은 데이터를 제공하거나 DR(재해 복구)용으로 구성할 수 있습니다.
- 3. 용량 기반 라이센스의 경우, 추가 스토리지 VM에 대한 추가 라이센스 비용이 없지만 스토리지 VM당 최소 용량 비용은 4TiB입니다. 예를 들어 스토리지 VM 2개를 생성하고 각 VM에 2TiB의 용량을 프로비저닝한 경우 총 8TiB가 충전됩니다.
- 4. 노드 기반 BYOL의 경우, Cloud Volumes ONTAP에서 기본적으로 제공되는 첫 번째 스토리지 VM 외에 각 additional data-serving storage VM에 애드온 라이센스가 필요합니다. 스토리지 VM 애드온 라이센스를 얻으려면 어카운트 팀에 문의하십시오.

DR(재해 복구)에 대해 구성하는 스토리지 VM에는 추가 라이센스(무료)가 필요하지 않지만 스토리지 VM 제한에 대해 카운트됩니다. 예를 들어, 데이터 서비스 스토리지 VM 12개와 재해 복구용 스토리지 VM 12개가 구성되어 있는 경우, 한계에 도달하여 추가 스토리지 VM을 생성할 수 없습니다.

#### **EC2** 인스턴스 유형별 스토리지 **VM** 제한

추가 스토리지 VM을 생성할 때 e0a 포트에 전용 IP 주소를 할당해야 합니다. 아래 표에는 Cloud Volumes ONTAP 구축 후 포트 e0a에서 사용 가능한 IP 주소 수와 인터페이스당 프라이빗 IP의 최대 수가 나와 있습니다. 사용 가능한 IP 주소 수는 해당 구성에 대한 최대 스토리지 VM 수에 직접 영향을 줍니다.

아래 나열된 인스턴스는 C5, M5 및 R5 인스턴스 제품군에 대한 것입니다.

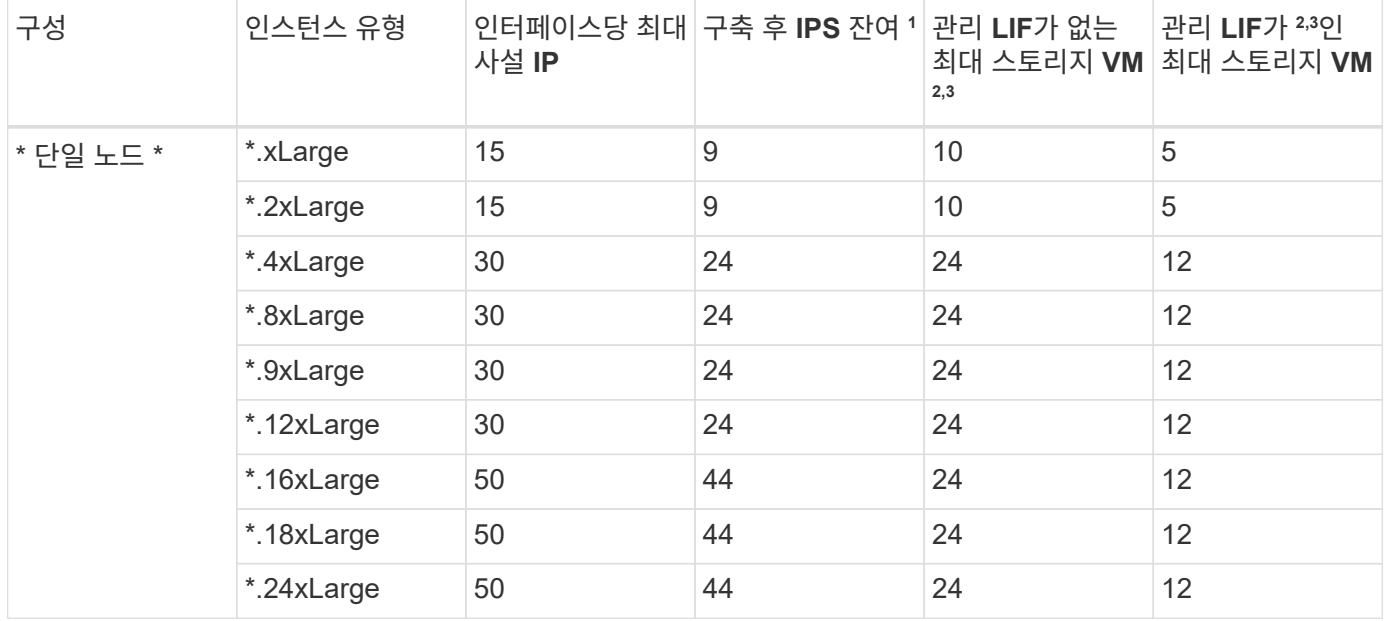

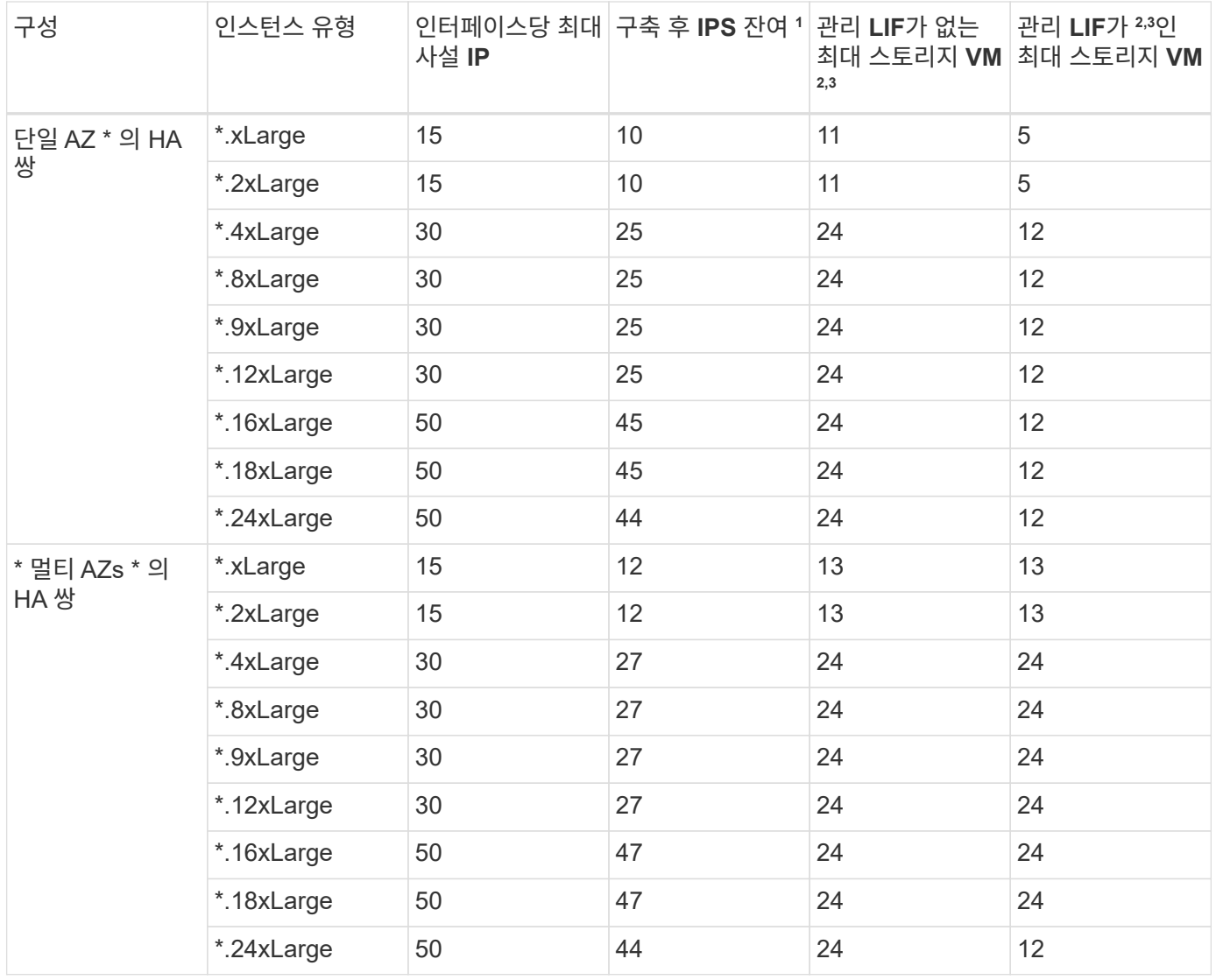

- 1. 이 숫자는 Cloud Volumes ONTAP를 구축하고 설정한 후 포트 e0a에서 사용 가능한 \_remaining\_private IP 주소 수를 나타냅니다. 예를 들어, \*.2xLarge 시스템은 네트워크 인터페이스당 최대 15개의 IP 주소를 지원합니다. HA 쌍이 단일 AZ에 배포되면 5개의 전용 IP 주소가 e0a 포트에 할당됩니다. 따라서 \*.2xLarge 인스턴스 유형을 사용하는 HA 쌍에는 추가 스토리지 VM에 사용할 수 있는 10개의 전용 IP 주소가 남아 있습니다.
- 2. 이 열에 나열된 번호에는 기본적으로 BlueXP에서 생성되는 초기 스토리지 VM이 포함됩니다. 예를 들어, 이 열에 24가 표시되면 총 24개의 스토리지 VM을 추가로 23개 생성할 수 있음을 의미합니다.
- 3. 스토리지 VM의 관리 LIF는 선택 사항입니다. 관리 LIF는 SnapCenter과 같은 관리 툴에 대한 연결을 제공합니다.

이 경우 전용 IP 주소가 필요하므로 생성할 수 있는 추가 스토리지 VM의 수가 제한됩니다. 단, 여러 AZs의 HA 쌍만 예외입니다. 이 경우 관리 LIF의 IP 주소는 floating ip 주소이므로 private ip 제한에 대해 계산되지 않습니다.

파일 및 볼륨 제한

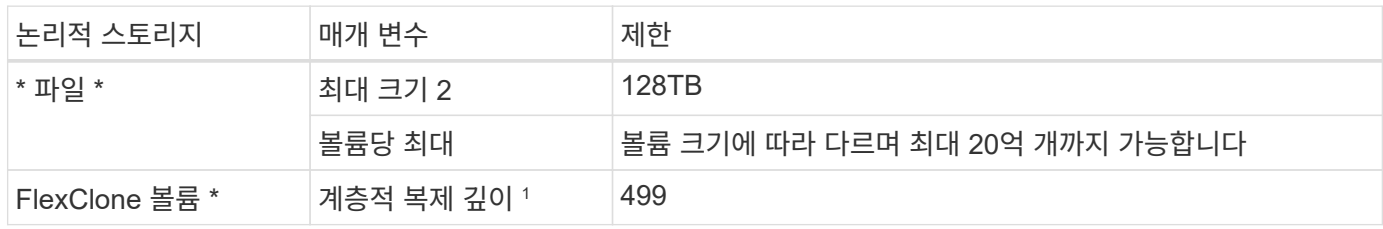

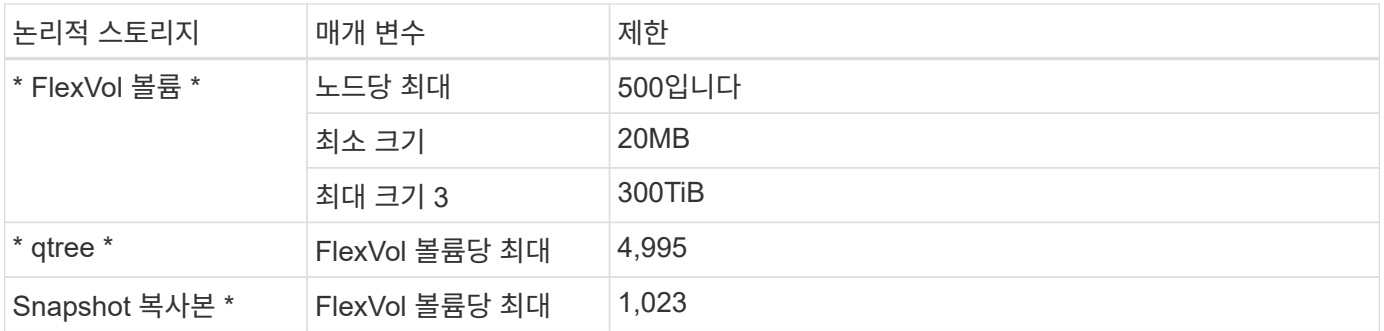

1. 계층적 클론 깊이는 단일 FlexVol 볼륨에서 생성할 수 있는 FlexClone 볼륨의 중첩 계층 구조의 최대 깊이입니다.

- 2. ONTAP 9.12.1P2부터 128TB가 제한됩니다. ONTAP 9.11.1 이하 버전에서는 16TB로 제한됩니다.
- 3. Cloud Volumes ONTAP 9.12.1 P2부터 System Manager를 사용하면 최대 300TiB의 FlexVol 볼륨 생성이 지원됩니다.

**iSCSI** 스토리지 제한입니다

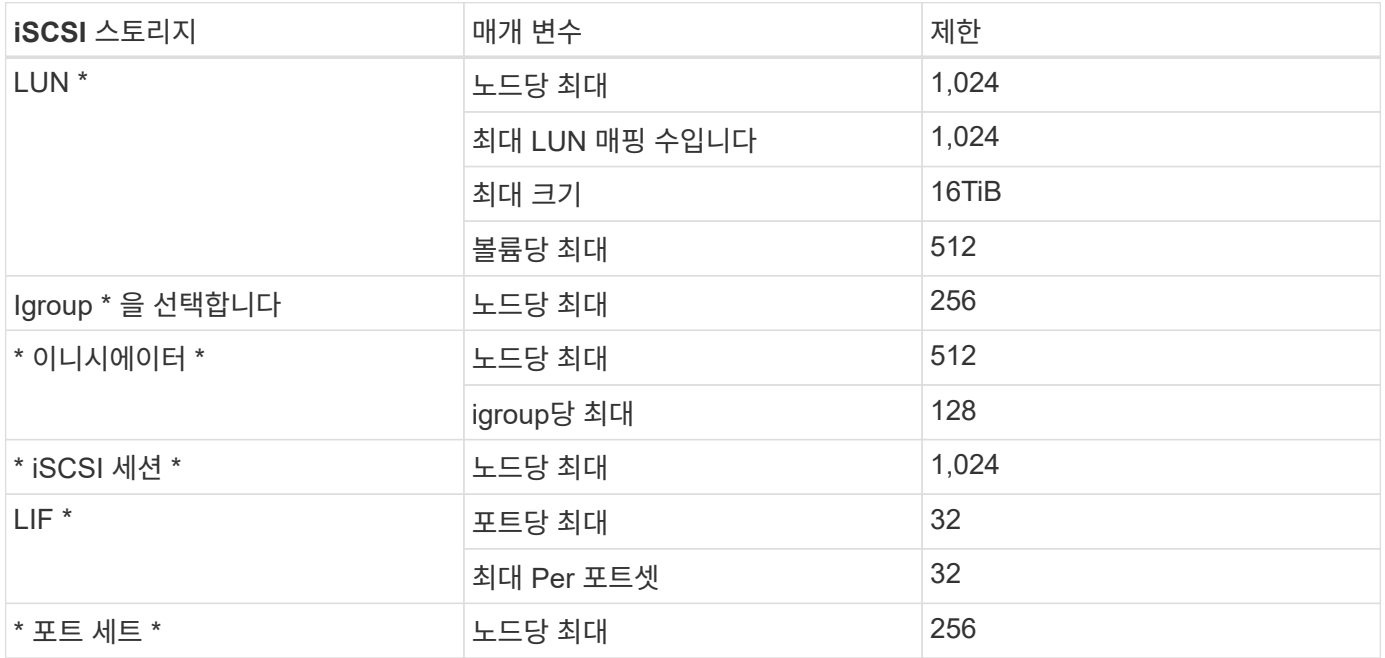

# <span id="page-24-0"></span>**Azure**의 스토리지 제한

Cloud Volumes ONTAP는 안정적인 운영을 제공하기 위해 스토리지 구성에 제한이 있습니다. 최상의 성능을 위해 시스템을 최대 값으로 구성하지 마십시오.

라이센스별 최대 시스템 용량

Cloud Volumes ONTAP 시스템의 최대 시스템 용량은 라이센스에 따라 결정됩니다. 최대 시스템 용량에는 디스크 기반 스토리지와 데이터 계층화에 사용되는 오브젝트 스토리지가 포함됩니다.

NetApp은 시스템 용량 제한을 초과하지 않습니다. 라이센스가 부여된 용량 제한에 도달하면 BlueXP에서 필요한 작업 메시지를 표시하고 더 이상 디스크를 추가할 수 없습니다.

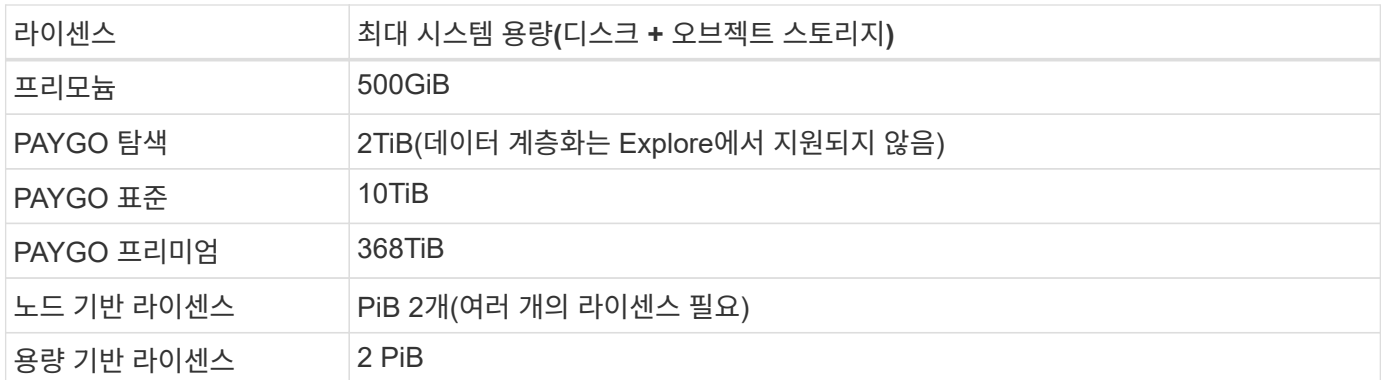

**HA**의 경우 노드당 또는 전체 **HA** 쌍의 라이센스 용량 제한이 있습니까**?**

용량 제한은 전체 HA 쌍에 대한 것입니다. 노드 단위로 표시되지 않습니다. 예를 들어, Premium 라이센스를 사용하는 경우 두 노드 간에 최대 368TiB의 용량을 가질 수 있습니다.

애그리게이트 제한

Cloud Volumes ONTAP는 Azure 스토리지를 디스크로 사용하고 이들을 aggregate 로 그룹화합니다. Aggregate는 볼륨에 스토리지를 제공합니다.

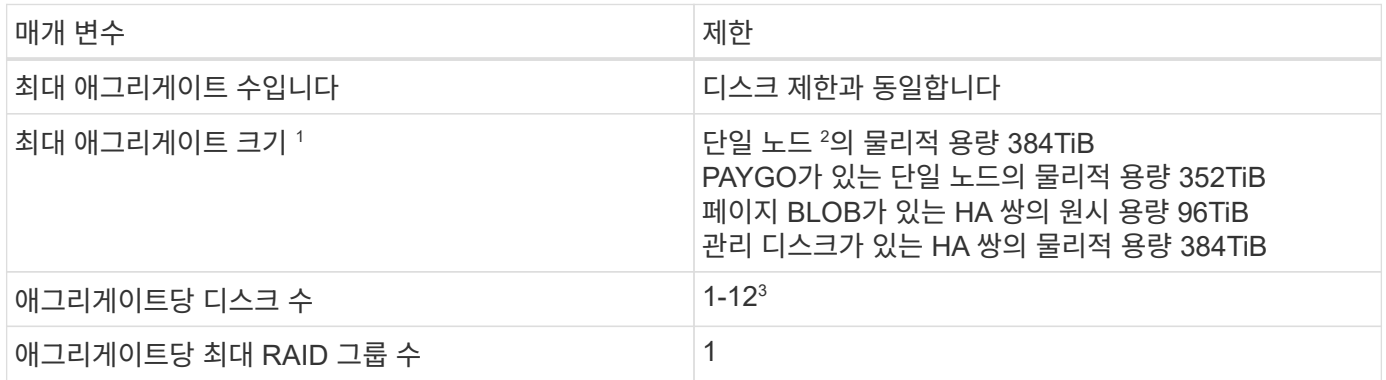

참고:

- 1. 애그리게이트 용량 한도는 애그리게이트를 구성하는 디스크를 기준으로 합니다. 이 제한에는 데이터 계층화에 사용되는 오브젝트 스토리지가 포함되지 않습니다.
- 2. 노드 기반 라이센스를 사용하는 경우 384TiB에 도달하려면 2개의 BYOL 라이센스가 필요합니다.

3. Aggregate의 모든 디스크는 동일한 크기여야 합니다.

#### **VM** 크기별 디스크 및 계층화 제한

용량 제한은 사용하는 VM 크기와 단일 노드 시스템을 사용하는지 HA 쌍을 사용하는지에 따라 다릅니다.

다음 노트는 아래 표에 표시되는 숫자에 대한 세부 정보를 제공합니다.

• 디스크 제한은 사용자 데이터가 포함된 디스크에만 적용됩니다.

이 제한에는 루트 디스크, 코어 디스크 및 VNVRAM이 포함되지 않습니다.

• 디스크를 단독으로 사용하거나 디스크 및 콜드 데이터 계층화를 오브젝트 스토리지에 사용할 경우 최대 시스템

용량이 표시됩니다.

- 관리 디스크를 사용하는 단일 노드 및 HA 시스템의 경우 디스크당 최대 32TiB가 있습니다. 지원되는 디스크 수는 VM 크기에 따라 다릅니다.
- 페이지 Blob을 사용하는 HA 시스템의 경우 페이지 blob당 최대 8TiB가 됩니다. 지원되는 디스크 수는 VM 크기에 따라 다릅니다.
- 특정 VM 크기의 단일 노드 시스템에 대해 나열되는 896TiB 디스크 기반 제한은\_pECTED\_LIMIT입니다.

용량 기반 라이센스 제한

용량 기반 라이센스 패키지를 사용하는 Cloud Volumes ONTAP 시스템에는 다음과 같은 디스크 제한 사항이 적용됩니다. ["Cloud Volumes ONTAP](https://docs.netapp.com/us-en/bluexp-cloud-volumes-ontap/concept-licensing.html) [라이센스](https://docs.netapp.com/us-en/bluexp-cloud-volumes-ontap/concept-licensing.html) [옵션에](https://docs.netapp.com/us-en/bluexp-cloud-volumes-ontap/concept-licensing.html) [대해](https://docs.netapp.com/us-en/bluexp-cloud-volumes-ontap/concept-licensing.html) [자세](https://docs.netapp.com/us-en/bluexp-cloud-volumes-ontap/concept-licensing.html)[히](https://docs.netapp.com/us-en/bluexp-cloud-volumes-ontap/concept-licensing.html) [알아보십시오](https://docs.netapp.com/us-en/bluexp-cloud-volumes-ontap/concept-licensing.html)["](https://docs.netapp.com/us-en/bluexp-cloud-volumes-ontap/concept-licensing.html)

단일 노드

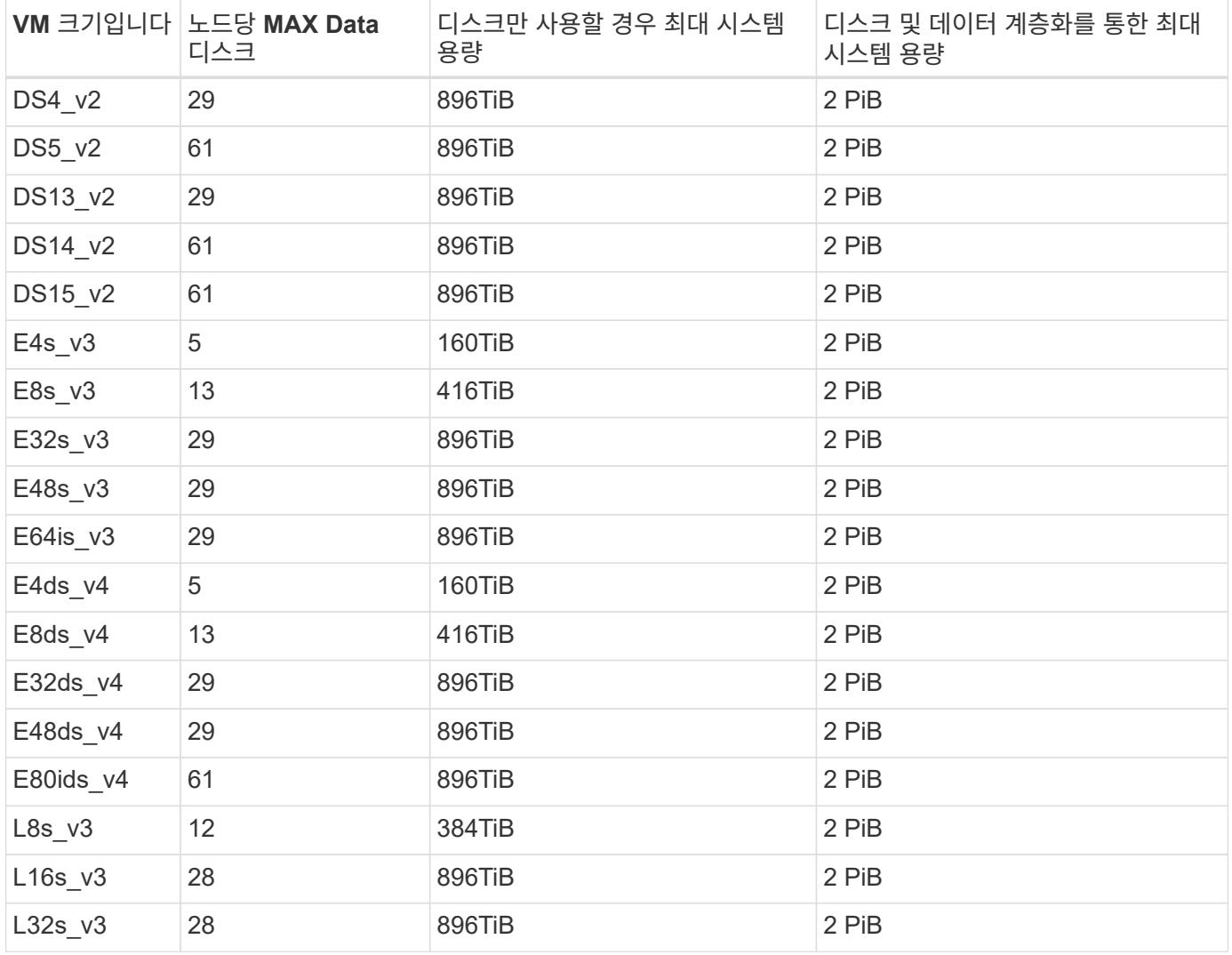

페이지 **Blob**이 있는 단일 가용성 영역의 **HA** 쌍

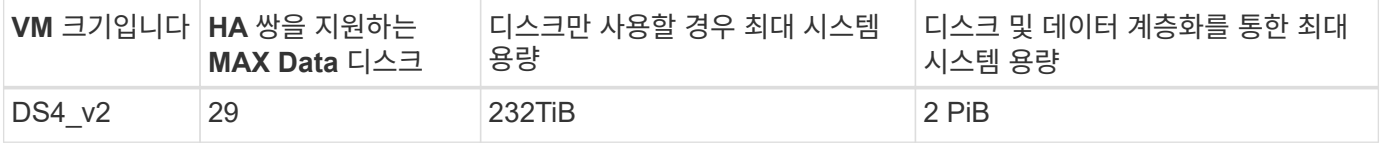

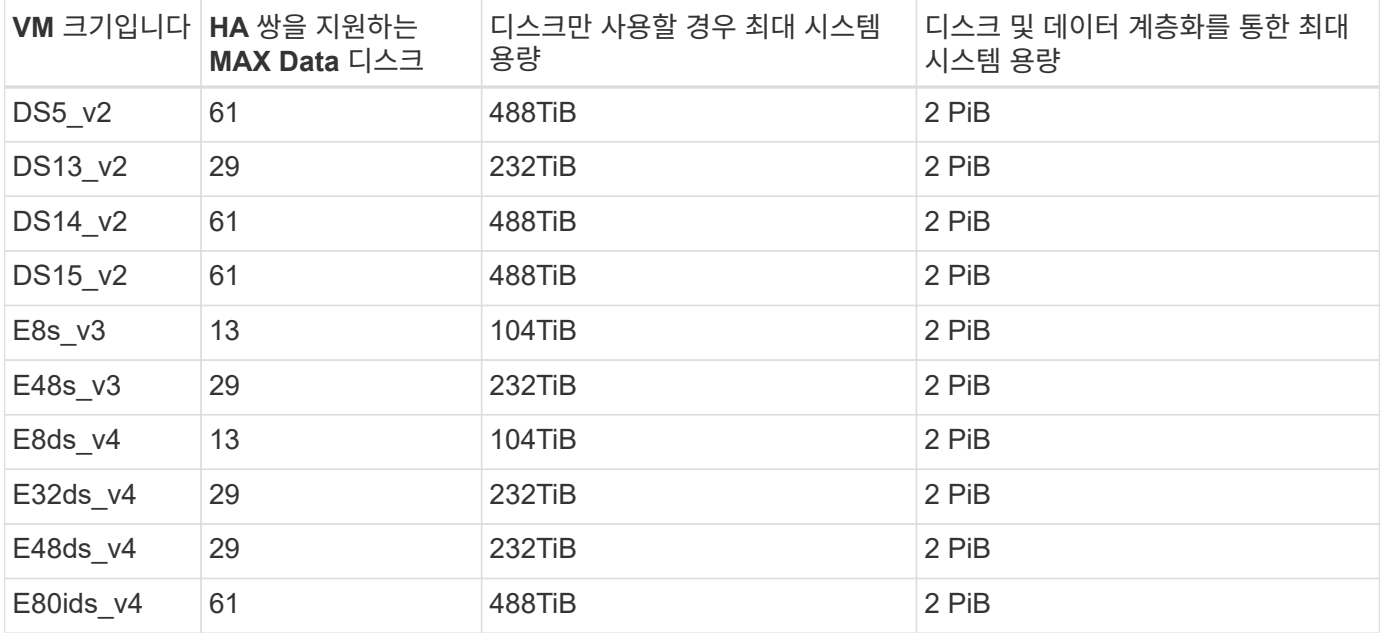

#### **HA**는 공유 관리 디스크가 있는 단일 가용성 영역의 **HA** 쌍입니다

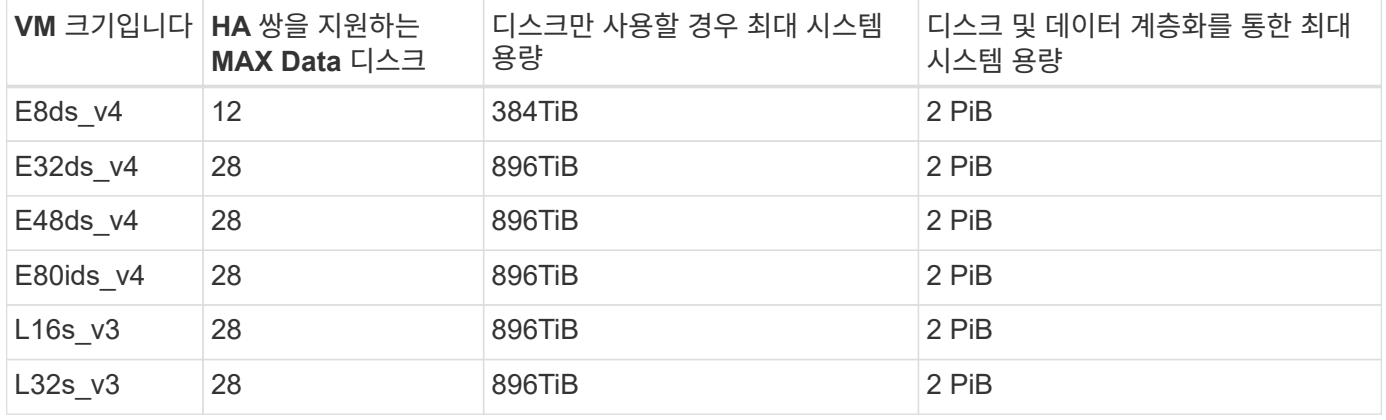

#### 공유 관리 디스크가 있는 여러 가용성 영역의 **HA** 쌍

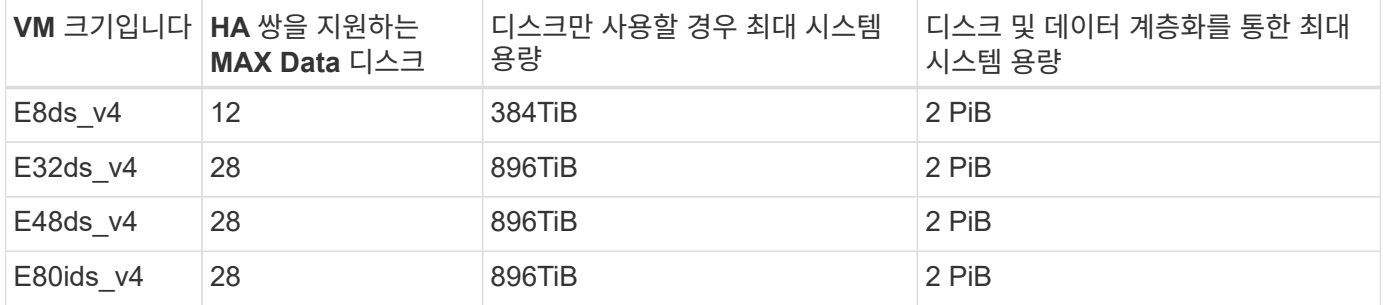

노드 기반 라이센스의 제한

노드별 Cloud Volumes ONTAP 라이센스를 설정할 수 있는 이전 세대 라이센스 모델인 노드 기반 라이센스를 사용하는 Cloud Volumes ONTAP 시스템에는 다음과 같은 디스크 제한이 적용됩니다. 기존 고객은 노드 기반 라이센스를 계속 사용할 수 있습니다.

Cloud Volumes ONTAP BYOL 단일 노드 또는 HA 쌍 시스템에 대해 노드 기반 라이센스를 여러 개 구매하여 최대 테스트 및 지원 시스템 용량 제한인 2개의 PiB까지 368TiB의 용량을 할당할 수 있습니다. 디스크 제한만으로는 용량 제한에 도달하지 못할 수 있습니다. 를 사용하면 디스크 제한을 초과할 수 있습니다 ["](https://docs.netapp.com/us-en/bluexp-cloud-volumes-ontap/concept-data-tiering.html)[비활성](https://docs.netapp.com/us-en/bluexp-cloud-volumes-ontap/concept-data-tiering.html) [데이터를](https://docs.netapp.com/us-en/bluexp-cloud-volumes-ontap/concept-data-tiering.html) [오브젝트](https://docs.netapp.com/us-en/bluexp-cloud-volumes-ontap/concept-data-tiering.html) [스토리지로](https://docs.netapp.com/us-en/bluexp-cloud-volumes-ontap/concept-data-tiering.html) [계](https://docs.netapp.com/us-en/bluexp-cloud-volumes-ontap/concept-data-tiering.html)층화["](https://docs.netapp.com/us-en/bluexp-cloud-volumes-ontap/concept-data-tiering.html). ["Cloud Volumes ONTAP](https://docs.netapp.com/us-en/bluexp-cloud-volumes-ontap/task-manage-node-licenses.html)[에](https://docs.netapp.com/us-en/bluexp-cloud-volumes-ontap/task-manage-node-licenses.html) [시스템](https://docs.netapp.com/us-en/bluexp-cloud-volumes-ontap/task-manage-node-licenses.html) [라이센스를](https://docs.netapp.com/us-en/bluexp-cloud-volumes-ontap/task-manage-node-licenses.html) [추가하는](https://docs.netapp.com/us-en/bluexp-cloud-volumes-ontap/task-manage-node-licenses.html) [방법에](https://docs.netapp.com/us-en/bluexp-cloud-volumes-ontap/task-manage-node-licenses.html) [대해](https://docs.netapp.com/us-en/bluexp-cloud-volumes-ontap/task-manage-node-licenses.html) [알아보십시오](https://docs.netapp.com/us-en/bluexp-cloud-volumes-ontap/task-manage-node-licenses.html)[".](https://docs.netapp.com/us-en/bluexp-cloud-volumes-ontap/task-manage-node-licenses.html) Cloud Volumes ONTAP는 최대 테스트 및 지원되는 시스템 용량인 2 PiB를 지원하지만 2 PiB 제한을 초과하면 지원되지 않는 시스템 구성이 발생합니다.

#### 단일 노드

단일 노드에는 PAYGO Premium 및 BYOL이라는 2개의 노드 기반 라이센스 옵션이 있습니다.

#### **PAYGO Premium**이 포함된 단일 노드

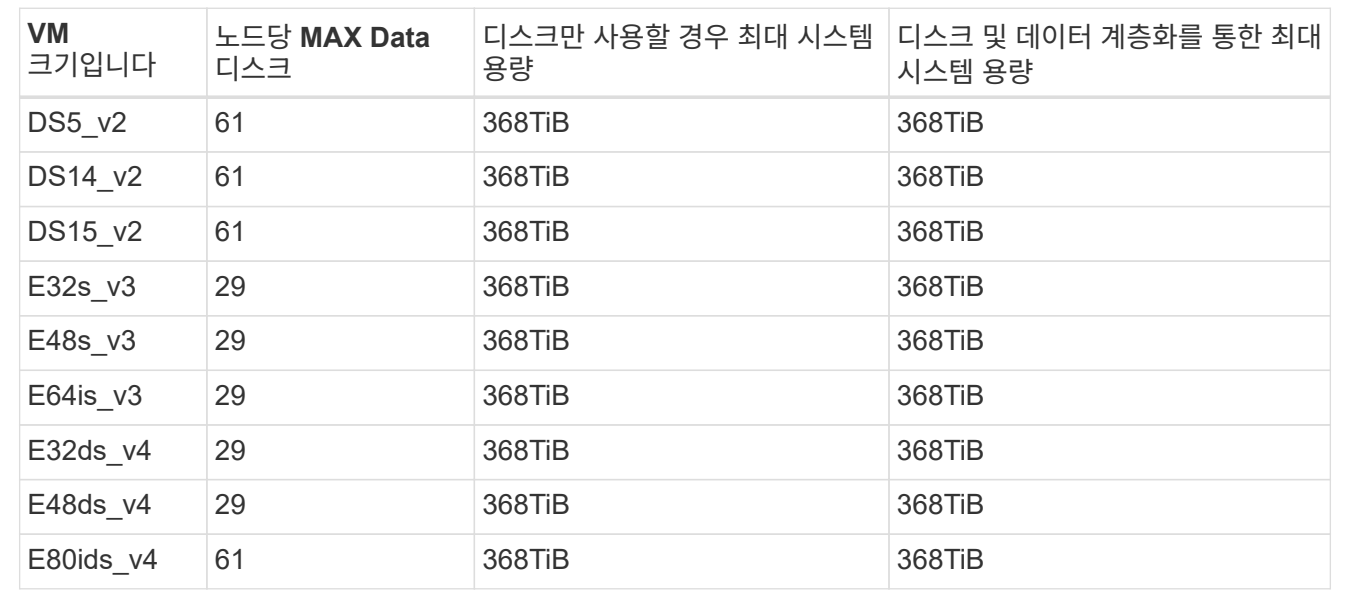

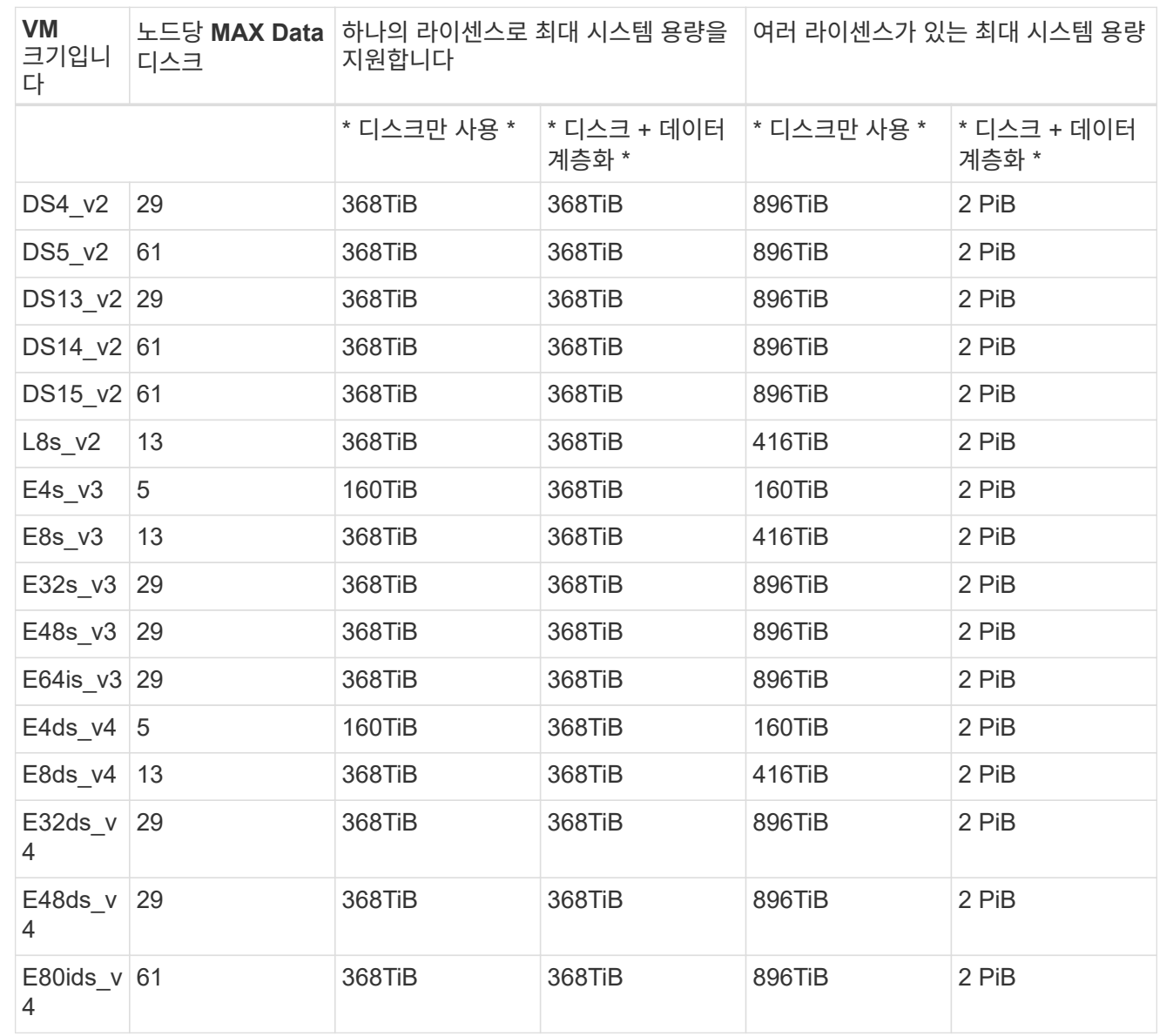

#### **HA** 쌍

HA 쌍에는 두 가지 구성 유형, 즉 페이지 BLOB와 여러 가용성 영역이 있습니다. 각 구성에는 PAYGO Premium 및 BYOL이라는 2개의 노드 기반 라이센스 옵션이 있습니다.

### **PAYGO** 프리미엄**:** 페이지 **Blob**이 있는 단일 가용성 영역의 **HA** 쌍

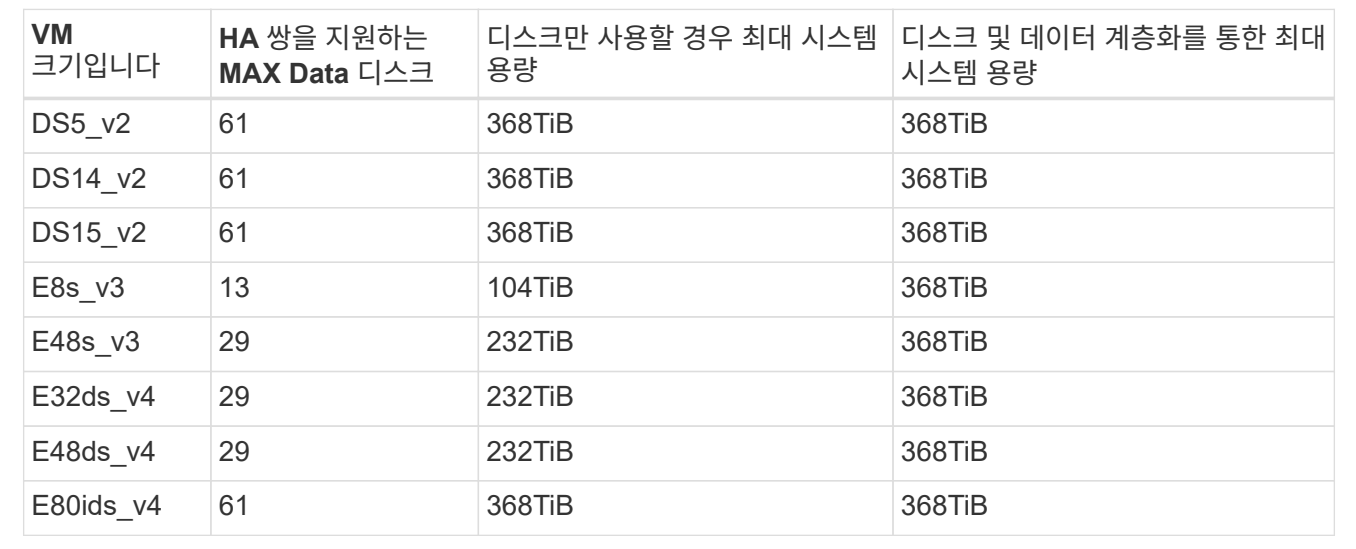

### **PAYGO Premium:** 공유 관리 디스크를 사용하는 다중 가용성 영역 구성의 **HA** 쌍

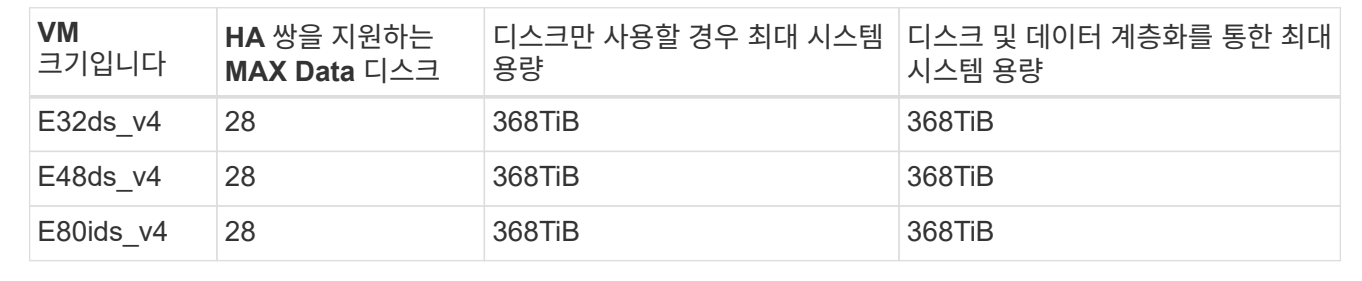

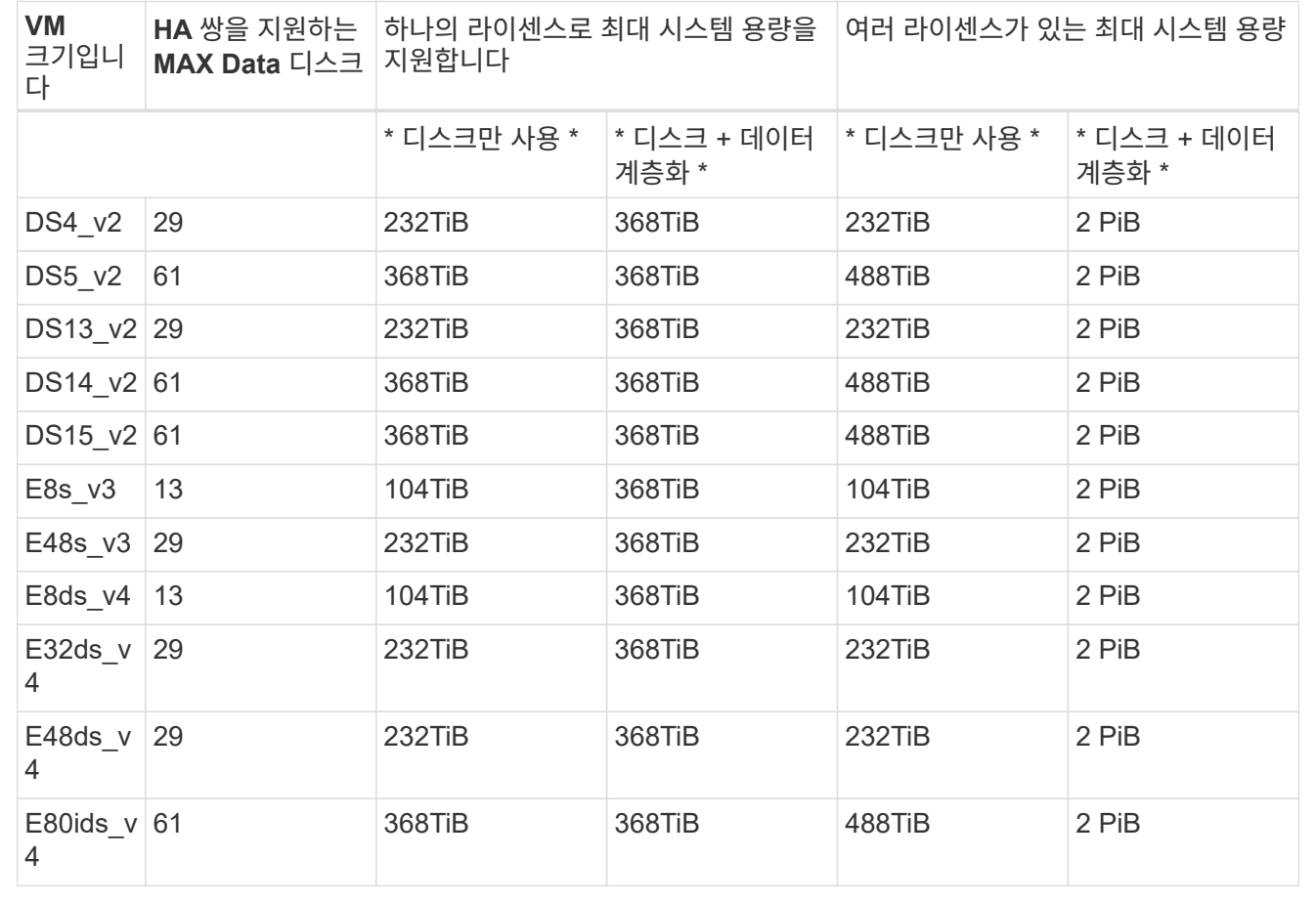

## **BYOL:** 공유 관리 디스크를 사용하는 다중 가용성 영역 구성의 **HA** 쌍

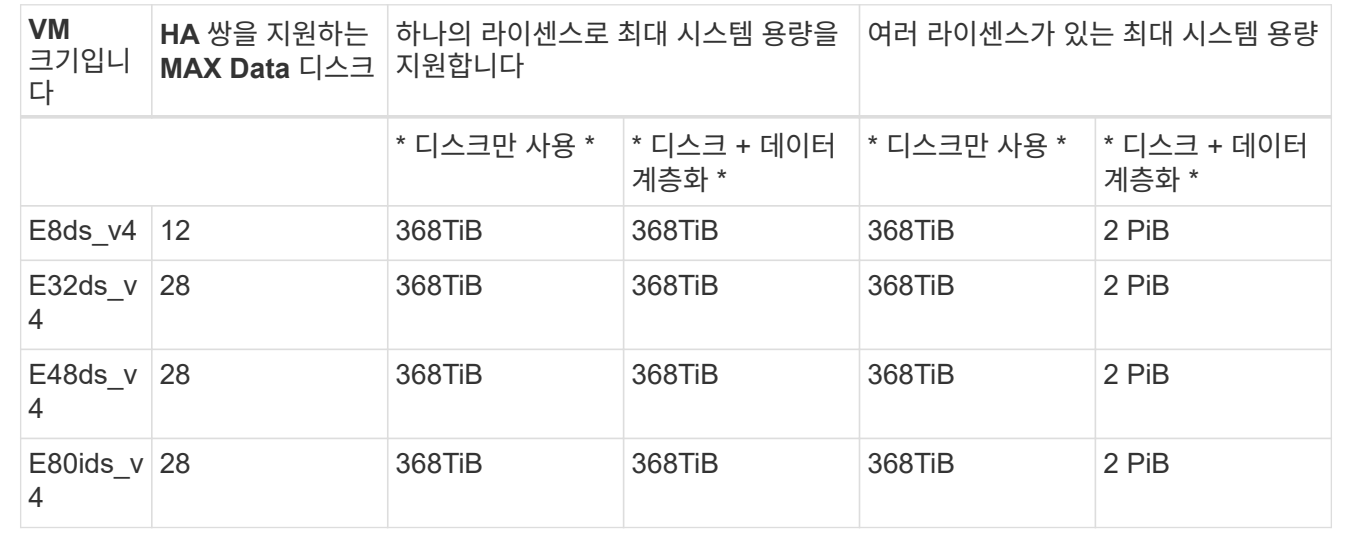

# 스토리지 **VM** 제한

일부 구성을 사용하면 Cloud Volumes ONTAP용 SVM(스토리지 VM)을 추가로 생성할 수 있습니다.

이러한 제한은 테스트를 거친 것입니다. 이론적으로는 추가 스토리지 VM을 구성할 수 있지만 이는 지원되지 않습니다.

["](https://docs.netapp.com/us-en/bluexp-cloud-volumes-ontap/task-managing-svms-azure.html)[추가](https://docs.netapp.com/us-en/bluexp-cloud-volumes-ontap/task-managing-svms-azure.html) [스토리지](https://docs.netapp.com/us-en/bluexp-cloud-volumes-ontap/task-managing-svms-azure.html) [VM](https://docs.netapp.com/us-en/bluexp-cloud-volumes-ontap/task-managing-svms-azure.html)[을](https://docs.netapp.com/us-en/bluexp-cloud-volumes-ontap/task-managing-svms-azure.html) 생[성하는](https://docs.netapp.com/us-en/bluexp-cloud-volumes-ontap/task-managing-svms-azure.html) [방법을](https://docs.netapp.com/us-en/bluexp-cloud-volumes-ontap/task-managing-svms-azure.html) [알아보십시오](https://docs.netapp.com/us-en/bluexp-cloud-volumes-ontap/task-managing-svms-azure.html)["](https://docs.netapp.com/us-en/bluexp-cloud-volumes-ontap/task-managing-svms-azure.html).

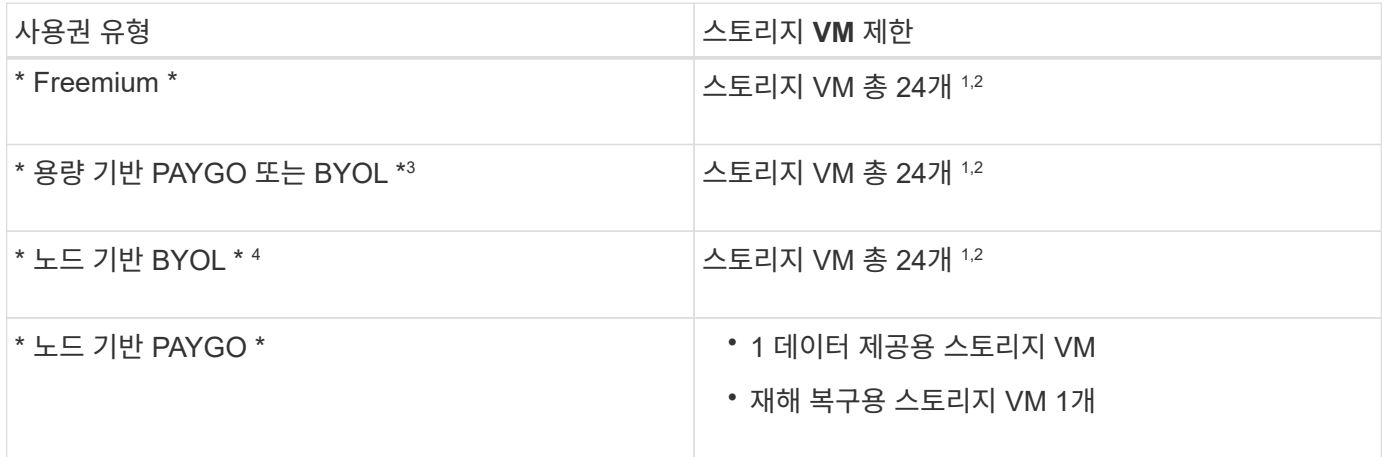

- 1. 이러한 24개의 스토리지 VM은 데이터를 제공하거나 DR(재해 복구)용으로 구성할 수 있습니다.
- 2. 각 스토리지 VM은 최대 3개의 LIF를 가질 수 있으며, 여기서 2개의 LIF는 데이터 LIF이고 1개는 SVM 관리 LIF입니다.
- 3. 용량 기반 라이센스의 경우, 추가 스토리지 VM에 대한 추가 라이센스 비용이 없지만 스토리지 VM당 최소 용량 비용은 4TiB입니다. 예를 들어 스토리지 VM 2개를 생성하고 각 VM에 2TiB의 용량을 프로비저닝한 경우 총 8TiB가 충전됩니다.
- 4. 노드 기반 BYOL의 경우, Cloud Volumes ONTAP에서 기본적으로 제공되는 첫 번째 스토리지 VM 외에 각 additional data-serving storage VM에 애드온 라이센스가 필요합니다. 스토리지 VM 애드온 라이센스를 얻으려면 어카운트 팀에 문의하십시오.

DR(재해 복구)에 대해 구성하는 스토리지 VM에는 추가 라이센스(무료)가 필요하지 않지만 스토리지 VM 제한에 대해 카운트됩니다. 예를 들어, 데이터 서비스 스토리지 VM 12개와 재해 복구용 스토리지 VM 12개가 구성되어 있는 경우, 한계에 도달하여 추가 스토리지 VM을 생성할 수 없습니다.

파일 및 볼륨 제한

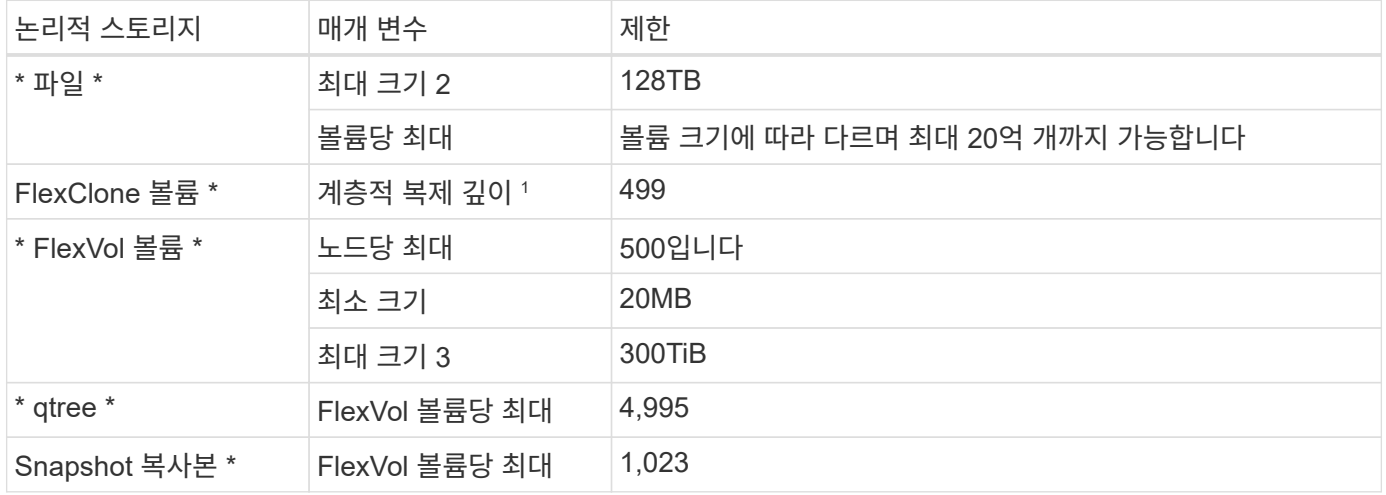

1. 계층적 클론 깊이는 단일 FlexVol 볼륨에서 생성할 수 있는 FlexClone 볼륨의 중첩 계층 구조의 최대 깊이입니다.

- 2. ONTAP 9.12.1P2부터 128TB가 제한됩니다. ONTAP 9.11.1 이하 버전에서는 16TB로 제한됩니다.
- 3. Cloud Volumes ONTAP 9.12.1 P2부터 System Manager를 사용하면 최대 300TiB의 FlexVol 볼륨 생성이 지원됩니다.

## **iSCSI** 스토리지 제한입니다

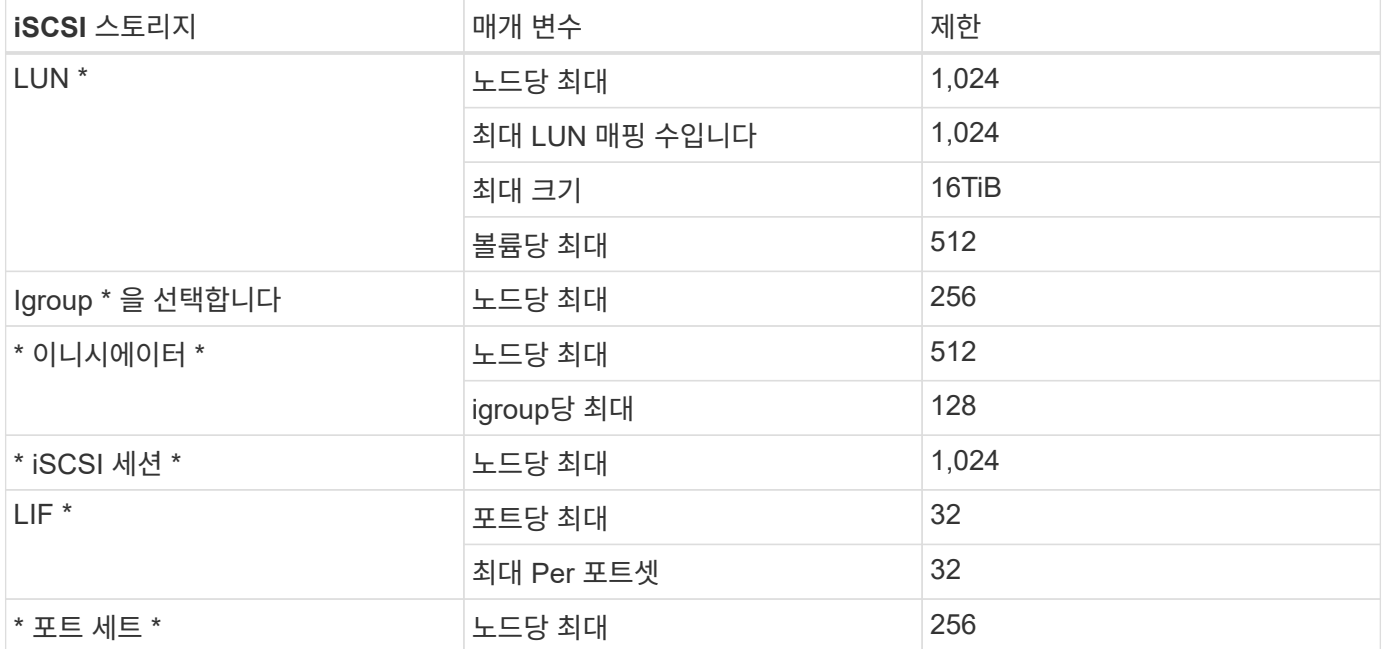

# <span id="page-33-0"></span>**Google Cloud**의 스토리지 제한

Cloud Volumes ONTAP는 안정적인 운영을 제공하기 위해 스토리지 구성에 제한이 있습니다. 최상의 성능을 위해 시스템을 최대 값으로 구성하지 마십시오.

라이센스별 최대 시스템 용량

Cloud Volumes ONTAP 시스템의 최대 시스템 용량은 라이센스에 따라 결정됩니다. 최대 시스템 용량에는 디스크 기반 스토리지와 데이터 계층화에 사용되는 오브젝트 스토리지가 포함됩니다.

NetApp은 시스템 용량 제한을 초과하지 않습니다. 라이센스가 부여된 용량 제한에 도달하면 BlueXP에서 필요한 작업 메시지를 표시하고 더 이상 디스크를 추가할 수 없습니다.

일부 구성에서는 디스크 제한만으로 용량 제한에 도달하지 못합니다. 용량 제한에 도달할 수 있습니다 ["](https://docs.netapp.com/us-en/bluexp-cloud-volumes-ontap/concept-data-tiering.html)[비활성](https://docs.netapp.com/us-en/bluexp-cloud-volumes-ontap/concept-data-tiering.html) [데이터를](https://docs.netapp.com/us-en/bluexp-cloud-volumes-ontap/concept-data-tiering.html) [오브젝트](https://docs.netapp.com/us-en/bluexp-cloud-volumes-ontap/concept-data-tiering.html) [스토리지로](https://docs.netapp.com/us-en/bluexp-cloud-volumes-ontap/concept-data-tiering.html) 계[층](https://docs.netapp.com/us-en/bluexp-cloud-volumes-ontap/concept-data-tiering.html)화[".](https://docs.netapp.com/us-en/bluexp-cloud-volumes-ontap/concept-data-tiering.html) 자세한 내용은 아래의 디스크 제한을 참조하십시오.

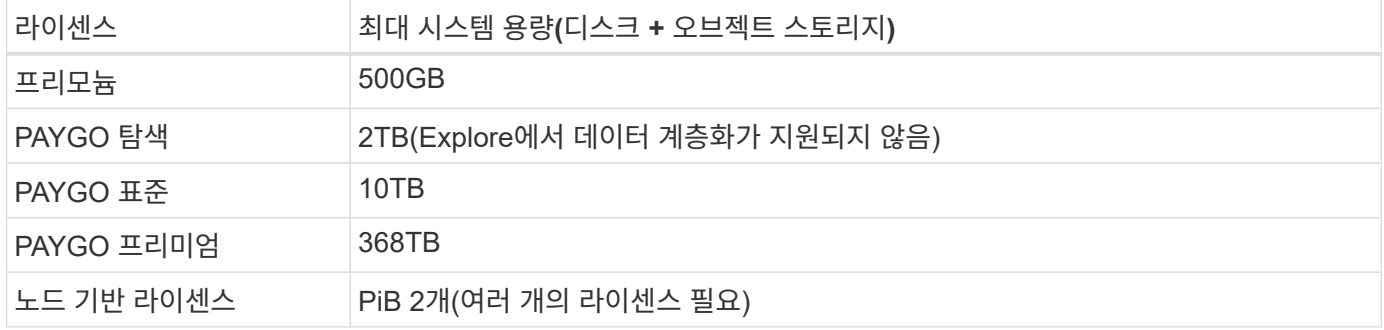

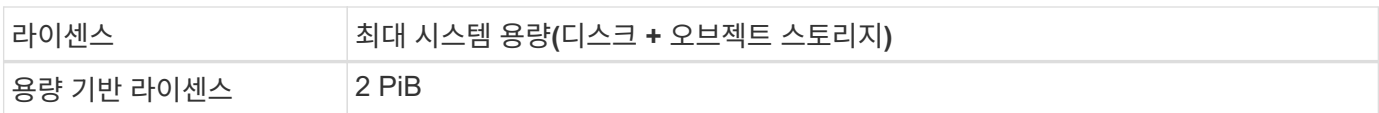

**HA** 쌍의 경우**,** 노드당 또는 전체 **HA** 쌍의 라이센스 용량 제한이 있습니까**?**

용량 제한은 전체 HA 쌍에 대한 것입니다. 노드 단위로 표시되지 않습니다. 예를 들어, Premium 라이센스를 사용하는 경우 두 노드 간에 최대 368TB의 용량을 가질 수 있습니다.

**HA** 쌍의 경우**,** 미러링된 데이터가 라이센스 용량 제한에 대해 계산됩니까**?**

아니요, 그렇지 않습니다. HA 쌍의 데이터는 노드 간에 동기식으로 미러링되므로 Google Cloud에서 장애가 발생할 경우 데이터를 사용할 수 있습니다. 예를 들어 노드 A에서 8TB 디스크를 구입한 경우 BlueXP는 미러링된 데이터에 사용되는 노드 B에도 8TB 디스크를 할당합니다. 16TB의 용량을 프로비저닝했지만 라이센스 제한에 대해 8TB만 계산합니다.

애그리게이트 제한

Cloud Volumes ONTAP는 Google Cloud Platform 디스크를 \_aggregate\_로 그룹화합니다. Aggregate는 볼륨에 스토리지를 제공합니다.

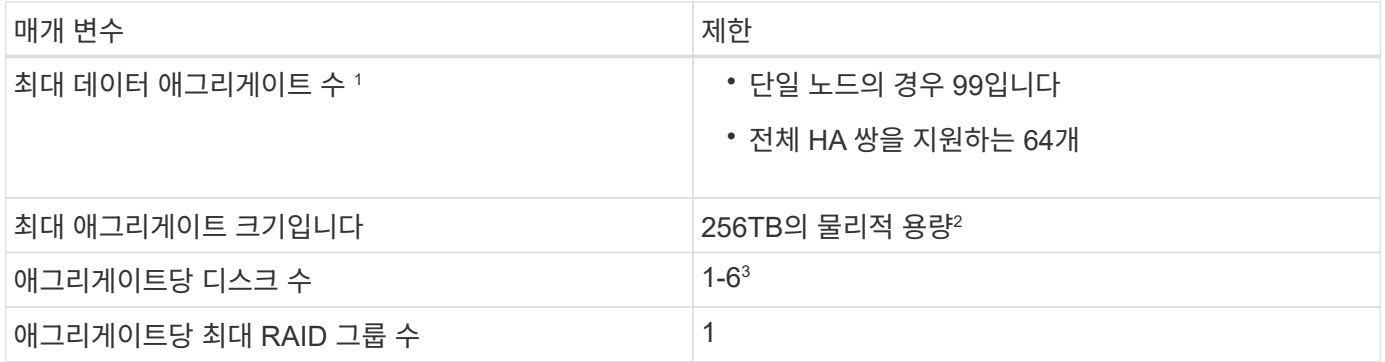

참고:

- 1. 최대 데이터 애그리게이트 수에는 루트 애그리게이트가 포함되지 않습니다.
- 2. 애그리게이트 용량 한도는 애그리게이트를 구성하는 디스크를 기준으로 합니다. 이 제한에는 데이터 계층화에 사용되는 오브젝트 스토리지가 포함되지 않습니다.
- 3. Aggregate의 모든 디스크는 동일한 크기여야 합니다.

### 디스크 및 계층화 제한

아래 표에는 디스크 단독으로, 디스크 및 콜드 데이터를 오브젝트 스토리지로 계층화하는 경우 최대 시스템 용량이 나와 있습니다. 디스크 제한은 사용자 데이터가 포함된 디스크에만 적용됩니다. 제한에는 부팅 디스크, 루트 디스크 또는 NVRAM이 포함되지 않습니다.

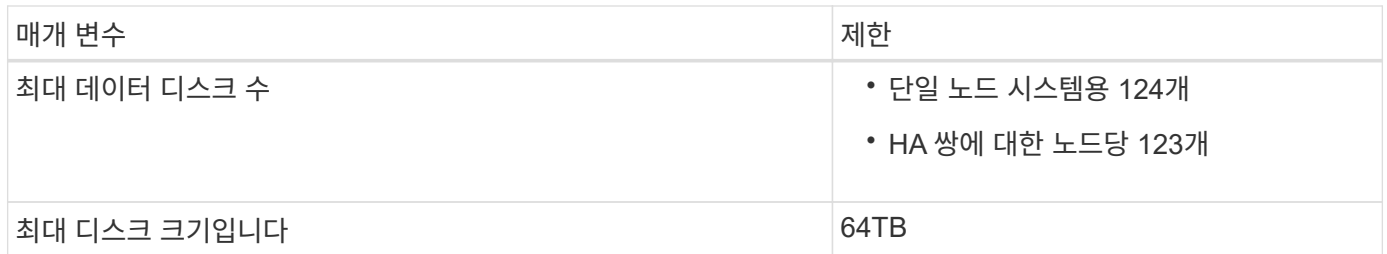

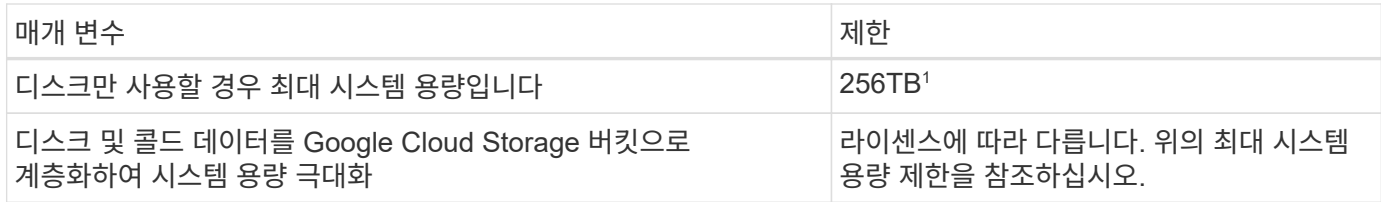

<sup>1</sup> 이 제한은 Google Cloud Platform의 가상 머신 제한값에 의해 정의됩니다.

### 스토리지 **VM** 제한

일부 구성을 사용하면 Cloud Volumes ONTAP용 SVM(스토리지 VM)을 추가로 생성할 수 있습니다.

이러한 제한은 테스트를 거친 것입니다. 이론적으로는 추가 스토리지 VM을 구성할 수 있지만 이는 지원되지 않습니다.

["](https://docs.netapp.com/us-en/bluexp-cloud-volumes-ontap/task-managing-svms-gcp.html)[추가](https://docs.netapp.com/us-en/bluexp-cloud-volumes-ontap/task-managing-svms-gcp.html) [스토리지](https://docs.netapp.com/us-en/bluexp-cloud-volumes-ontap/task-managing-svms-gcp.html) [VM](https://docs.netapp.com/us-en/bluexp-cloud-volumes-ontap/task-managing-svms-gcp.html)[을](https://docs.netapp.com/us-en/bluexp-cloud-volumes-ontap/task-managing-svms-gcp.html) 생[성하는](https://docs.netapp.com/us-en/bluexp-cloud-volumes-ontap/task-managing-svms-gcp.html) [방법을](https://docs.netapp.com/us-en/bluexp-cloud-volumes-ontap/task-managing-svms-gcp.html) [알아보십시오](https://docs.netapp.com/us-en/bluexp-cloud-volumes-ontap/task-managing-svms-gcp.html)["](https://docs.netapp.com/us-en/bluexp-cloud-volumes-ontap/task-managing-svms-gcp.html).

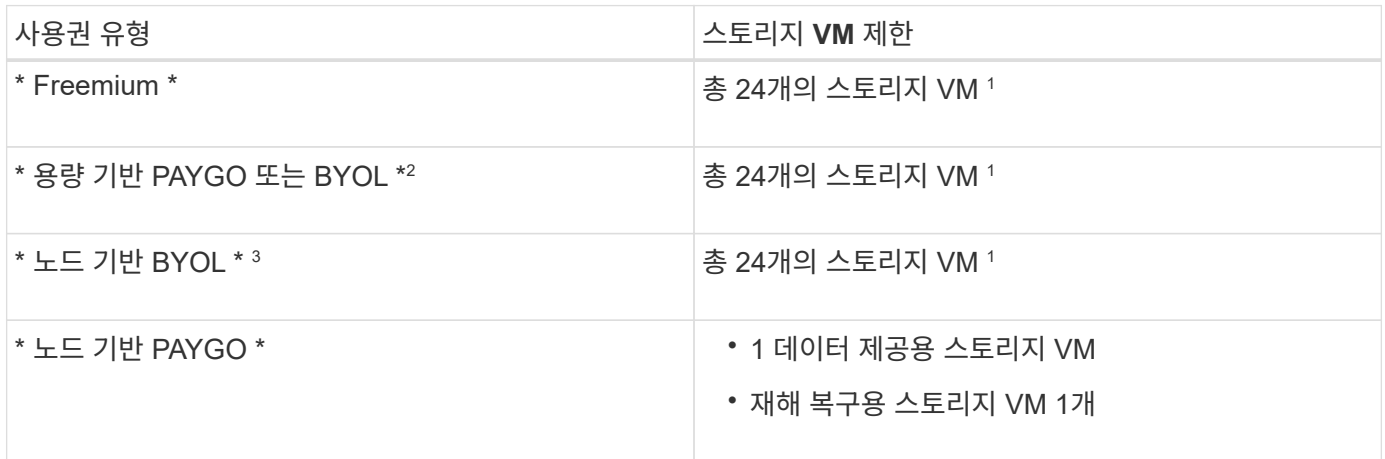

- 1. 이러한 24개의 스토리지 VM은 데이터를 제공하거나 DR(재해 복구)용으로 구성할 수 있습니다.
- 2. 용량 기반 라이센스의 경우, 추가 스토리지 VM에 대한 추가 라이센스 비용이 없지만 스토리지 VM당 최소 용량 비용은 4TiB입니다. 예를 들어 스토리지 VM 2개를 생성하고 각 VM에 2TiB의 용량을 프로비저닝한 경우 총 8TiB가 충전됩니다.
- 3. 노드 기반 BYOL의 경우, Cloud Volumes ONTAP에서 기본적으로 제공되는 첫 번째 스토리지 VM 외에 각 additional\_data-serving\_storage VM에 애드온 라이센스가 필요합니다. 스토리지 VM 애드온 라이센스를 얻으려면 어카운트 팀에 문의하십시오.

DR(재해 복구)에 대해 구성하는 스토리지 VM에는 추가 라이센스(무료)가 필요하지 않지만 스토리지 VM 제한에 대해 카운트됩니다. 예를 들어, 데이터 서비스 스토리지 VM 12개와 재해 복구용 스토리지 VM 12개가 구성되어 있는 경우, 한계에 도달하여 추가 스토리지 VM을 생성할 수 없습니다.

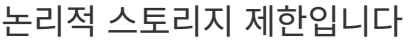

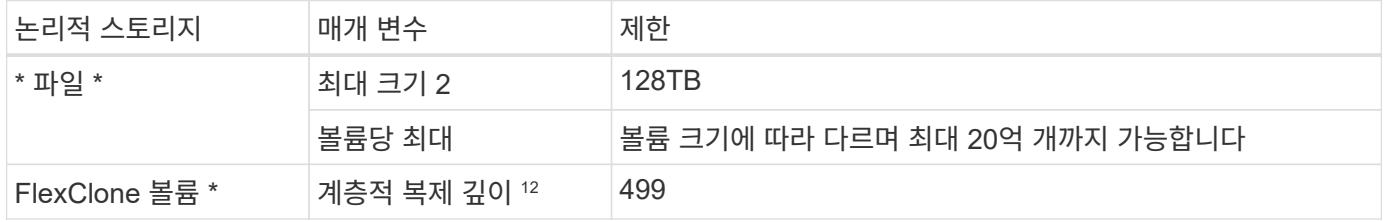

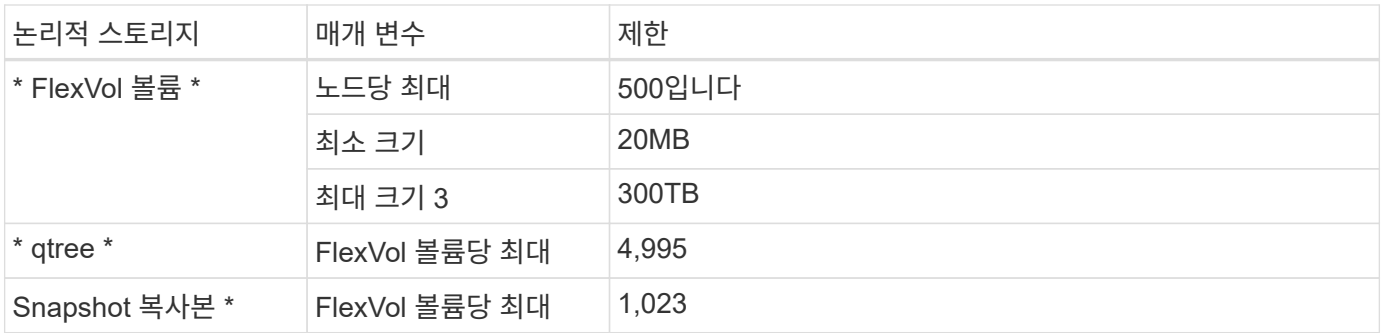

1. 계층적 클론 깊이는 단일 FlexVol 볼륨에서 생성할 수 있는 FlexClone 볼륨의 중첩 계층 구조의 최대 깊이입니다.

- 2. ONTAP 9.12.1P2부터 128TB가 제한됩니다. ONTAP 9.11.1 이하 버전에서는 16TB로 제한됩니다.
- 3. Cloud Volumes ONTAP 9.12.1 P2부터 System Manager를 사용하면 최대 300TiB의 FlexVol 볼륨 생성이 지원됩니다.

## **iSCSI** 스토리지 제한입니다

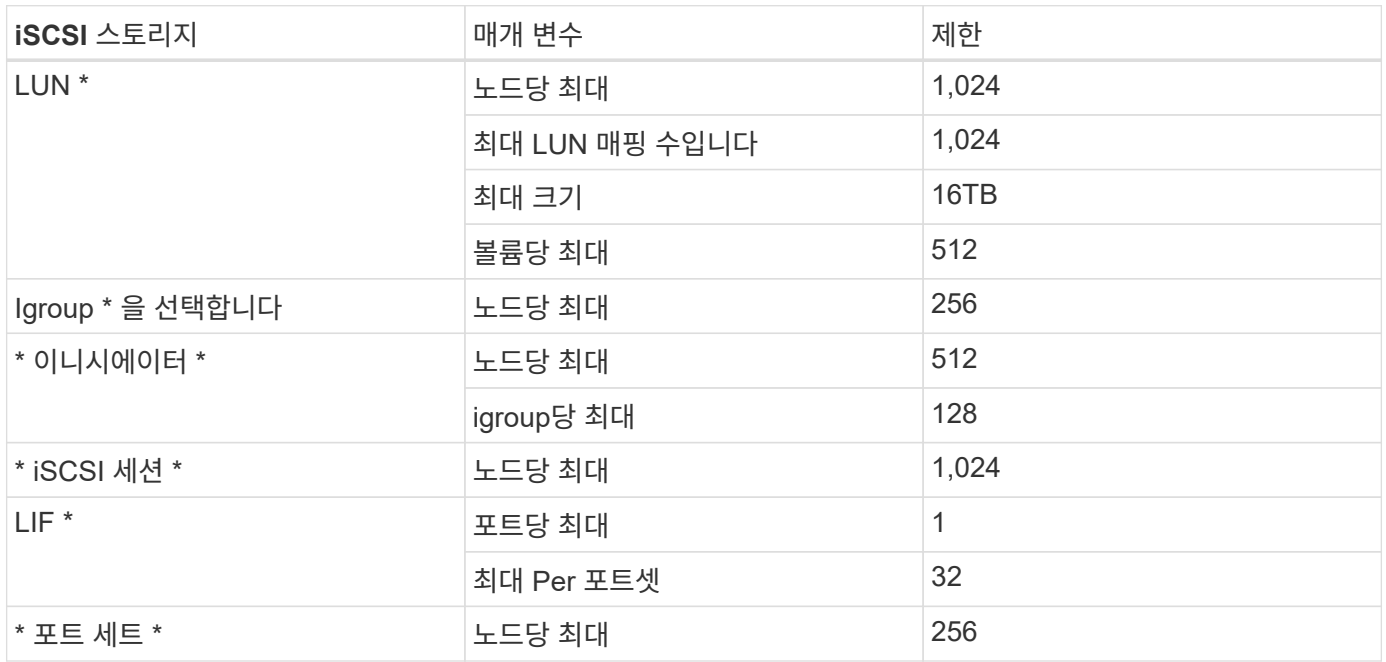

# <span id="page-37-0"></span>알려진 문제

알려진 문제점은 이 제품 릴리스를 성공적으로 사용하지 못하게 만들 수 있는 문제를 식별합니다.

이 릴리즈에는 Cloud Volumes ONTAP과 관련된 알려진 문제가 없습니다.

ONTAP 소프트웨어에 대해 알려진 문제는 에서 찾을 수 있습니다 ["ONTAP](https://library.netapp.com/ecm/ecm_download_file/ECMLP2492508) [릴리즈](https://library.netapp.com/ecm/ecm_download_file/ECMLP2492508) [노트](https://library.netapp.com/ecm/ecm_download_file/ECMLP2492508)["](https://library.netapp.com/ecm/ecm_download_file/ECMLP2492508).

# <span id="page-38-0"></span>알려진 제한 사항

# <span id="page-38-1"></span>모든 클라우드 공급자의 제한

알려진 제한 사항은 이 제품 릴리스에서 지원하지 않거나 올바르게 상호 운용되지 않는 플랫폼, 장치 또는 기능을 식별합니다. 이러한 제한 사항을 주의 깊게 검토하십시오.

AWS, Azure, Google Cloud와 같은 모든 클라우드 공급자의 Cloud Volumes ONTAP에는 다음과 같은 제한 사항이 적용됩니다.

최대 동시 복제 작업 수

인스턴스 유형 또는 시스템 유형에 상관없이 Cloud Volumes ONTAP에 대한 최대 동시 SnapMirror 또는 SnapVault 전송 수는 노드당 100개입니다.

## 클라우드 공급자 스냅샷은 백업 및 복구 계획에 사용할 수 없습니다

Cloud Volumes ONTAP 데이터에 대한 백업 및 복구 계획에 클라우드 공급자의 스냅샷을 사용하면 안 됩니다. 항상 ONTAP 스냅샷 복사본 또는 타사 백업 솔루션을 사용하여 Cloud Volumes ONTAP에 호스팅된 데이터를 백업 및 복원해야 합니다.

["Cloud Backup Service](https://docs.netapp.com/us-en/bluexp-backup-recovery/concept-backup-to-cloud.html)[를](https://docs.netapp.com/us-en/bluexp-backup-recovery/concept-backup-to-cloud.html) [사용하여](https://docs.netapp.com/us-en/bluexp-backup-recovery/concept-backup-to-cloud.html) [ONTAP](https://docs.netapp.com/us-en/bluexp-backup-recovery/concept-backup-to-cloud.html) [데이터를](https://docs.netapp.com/us-en/bluexp-backup-recovery/concept-backup-to-cloud.html) [백](https://docs.netapp.com/us-en/bluexp-backup-recovery/concept-backup-to-cloud.html)[업](https://docs.netapp.com/us-en/bluexp-backup-recovery/concept-backup-to-cloud.html) [및](https://docs.netapp.com/us-en/bluexp-backup-recovery/concept-backup-to-cloud.html) [복원하는](https://docs.netapp.com/us-en/bluexp-backup-recovery/concept-backup-to-cloud.html) [방법에](https://docs.netapp.com/us-en/bluexp-backup-recovery/concept-backup-to-cloud.html) [대해](https://docs.netapp.com/us-en/bluexp-backup-recovery/concept-backup-to-cloud.html) [알아보십시오](https://docs.netapp.com/us-en/bluexp-backup-recovery/concept-backup-to-cloud.html)["](https://docs.netapp.com/us-en/bluexp-backup-recovery/concept-backup-to-cloud.html).

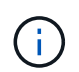

WAFL 파일 시스템의 ONTAP 정합성 보장 지점에서 데이터 정합성 보장 확인 WAFL만 ONTAP 파일 시스템을 정지하여 충돌 시에도 정합성이 보장되는 백업을 수행할 수 있습니다.

### **Cloud Volumes ONTAP**는 예약된 **VM** 인스턴스 및 주문형 **VM** 인스턴스를 지원합니다

Cloud Volumes ONTAP는 클라우드 공급자의 예약된 VM 인스턴스 또는 주문형 VM 인스턴스에서 실행될 수 있습니다. 다른 유형의 VM 인스턴스는 지원되지 않습니다.

자동 애플리케이션 리소스 관리 솔루션을 사용해서는 안 됩니다

자동 애플리케이션 리소스 관리 솔루션은 Cloud Volumes ONTAP 시스템을 관리해서는 안 됩니다. 이렇게 하면 지원되지 않는 구성이 변경될 수 있습니다. 예를 들어, 솔루션은 Cloud Volumes ONTAP를 지원되지 않는 VM 인스턴스 유형으로 변경할 수 있습니다.

### 소프트웨어 업데이트는 **BlueXP**에서 완료해야 합니다

Cloud Volumes ONTAP 업그레이드는 BlueXP에서 완료해야 합니다. System Manager 또는 CLI를 사용하여 Cloud Volumes ONTAP를 업그레이드해서는 안 됩니다. 이렇게 하면 시스템 안정성에 영향을 줄 수 있습니다.

### **Cloud Volumes ONTAP** 배포는 클라우드 공급자의 콘솔에서 수정할 수 없습니다

클라우드 공급자의 콘솔에서 Cloud Volumes ONTAP 구성을 변경하면 지원되지 않는 구성이 발생합니다. BlueXP에서 생성 및 관리하는 Cloud Volumes ONTAP 리소스에 대한 모든 변경 사항은 시스템 안정성과 BlueXP의 시스템 관리 능력에 영향을 줄 수 있습니다.

## 디스크와 애그리게이트는 **BlueXP**에서 관리해야 합니다

모든 디스크와 애그리게이트는 BlueXP에서 직접 생성 및 삭제해야 합니다. 다른 관리 도구에서 이러한 작업을 수행해서는 안 됩니다. 이렇게 하면 시스템 안정성에 영향을 주고 향후 디스크를 추가할 수 없도록 하며 중복 클라우드 공급자 비용을 생성할 수 있습니다.

## **SnapManager** 라이센스 제한

SnapManager 서버당 라이센스는 Cloud Volumes ONTAP에서 지원됩니다. 스토리지당 시스템(SnapManager 제품군) 라이센스는 지원되지 않습니다.

### 지원되지 않는 **ONTAP** 기능입니다

다음 기능은 Cloud Volumes ONTAP에서 지원되지 않습니다.

- 애그리게이트 레벨 인라인 중복제거
- 애그리게이트 레벨의 백그라운드 중복제거
- 랜섬웨어 방지
- 디스크 유지보수 센터 를 참조하십시오
- 디스크 삭제
- FabricPool 미러링
- 파이버 채널(FC)
- Flash Pool을 참조하십시오
- 무한 확장 볼륨
- 인터페이스 그룹
- intranode LIF 페일오버
- MetroCluster
- 다중 관리 검증

Cloud Volumes ONTAP에서 다중 관리 검증을 활성화하면 지원되지 않는 구성이 발생합니다.

- Google Cloud의 ONTAP S3(S3 프로토콜이 Azure 및 AWS에서 지원됨)
- RAID4, RAID-DP, RAID-TEC(RAID0 지원)
- 서비스 프로세서
- SnapLock 규정 준수 및 엔터프라이즈 모드(클라우드 WORM만 지원)
- SnapMirror Synchronous
- VLAN

# <span id="page-39-0"></span>**AWS**의 알려진 제한사항

다음은 Amazon Web Services의 Cloud Volumes ONTAP에만 적용되는 알려진 제한 사항입니다. 또한 반드시 검토하십시오 ["](#page-38-1)[모든](#page-38-1) [클라우드](#page-38-1) [공급자의](#page-38-1) [Cloud Volumes ONTAP](#page-38-1) [제한](#page-38-1)

### **AWS Outpost** 제한 사항

AWS 아웃포스트가 있는 경우 작업 환경 마법사에서 아웃포스트 VPC를 선택하여 해당 아웃포스트에 Cloud Volumes ONTAP를 구축할 수 있습니다. 이러한 경험은 AWS에 상주하는 다른 VPC와 동일합니다. 먼저 AWS Outpost에 Connector를 구축해야 합니다.

몇 가지 제한 사항이 있습니다.

- 현재 단일 노드 Cloud Volumes ONTAP 시스템만 지원됩니다
- Cloud Volumes ONTAP와 함께 사용할 수 있는 EC2 인스턴스는 Outpost에서 사용할 수 있는 인스턴스로 제한됩니다
- 현재 GP2(범용 SSD)만 지원됩니다

### **Flash Cache** 제한

C5D 및 R5D 인스턴스 유형에는 Cloud Volumes ONTAP가 \_Flash Cache\_로 사용하는 로컬 NVMe 스토리지가 있습니다. 다음 제한 사항을 참고하십시오.

• Cloud Volumes ONTAP 9.12.0까지 Flash Cache 성능 향상을 활용하려면 모든 볼륨에서 압축을 해제해야 합니다. Cloud Volumes ONTAP 9.12.1을 배포하거나 업그레이드할 때 압축을 비활성화할 필요가 없습니다.

BlueXP에서 볼륨을 생성할 때 스토리지 효율성을 선택하지 않거나 볼륨을 생성한 후 생성할 수 있습니다 ["CLI](http://docs.netapp.com/ontap-9/topic/com.netapp.doc.dot-cm-vsmg/GUID-8508A4CB-DB43-4D0D-97EB-859F58B29054.html)[를](http://docs.netapp.com/ontap-9/topic/com.netapp.doc.dot-cm-vsmg/GUID-8508A4CB-DB43-4D0D-97EB-859F58B29054.html) [사용하여](http://docs.netapp.com/ontap-9/topic/com.netapp.doc.dot-cm-vsmg/GUID-8508A4CB-DB43-4D0D-97EB-859F58B29054.html) [데이터](http://docs.netapp.com/ontap-9/topic/com.netapp.doc.dot-cm-vsmg/GUID-8508A4CB-DB43-4D0D-97EB-859F58B29054.html) [압](http://docs.netapp.com/ontap-9/topic/com.netapp.doc.dot-cm-vsmg/GUID-8508A4CB-DB43-4D0D-97EB-859F58B29054.html)[축을](http://docs.netapp.com/ontap-9/topic/com.netapp.doc.dot-cm-vsmg/GUID-8508A4CB-DB43-4D0D-97EB-859F58B29054.html) [비활성화합니다](http://docs.netapp.com/ontap-9/topic/com.netapp.doc.dot-cm-vsmg/GUID-8508A4CB-DB43-4D0D-97EB-859F58B29054.html)[".](http://docs.netapp.com/ontap-9/topic/com.netapp.doc.dot-cm-vsmg/GUID-8508A4CB-DB43-4D0D-97EB-859F58B29054.html)

• 재부팅 후 캐시 재가기는 Cloud Volumes ONTAP에서 지원되지 않습니다.

### **Amazon CloudWatch**에서 잘못된 경보가 보고되었습니다

Cloud Volumes ONTAP는 유휴 상태일 때는 CPU를 방출하지 않으므로 ["Amazon CloudWatch](https://aws.amazon.com/cloudwatch/) [를](https://aws.amazon.com/cloudwatch/) [참조하십시오](https://aws.amazon.com/cloudwatch/)["](https://aws.amazon.com/cloudwatch/) 는 사용량이 100%로 표시되므로 EC2 인스턴스에 대해 높은 CPU 경고를 보고할 수 있습니다. 이 알람을 무시할 수 있습니다. ONTAP statistics 명령은 CPU의 실제 사용량을 표시합니다.

### **Cloud Volumes ONTAP HA** 쌍은 즉각적인 스토리지 반환을 지원하지 않습니다

노드가 재부팅된 후 파트너는 스토리지를 반환하기 전에 데이터를 동기화해야 합니다. 데이터를 재동기화하는 데 걸리는 시간은 노드가 다운된 동안 클라이언트가 쓴 데이터의 양과 반환 시간 동안 데이터 쓰기 속도에 따라 달라집니다.

["AWS](https://docs.netapp.com/us-en/bluexp-cloud-volumes-ontap/concept-ha.html)[에서](https://docs.netapp.com/us-en/bluexp-cloud-volumes-ontap/concept-ha.html) [실행](https://docs.netapp.com/us-en/bluexp-cloud-volumes-ontap/concept-ha.html) [중인](https://docs.netapp.com/us-en/bluexp-cloud-volumes-ontap/concept-ha.html) [Cloud Volumes ONTAP HA](https://docs.netapp.com/us-en/bluexp-cloud-volumes-ontap/concept-ha.html) [쌍에서](https://docs.netapp.com/us-en/bluexp-cloud-volumes-ontap/concept-ha.html) [스토리지의](https://docs.netapp.com/us-en/bluexp-cloud-volumes-ontap/concept-ha.html) [작동](https://docs.netapp.com/us-en/bluexp-cloud-volumes-ontap/concept-ha.html) [방식에](https://docs.netapp.com/us-en/bluexp-cloud-volumes-ontap/concept-ha.html) [대해](https://docs.netapp.com/us-en/bluexp-cloud-volumes-ontap/concept-ha.html) [알아보십시오](https://docs.netapp.com/us-en/bluexp-cloud-volumes-ontap/concept-ha.html)[".](https://docs.netapp.com/us-en/bluexp-cloud-volumes-ontap/concept-ha.html)

# <span id="page-40-0"></span>**Azure**의 알려진 제한 사항

Microsoft Azure의 Cloud Volumes ONTAP에는 다음과 같은 알려진 제한 사항이 있습니다. 또한 반드시 검토하십시오 ["](#page-38-1)[모든](#page-38-1) [클라우드](#page-38-1) [공급자의](#page-38-1) [Cloud Volumes ONTAP](#page-38-1) [제한](#page-38-1) [사항](#page-38-1)[".](#page-38-1)

## **Flash Cache** 제한

일부 VM 유형에는 Cloud Volumes ONTAP가 Flash Cache 로 사용하는 로컬 NVMe 스토리지가 있습니다. Flash Cache에 대한 다음 제한 사항에 유의하십시오.

• Cloud Volumes ONTAP 9.12.0까지 Flash Cache 성능 향상을 활용하려면 모든 볼륨에서 압축을 해제해야 합니다. Cloud Volumes ONTAP 9.12.1을 배포하거나 업그레이드할 때 압축을 비활성화할 필요가 없습니다.

BlueXP에서 볼륨을 생성할 때 스토리지 효율성을 선택하지 않거나 볼륨을 생성한 후 생성할 수 있습니다 ["CLI](http://docs.netapp.com/ontap-9/topic/com.netapp.doc.dot-cm-vsmg/GUID-8508A4CB-DB43-4D0D-97EB-859F58B29054.html)[를](http://docs.netapp.com/ontap-9/topic/com.netapp.doc.dot-cm-vsmg/GUID-8508A4CB-DB43-4D0D-97EB-859F58B29054.html) [사용하여](http://docs.netapp.com/ontap-9/topic/com.netapp.doc.dot-cm-vsmg/GUID-8508A4CB-DB43-4D0D-97EB-859F58B29054.html) [데이터](http://docs.netapp.com/ontap-9/topic/com.netapp.doc.dot-cm-vsmg/GUID-8508A4CB-DB43-4D0D-97EB-859F58B29054.html) [압](http://docs.netapp.com/ontap-9/topic/com.netapp.doc.dot-cm-vsmg/GUID-8508A4CB-DB43-4D0D-97EB-859F58B29054.html)[축을](http://docs.netapp.com/ontap-9/topic/com.netapp.doc.dot-cm-vsmg/GUID-8508A4CB-DB43-4D0D-97EB-859F58B29054.html) [비활성화합니다](http://docs.netapp.com/ontap-9/topic/com.netapp.doc.dot-cm-vsmg/GUID-8508A4CB-DB43-4D0D-97EB-859F58B29054.html)[".](http://docs.netapp.com/ontap-9/topic/com.netapp.doc.dot-cm-vsmg/GUID-8508A4CB-DB43-4D0D-97EB-859F58B29054.html)

• 재부팅 후 캐시 재가기는 Cloud Volumes ONTAP에서 지원되지 않습니다.

**HA** 제한 사항

일부 지역에서는 HA 쌍이 지원되지 않습니다.

["](https://cloud.netapp.com/cloud-volumes-global-regions)[지원되는](https://cloud.netapp.com/cloud-volumes-global-regions) [Azure](https://cloud.netapp.com/cloud-volumes-global-regions) [지역](https://cloud.netapp.com/cloud-volumes-global-regions) [목록을](https://cloud.netapp.com/cloud-volumes-global-regions) [봅니다](https://cloud.netapp.com/cloud-volumes-global-regions)["](https://cloud.netapp.com/cloud-volumes-global-regions).

# <span id="page-41-0"></span>**Google Cloud**의 알려진 제한 사항

다음은 Google 클라우드 플랫폼의 Cloud Volumes ONTAP에만 적용되는 알려진 제한 사항입니다. 또한 반드시 검토하십시오 ["](#page-38-1)[모든](#page-38-1) [클라우드](#page-38-1) [공급자의](#page-38-1) [Cloud Volumes ONTAP](#page-38-1) [제한](#page-38-1) [사항](#page-38-1)[".](#page-38-1)

패킷 미러링의 제한

["](https://cloud.google.com/vpc/docs/packet-mirroring)[패](https://cloud.google.com/vpc/docs/packet-mirroring)[킷](https://cloud.google.com/vpc/docs/packet-mirroring) [미러](https://cloud.google.com/vpc/docs/packet-mirroring)링["](https://cloud.google.com/vpc/docs/packet-mirroring) Cloud Volumes ONTAP를 구축하는 Google Cloud VPC에서 비활성화되어야 합니다.

패킷 미러링이 활성화된 경우 Cloud Volumes ONTAP가 제대로 작동하지 않습니다.

### **Google Private Service Connect** 제한 사항

활용할 수 있습니다 ["Google Private Service Connect"](https://cloud.google.com/vpc/docs/private-service-connect) Cloud Volumes ONTAP를 구축할 VPC 내에서 트래픽을 필요한 로 전달하는 DNS 레코드를 구현해야 합니다 ["BlueXP API](https://docs.netapp.com/us-en/bluexp-setup-admin/task-creating-connectors-gcp.html#outbound-internet-access) 엔[드포인트](https://docs.netapp.com/us-en/bluexp-setup-admin/task-creating-connectors-gcp.html#outbound-internet-access)[".](https://docs.netapp.com/us-en/bluexp-setup-admin/task-creating-connectors-gcp.html#outbound-internet-access)

Cloud Volumes ONTAP의 데이터를 Google 클라우드 스토리지 버킷으로 계층화하는 것은 현재 프라이빗 서비스 Connect에서 지원되지 않습니다.

# <span id="page-42-0"></span>클라우드 공급자 통합

이 페이지에서는 NetApp이 클라우드 공급자와 협력하여 이슈 발생 시 이를 해결하는 방법에 대해 설명합니다.

# <span id="page-42-1"></span>협력 지원 모범 사례

NetApp은 정식 사용자에게 지원을 제공할 것을 약속하며 정식 사용자가 Cloud Volumes ONTAP에 기술 지원 문제를 보고할 때 상업적으로 합당한 노력을 기울입니다. NetApp과 해당 클라우드 공급자는 상호 라이센스가 부여된 소프트웨어 또는 인프라에 대한 직접적인 지원 의무를 지지 않습니다.

NetApp은 적용 가능한 클라우드 공급자 서비스의 결과일 수 있는 고객 기술 문제에 대해 해당 클라우드 공급자와 연결할 수 있는 툴을 구축했습니다. 그러나 원활한 지원 흐름을 유지하는 가장 좋은 방법은 (i) NetApp 및 해당 클라우드 공급자와 현재 지원 계약을 유지하고 (ii) 기술 문제가 발생하거나 고객이 분명한 설명을 요구하는 경우 NetApp 및 해당 클라우드 제공업체와 공동 에스컬레이션 회의를 조정하는 것입니다 어떤 제품 또는 서비스가 이러한 기술적 문제를 야기하고 있는지 확인합니다.

# <span id="page-42-2"></span>**Azure** 유지 관리 이벤트입니다

Microsoft는 Cloud Volumes ONTAP VM에 영향을 줄 수 있는 Azure VM(가상 머신) 인프라의 유지보수 이벤트를 예약하고 프로그래밍 방식으로 알립니다. 이러한 이벤트는 유지 보수 기간 15분 전에 발표됩니다.

Cloud Volumes ONTAP HA(고가용성) 쌍에서는 유지 관리 이벤트에 대한 특별한 처리가 지원됩니다. 애플리케이션 상태를 유지하기 위해 사전 예방 테이크오버 를 수행하여 안정성을 우선으로 결정합니다. 15초 이상의 연결이 끊어지면 페일오버 기능이 비활성화됩니다.

유지보수 윈도우가 공지되면 타겟 노드의 파트너 노드가 테이크오버 수행 유지 관리가 완료되면 반환이 시작됩니다. 반환 후 HA 쌍이 정상 상태로 돌아올 것으로 예상됩니다. 이렇게 하지 않으면 NetApp Support에 문의하십시오. 유지보수 이벤트는 한 번에 HA 쌍 내의 VM 중 하나를 대상으로 하며, 일반적으로 두 노드는 비교적 짧은 기간 동안 타겟으로 합니다.

Cloud Volumes ONTAP에서 지속적으로 사용할 수 없는 CIFS 공유를 사용하는 CIFS/SMB 클라이언트는 인수 발생 시, 그리고 세션에서 사용하는 aggregate가 다시 애그리게이트의 홈 노드로 제공되면 모두 세션이 손실됩니다. 이는 CIFS/SMB 프로토콜 자체에 의해 적용되는 제한 사항입니다. 고객은 Takeover 및 Giveback에서 발생할 수 있는 문제를 방지하기 위해 타사 제품을 사용할 수 있습니다. 자세한 내용은 NetApp Support에 문의하십시오.

# <span id="page-43-0"></span>법적 고지

법적 고지 사항은 저작권 선언, 상표, 특허 등에 대한 액세스를 제공합니다.

# <span id="page-43-1"></span>저작권

["https://www.netapp.com/company/legal/copyright/"](https://www.netapp.com/company/legal/copyright/)

# <span id="page-43-2"></span>상표

NetApp, NetApp 로고, NetApp 상표 페이지에 나열된 마크는 NetApp Inc.의 상표입니다. 기타 회사 및 제품 이름은 해당 소유자의 상표일 수 있습니다.

["https://www.netapp.com/company/legal/trademarks/"](https://www.netapp.com/company/legal/trademarks/)

# <span id="page-43-3"></span>특허

NetApp 소유 특허 목록은 다음 사이트에서 확인할 수 있습니다.

<https://www.netapp.com/pdf.html?item=/media/11887-patentspage.pdf>

# <span id="page-43-4"></span>개인 정보 보호 정책

["https://www.netapp.com/company/legal/privacy-policy/"](https://www.netapp.com/company/legal/privacy-policy/)

# <span id="page-43-5"></span>오픈 소스

통지 파일은 NetApp 소프트웨어에 사용된 타사의 저작권 및 라이센스에 대한 정보를 제공합니다.

- ["AWS](https://docs.netapp.com/ko-kr/cloud-volumes-ontap-9121-relnotes/media/notice-aws.pdf)[의](https://docs.netapp.com/ko-kr/cloud-volumes-ontap-9121-relnotes/media/notice-aws.pdf) [Cloud Volumes ONTAP 9.12.1](https://docs.netapp.com/ko-kr/cloud-volumes-ontap-9121-relnotes/media/notice-aws.pdf) [중재자를](https://docs.netapp.com/ko-kr/cloud-volumes-ontap-9121-relnotes/media/notice-aws.pdf) [위한](https://docs.netapp.com/ko-kr/cloud-volumes-ontap-9121-relnotes/media/notice-aws.pdf) [고지](https://docs.netapp.com/ko-kr/cloud-volumes-ontap-9121-relnotes/media/notice-aws.pdf) [사항](https://docs.netapp.com/ko-kr/cloud-volumes-ontap-9121-relnotes/media/notice-aws.pdf)["](https://docs.netapp.com/ko-kr/cloud-volumes-ontap-9121-relnotes/media/notice-aws.pdf)
- ["Google Cloud](https://docs.netapp.com/ko-kr/cloud-volumes-ontap-9121-relnotes/media/notice-google-cloud.pdf)[의](https://docs.netapp.com/ko-kr/cloud-volumes-ontap-9121-relnotes/media/notice-google-cloud.pdf) [Cloud Volumes ONTAP 9.12.1](https://docs.netapp.com/ko-kr/cloud-volumes-ontap-9121-relnotes/media/notice-google-cloud.pdf) [중재자를](https://docs.netapp.com/ko-kr/cloud-volumes-ontap-9121-relnotes/media/notice-google-cloud.pdf) [위한](https://docs.netapp.com/ko-kr/cloud-volumes-ontap-9121-relnotes/media/notice-google-cloud.pdf) [고지](https://docs.netapp.com/ko-kr/cloud-volumes-ontap-9121-relnotes/media/notice-google-cloud.pdf) [사항](https://docs.netapp.com/ko-kr/cloud-volumes-ontap-9121-relnotes/media/notice-google-cloud.pdf)["](https://docs.netapp.com/ko-kr/cloud-volumes-ontap-9121-relnotes/media/notice-google-cloud.pdf)
- ["ONTAP](https://docs.netapp.com/us-en/ontap/reference_legal_notices.html#open-source)[에](https://docs.netapp.com/us-en/ontap/reference_legal_notices.html#open-source) [대한](https://docs.netapp.com/us-en/ontap/reference_legal_notices.html#open-source) [고지](https://docs.netapp.com/us-en/ontap/reference_legal_notices.html#open-source) [사항](https://docs.netapp.com/us-en/ontap/reference_legal_notices.html#open-source)["](https://docs.netapp.com/us-en/ontap/reference_legal_notices.html#open-source)

Copyright © 2024 NetApp, Inc. All Rights Reserved. 미국에서 인쇄됨 본 문서의 어떠한 부분도 저작권 소유자의 사전 서면 승인 없이는 어떠한 형식이나 수단(복사, 녹음, 녹화 또는 전자 검색 시스템에 저장하는 것을 비롯한 그래픽, 전자적 또는 기계적 방법)으로도 복제될 수 없습니다.

NetApp이 저작권을 가진 자료에 있는 소프트웨어에는 아래의 라이센스와 고지사항이 적용됩니다.

본 소프트웨어는 NetApp에 의해 '있는 그대로' 제공되며 상품성 및 특정 목적에의 적합성에 대한 명시적 또는 묵시적 보증을 포함하여(이에 제한되지 않음) 어떠한 보증도 하지 않습니다. NetApp은 대체품 또는 대체 서비스의 조달, 사용 불능, 데이터 손실, 이익 손실, 영업 중단을 포함하여(이에 국한되지 않음), 이 소프트웨어의 사용으로 인해 발생하는 모든 직접 및 간접 손해, 우발적 손해, 특별 손해, 징벌적 손해, 결과적 손해의 발생에 대하여 그 발생 이유, 책임론, 계약 여부, 엄격한 책임, 불법 행위(과실 또는 그렇지 않은 경우)와 관계없이 어떠한 책임도 지지 않으며, 이와 같은 손실의 발생 가능성이 통지되었다 하더라도 마찬가지입니다.

NetApp은 본 문서에 설명된 제품을 언제든지 예고 없이 변경할 권리를 보유합니다. NetApp은 NetApp의 명시적인 서면 동의를 받은 경우를 제외하고 본 문서에 설명된 제품을 사용하여 발생하는 어떠한 문제에도 책임을 지지 않습니다. 본 제품의 사용 또는 구매의 경우 NetApp에서는 어떠한 특허권, 상표권 또는 기타 지적 재산권이 적용되는 라이센스도 제공하지 않습니다.

본 설명서에 설명된 제품은 하나 이상의 미국 특허, 해외 특허 또는 출원 중인 특허로 보호됩니다.

제한적 권리 표시: 정부에 의한 사용, 복제 또는 공개에는 DFARS 252.227-7013(2014년 2월) 및 FAR 52.227- 19(2007년 12월)의 기술 데이터-비상업적 품목에 대한 권리(Rights in Technical Data -Noncommercial Items) 조항의 하위 조항 (b)(3)에 설명된 제한사항이 적용됩니다.

여기에 포함된 데이터는 상업용 제품 및/또는 상업용 서비스(FAR 2.101에 정의)에 해당하며 NetApp, Inc.의 독점 자산입니다. 본 계약에 따라 제공되는 모든 NetApp 기술 데이터 및 컴퓨터 소프트웨어는 본질적으로 상업용이며 개인 비용만으로 개발되었습니다. 미국 정부는 데이터가 제공된 미국 계약과 관련하여 해당 계약을 지원하는 데에만 데이터에 대한 전 세계적으로 비독점적이고 양도할 수 없으며 재사용이 불가능하며 취소 불가능한 라이센스를 제한적으로 가집니다. 여기에 제공된 경우를 제외하고 NetApp, Inc.의 사전 서면 승인 없이는 이 데이터를 사용, 공개, 재생산, 수정, 수행 또는 표시할 수 없습니다. 미국 국방부에 대한 정부 라이센스는 DFARS 조항 252.227-7015(b)(2014년 2월)에 명시된 권한으로 제한됩니다.

#### 상표 정보

NETAPP, NETAPP 로고 및 <http://www.netapp.com/TM>에 나열된 마크는 NetApp, Inc.의 상표입니다. 기타 회사 및 제품 이름은 해당 소유자의 상표일 수 있습니다.